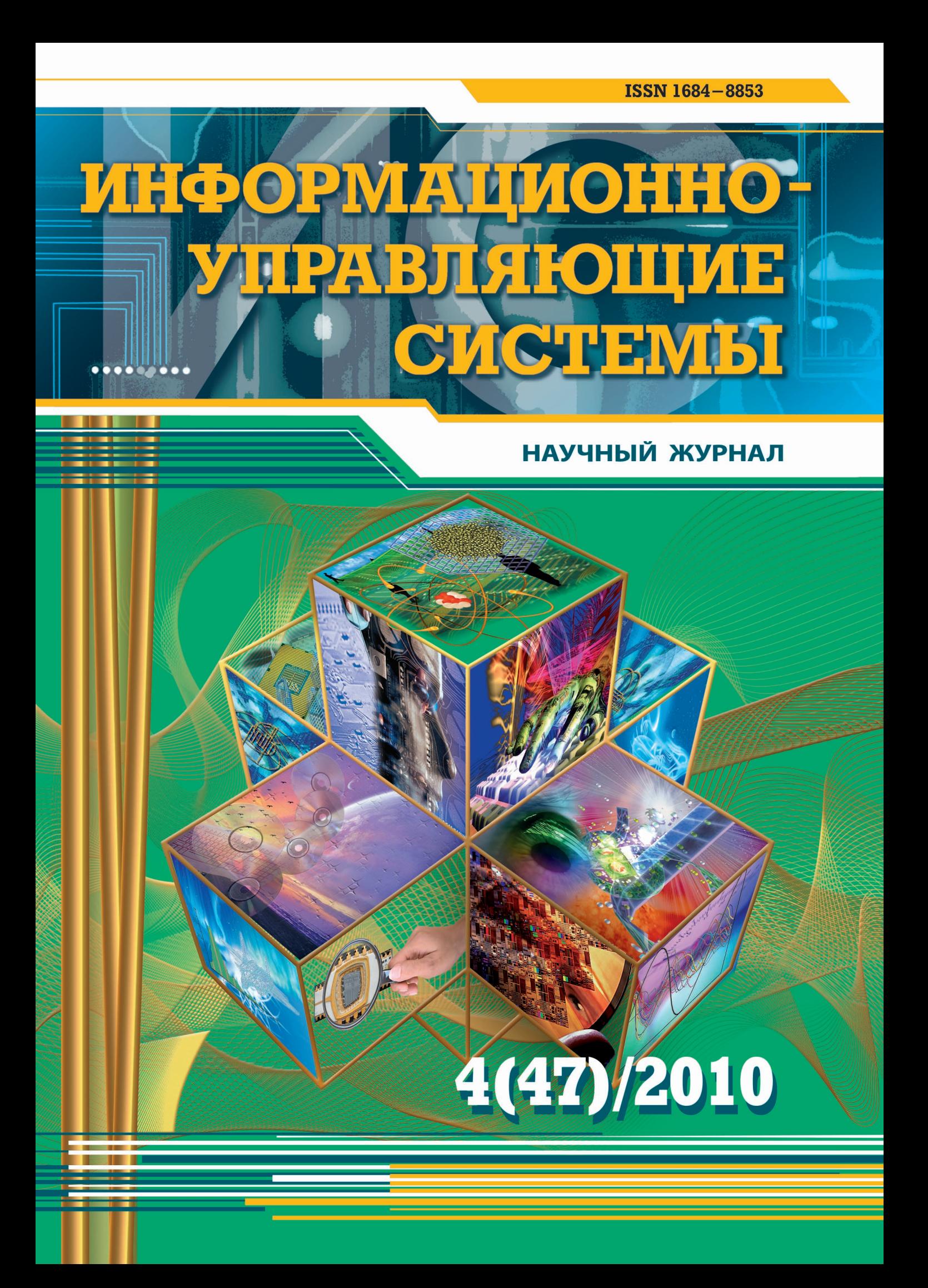

### НАУЧНЫЙ ЖУРНАЛ

# **4(47)/2010**

РЕЦЕНЗИРУЕМОЕ ИЗДАНИЕ

# ИНФОРМАЦИОННО-**УПРАВЛЯЮЩИЕ** СИСТЕМЫ

#### Учредитель ОАО «Издательство "Политехника"»

Главный редактор М. Б. Сергеев, доктор технических наук, профессор

Зам. главного редактора Г. Ф. Мощенко

#### Редакционный совет:

Председатель А. А. Оводенко, доктор технических наук, профессор В. Н. Васильев, доктор технических наук, профессор В. Н. Козлов, доктор технических наук, профессор Ю. Ф. Подоплекин, доктор технических наук, профессор Д. В. Пузанков, доктор технических наук, профессор В. В. Симаков, доктор технических наук, профессор А. Л. Фрадков, доктор технических наук, профессор Л. И. Чубраева, доктор технических наук, профессор, чл.-корр. РАН Р. М. Юсупов, доктор технических наук, профессор, чл.-корр. РАН Редакционная коллегия:

#### В. Г. Анисимов,

доктор технических наук, профессор Е. А. Крук, доктор технических наук, профессор В. Ф. Мелехин, доктор технических наук, профессор А. В. Смирнов, доктор технических наук, профессор В. И. Хименко, доктор технических наук, профессор А. А. Шалыто, доктор технических наук, профессор А. П. Шепета, доктор технических наук, профессор З. М. Юлдашев, доктор технических наук, профессор

#### Редактор: А. Г. Ларионова Корректор: Т. В. Звертановская Дизайн: А. Н. Колешко, М. Л. Черненко Компьютерная верстка: С. В. Барашкова Ответственный секретарь: О. В. Муравцова

Адрес редакции: 190000, Санкт-Петербург, Б. Морская ул., д. 67, ГУАП, РИЦ Тел.: (812) 494-70-44 Факс: (812) 494-70-18 E-mail: 80x@mail.ru Сайт: www.i-us.ru

Журнал зарегистрирован в Министерстве РФ по делам печати, телерадиовещания и средств массовых коммуникаций. Свидетельство о регистрации ПИ № 77-12412 от 19 апреля 2002 г.

Журнал входит в «Перечень ведущих рецензируемых научных журналов и изданий, в которых должны быть опубликованы основные научные результаты диссертации на соискание ученой степени доктора и кандидата наук».

Журнал распространяется по подписке. Подписку можно оформить через редакцию, а также в любом отделении связи по каталогам: «Роспечать»: № 48060, № 15385; «Пресса России»: № 42476.

© Коллектив авторов, 2010

#### **Обработка информации и управление**

**Кипяткова И. С., Карпов А. А.** Автоматическая обработка и статистический анализ новостного текстового корпуса для модели языка системы распознавания русской речи 2

**Воробьёв С. Н., Гирина Н. В., Лазарев И. В.** Оценивание временного положения импульсного сигнала 9

#### **Информационно-управляющие системы**

**Костоглотов А. А., Костоглотов А. И., Чеботарев А. В.** Метод объединенного принципа максимума в параметрических задачах оптимального управления 15

#### **моделирование систем и процессов**

**Койгеров А. С., Дмитриев В. Ф.** Радиомаркер на поверхностных акустических волнах с помехоустойчивым частотно-манипулированным кодом 22 **Селиванова Е. Н., Городецкий А. Е.** Компьютерное моделирование процессов возбуждения и синхронизации колебаний ресничек мерцательных клеток 29

#### **программные и аппаратные средства**

**Сольницев Р. И., Тревгода М. А.** Программное обеспечение подсистемы САПР замкнутой системы управления «Природа-техногеника» 34 **Суясов Д. И.** Выделение структурных признаков изображений символов на основе клеточных автоматов с метками 39 **Михеева В. Д.** Методы расширения языков программирования (Часть 1) 46

#### **ЗАЩИТА ИНФОРМАЦИИ**

**Григорьян А. К., Литвинов М. Ю.** Применение вейвлет-преобразования для внедрения ЦВЗ в видеопоток в режиме реального времени 53

#### **Управление в медицине и биологии**

**Кузнецов А. А.** Количество информации и энтропия ярусной диаграммы ритма сердца 57 година 55 година 57 година 57 година 57 година 57 година 57 година 57 година 57

#### **Управление в социально-экономических системах**

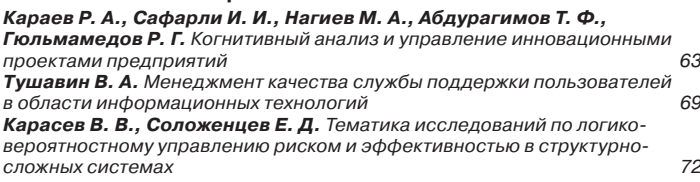

#### **Краткие сообщения**

**Курбанов В. Г.** Метод оценки надежности сложных технических систем 75

# **СВЕДЕНИЯ ОБ АВТОРАХ**

#### **АННОТАЦИИ**

ЛР № 010292 от 18.08.98. Сдано в набор 20.05.10. Подписано в печать 11.08.10. Формат 60×841/8. Бумага офсетная. Гарнитура SchoolBookC. Печать офсетная. Усл. печ. л. 11,0. Уч.-изд. л. 14,0. Тираж 1000 экз. Заказ 267. Оригинал-макет изготовлен в редакционно-издательском центре ГУАП. 190000, Санкт-Петербург, Б. Морская ул., 67.

Отпечатано с готовых диапозитивов в редакционно-издательском центре ГУАП. 190000, Санкт-Петербург, Б. Морская ул., 67.

- 
- 

УДК 004.522

# АВТОМАТИЧЕСКАЯ ОБРАБОТКА И СТАТИСТИЧЕСКИЙ АНАЛИЗ НОВОСТНОГО ТЕКСТОВОГО КОРПУСА ДЛЯ МОДЕЛИ ЯЗЫКА СИСТЕМЫ РАСПОЗНАВАНИЯ РУССКОЙ РЕЧИ

#### И. С. Кипяткова,

младший научный сотрудник А. А. Карпов, канд. техн. наук, старший научный сотрудник Санкт-Петербургский институт информатики и автоматизации РАН

Описывается процесс автоматической обработки текстового корпуса, собранного из новостных лент ряда интернет-сайтов, для создания вероятностной п-граммной модели разговорного русского языка. Приводится статистический анализ данного корпуса, даются результаты по подсчету частоты появления различных n-грамм слов. Представлен обзор существующих типов статистических моделей языка.

Ключевые слова - модель языка, текстовый корпус русского языка, автоматическая обработка текста.

#### Введение

Для генерации грамматически правильных и осмысленных гипотез произнесенной фразы распознавателю речи необходима некоторая модель языка или грамматика, описывающая допустимые фразы. Процесс распознавания речи может быть представлен как поиск наиболее вероятной последовательности слов [1]:

$$
W = \argmax_W P(W \mid A) = \argmax_W P(A \mid W) P(W),
$$

где  $P(A|W)$ ,  $P(W)$  — вероятности появления гипотезы по оценке акустической и языковой модели соответственно.

Для многих языков (например, английского) разработаны методы создания моделей языка, которые позволяют повысить точность распознавания речи. Но эти методы не могут быть напрямую применены для русского языка из-за свободного порядка слов в предложениях и наличия большого количества словоформ для каждого слова.

Одной из наиболее эффективных моделей естественного языка является статистическая модель на основе *п*-грамм слов, цель которой состоит в оценке вероятности появления цепочки слов  $W = (w_1, w_2, ..., w_m)$  в некотором тексте. п-граммы представляют собой последовательность из п элементов (например, слов), а п-граммная модель языка используется для предсказания элемента в последовательности, содержащей  $n-1$  предшественников. Эта модель основана на предположении, что вероятность какой-то определенной п-граммы, содержащейся в неизвестном тексте, можно оценить, зная, как часто она встречается в некотором обучаюшем тексте.

Вероятность  $P(w_1, w_2, ..., w_m)$  можно представить в виде произведения условных вероятностей входящих в нее *n*-грамм [2]:

$$
P(w_1, w_2, \dots, w_m) = \prod_{i=1}^m P(w_i | w_1, w_2, \dots, w_{i-1})
$$

или аппроксимируя  $P(W)$  при ограниченном контексте длиной  $n-1$ :

$$
P(w_1, w_2, \ldots, w_m) \cong \prod_{i=1}^m P(w_i | w_{i-n+1}, w_{i-n+2}, \ldots, w_{i-1}).
$$

Вероятность появления п-граммы вычисляется на практике следующим образом:

$$
P(w_i | w_{i-n+1},...,w_{i-1}) = \frac{C(w_{i-n+1},...,w_i)}{C(w_{i-n+1},...,w_{i-1})},
$$

где  $C$  — количество появлений последовательности в обучающем корпусе.

**Обработка информации и управление**

Далее описывается процесс сбора и предварительной обработки текста для создания статистической модели русского языка.

#### **Сбор и автоматическая обработка текстового корпуса**

Существуют несколько текстовых корпусов русского языка, например «Национальный корпус русского языка» (www.ruscorpora.ru) и «Корпус русского литературного языка» (www.narusco. ru). Они содержат в основном текстовые материалы конца XX в. различных типов: художественные, публицистические, научные, а также в небольшом объеме стенограммы устной речи. В работе [3] описан новостной корпус, собранный из примерно двух тысяч СМИ-источников объемом 7,3 млрд словоупотреблений. Нами для создания модели языка был собран и обработан новостной текстовый русскоязычный корпус, сформированный из новостных лент последних лет четырех интернет-сайтов: www.ng.ru («Независимая газета»), www.smi.ru («СМИ.ru»), www.lenta.ru («LENTA.ru»), www.gazeta.ru («Газета.ru»). Он содержит тексты, отражающие срез современного состояния русского языка, в том числе разговорного. Пополнение этого корпуса может осуществляться автоматически при обновлении сайтов в режиме он-лайн, что позволяет оперативно добавлять новые появляющиеся в языке слова и переобучать модель языка с учетом новых текстовых данных. Естественный язык, будучи открытой системой, постоянно изменяется с изменением общественной жизни, развитием новых областей знаний, и он-лайн пополнение текстового корпуса позволяет учитывать изменения, происходящие в языке. Общий объем корпуса на данный момент составляет свыше 200 млн словоупотреблений (более 1 ГБ данных).

Автоматическая обработка текстового материала осуществляется следующим образом. Вначале текстовый массив разбивается на предложения, которые должны начинаться либо с заглавной буквы, либо с цифры. При этом учитывается, что в начале предложения могут стоять кавычки. Предложение заканчивается точкой, восклицательным или вопросительным знаком либо многоточием. Кроме того, при разделении текста на предложения учитывается, что внутри предложения могут стоять инициалы и/или фамилии. Формально это похоже на границу раздела двух предложений, поэтому если точка идет после одиночной заглавной буквы, то она не будет считаться концом предложения. Предложения, содержащие прямую и косвенную речь, разделяются на отдельные предложения. При этом возможны три случая:

1) прямая речь идет после косвенной;

2) прямая речь идет до косвенной;

3) косвенная речь находится внутри прямой речи.

В первом случае формальными признаками, при которых происходит выделение прямой и косвенной речи, является наличие двоеточия, после которого следуют кавычки. Во втором случае разделение происходит, если после кавычек стоит запятая, а затем тире. В третьем случае исходное предложение разбивается на три предложения: первое — от кавычек до запятой и тире, второе то, что находится между первой запятой с тире до второй запятой с тире, третье — от запятой с тире до конца предложения.

После разделения текстового материала на предложения выполняется его нормализация. Происходит удаление текста, написанного в любых скобках, удаление предложений, состоящих из пяти и меньше слов (как правило, это заголовки, составленные не по грамматическим правилам для полных предложений). Затем из текстов удаляются знаки препинания, символы «№» и «#» меняются на слово «номер». Все числа и цифры объединяются в единый класс, который обозначается в результирующем тексте символом «№». За одно число принимается группа цифр, которые могут быть разделены точкой, запятой, пробелом или тире. Также символом «№» обозначаются римские цифры, которые представляют собой совокупность латинских букв *I*, *V*, *X*, *L*, *C*, *D*, *M* и могут быть разделены пробелом или тире. В отдельные классы выделяются интернет-адреса (обозначаются знаком «<>») и адреса E-mail (обозначаются символом  $\lll$  ( $@>$ ). В словах, начинающихся с заглавной буквы, происходит замена заглавной буквы на строчную. Если все слово написано заглавными буквами, то замена не делается, так как это слово, вероятно, является аббревиатурой.

#### **Статистический анализ текстового корпуса**

На базе собранного русскоязычного текстового корпуса (более 200 млн словоупотреблений) был создан частотный словарь, размер которого составляет свыше 1 млн уникальных словоформ, а также для данного корпуса определена частота встречаемости различных *n*-грамм слов при *n* в диапазоне от 2 до 5 лексических элементов. Выполнена проверка соответствия текстового корпуса закону Ципфа (рис. 1). Известно, что закон Ципфа [4] — эмпирическая закономерность распределения частоты слов естественного языка: если все слова языка в достаточно большом осмысленном тексте упорядочить по убыванию частоты их использования, то частота слова в таком спи-

# ОБРАБОТКА ИНФОРМАЦИИ И УПРАВЛЕНИЕ

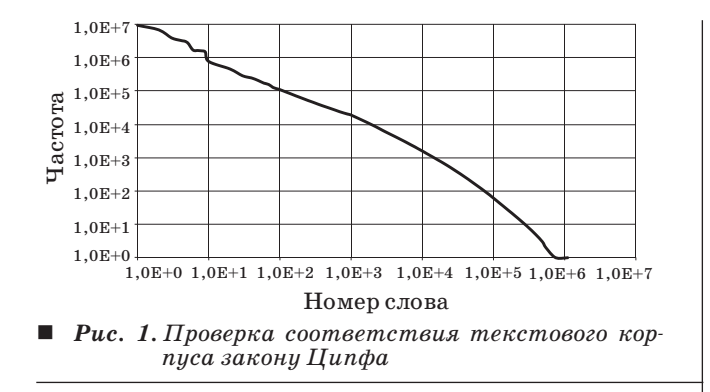

ске окажется приблизительно обратно пропорциональной его порядковому номеру. Собранный корпус соответствует закону Ципфа.

Для автоматического распознавания речи необходимо иметь словарь фонематических транскрипций слов. Нами был разработан программный молуль, позволяющий созлавать фонематические транскрипции слов автоматически [5]. Для создания транскрипций необходимо наличие базы данных (БД) словоформ русского языка с отметкой ударения. В качестве таковой использовалась БД, созданная путем объединения двух БД, свободно доступных в Интернете: 1) морфологическая БД проекта STARLING (http://starling. rinet.ru); 2) морфологическая БД проекта АОТ (www.aot.ru). Первая БД содержит около 1 млн 800 тыс. различных словоформ, что недостаточно для наших исследований. В этой БД для некоторых сложных слов проставлено также второстепенное ударение. Вторая БД содержит свыше 2 млн 200 тыс. словоформ. Однако здесь, в отличие от первой базы, отсутствует буква ё и информация о второстепенном ударении. Поэтому обе БД были объединены, объем получившегося словаря превысил 2 млн 300 тыс. различных словоформ, что является приемлемым для наших задач.

Был проведен анализ того, насколько получившийся объединенный словарь покрывает обрабатываемый текстовый корпус. На рис. 2 представлен график отношения количества уникальных словоформ и словоформ, отсутствующих в фонематическом словаре, к общему количеству словоформ в зависимости от размера текстового корпуса. График показывает, что с ростом размера текстового корпуса относительное количество уникальных словоформ, встречающихся в этом корпусе, падает и составляет 1,2 % при размере текстового корпуса 60 млн словоформ. Для сравнения: относительное количество уникальных словоформ для английского языка при таком же размере текстового корпуса приблизительно равно 0,5 % [6]. Относительное количество уникальных словоформ, отсутствующих в словаре, с раз-

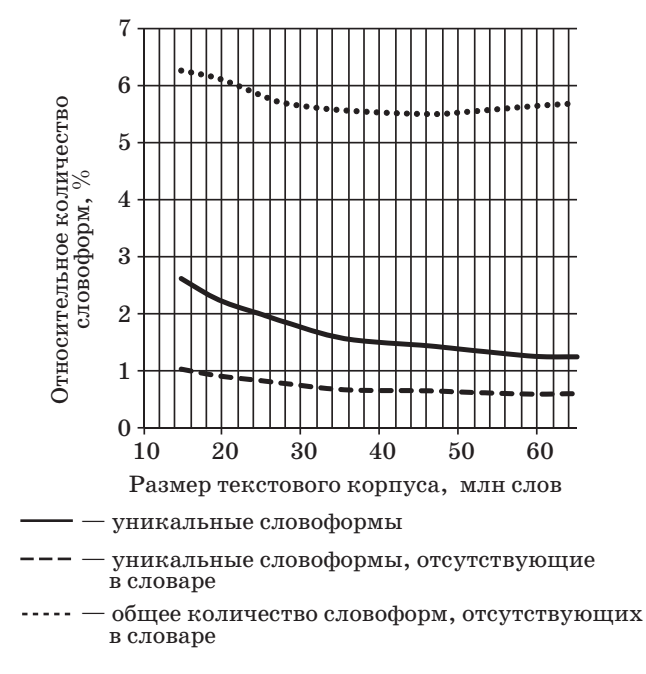

■ Рис. 2. Зависимость относительного количества словоформ от размера корпуса

мером корпуса практически не изменяется и составляет менее 1 % от общего количества словоупотреблений в тексте. Общее количество внесловарных слов в среднем составляет менее 6 %, это большое число по сравнению со многими другими языками. В таблице приведено относительное количество внесловарных слов для различных языков [7-9].

Графики распределения частот встречаемости униграмм (аналог частотного словаря) (рис. 3, а), биграмм и триграмм (рис. 3, б) слов показывают, что в текстах присутствует достаточно много редко употребляемых слов. Более 350 тыс. слов встретились только один раз в текстовом корпусе. Кроме того, большая часть словоформ, у которых частота встречаемости меньше 7, отсутствуют в словаре. Как правило, это слова, написанные с опечатками. Поэтому для сокращения списка п-грамм и скорости обработки целесообразно

 $\blacksquare$  Количество внесловарных слов в текстах для различных языков

| Язык       | Размер словаря, | Количество внесло- |
|------------|-----------------|--------------------|
|            | тыс. слов       | варных слов, %     |
| Английский | 300             | 0,2                |
| Чешский    | 45              | 5,0                |
| Эстонский  | 120             | 6,0                |
| Турецкий   | 120             | 5,0                |
| Финский    | 400             | 5,0                |
| Литовский  | 1000            | 1,9                |
| Русский    | 2300            | 6.0                |

### **Обработка информации и управление**

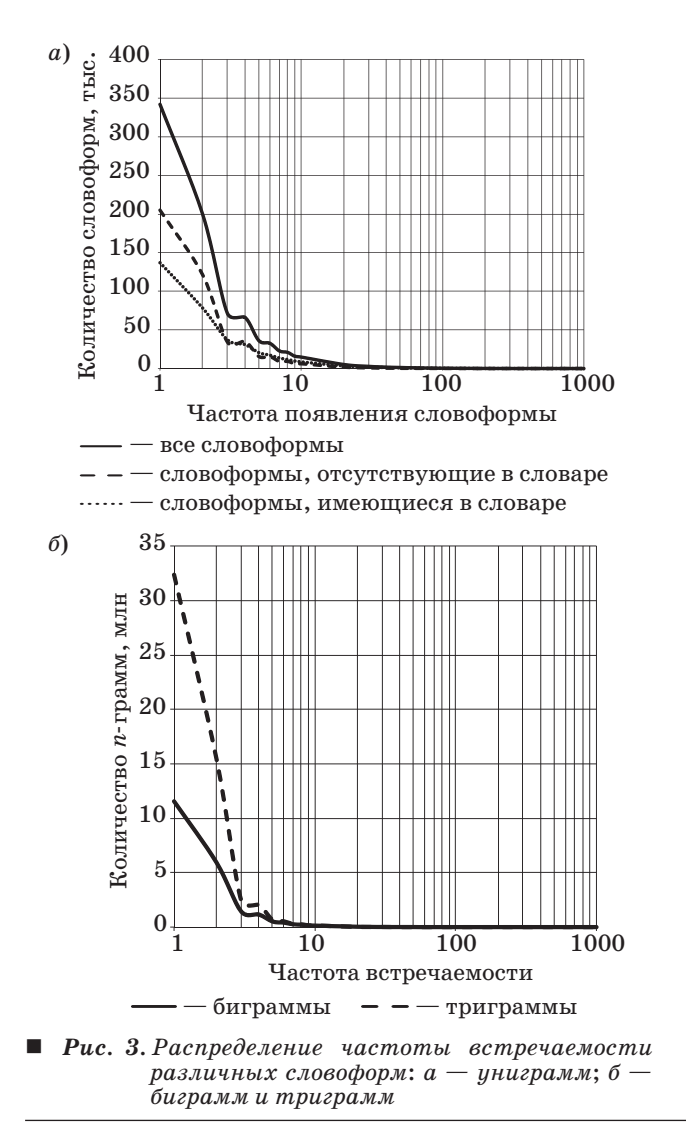

удалять редкие *n*-граммы. Для этого был введен порог *K*; *n* -граммы, которые встретились меньше *K* раз, удаляются из списка.

Как уменьшается количество *n*-грамм с ростом *K*, показано на рис. 4. При удалении из спи-

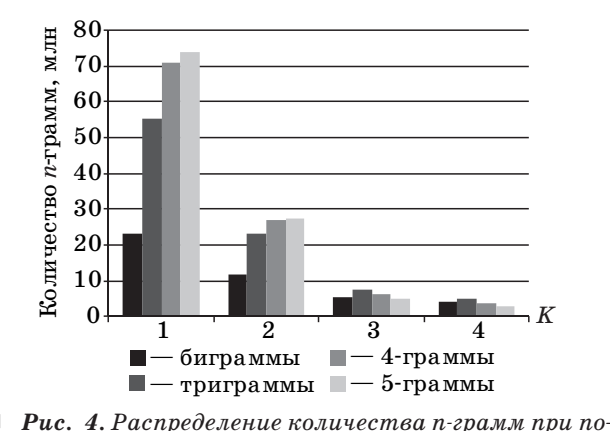

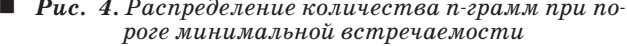

ска *n*-грамм, которые встретились только один раз (*K* = 2), список *n*-грамм сократился вдвое, а при *K* = 3 — еще в несколько раз. При дальнейшем увеличении *K* сокращение было уже незначительным.

На интернет-сайтах газет новостной материал разделен на различные рубрики. Проанализировано, как изменяется относительное количество уникальных словоформ и словоформ, отсутствующих в словаре, в зависимости от тематики. Наиболее представительными оказались рубрики «Культура», «Экономика» и «Политика», поэтому из всего корпуса были выбраны текстовые данные по 4 млн словоупотреблений для каждой из этих рубрик. На рис. 5 показано распределение относительного количества уникальных словоформ и словоформ, отсутствующих в словаре, по каждой рубрике. Наибольшее количество как уникальных, так и отсутствующих в словаре словоформ было найдено в рубрике «Культура». В рубриках «Экономика» и «Политика» количество уникальных словоформ, отсутствующих в словаре, приблизительно одинаково, однако общее количество отсутствующих в словаре словоформ больше в «Экономике».

Была создана биграммная модель языка с помощью программного модуля обработки и анализа текстов CMU (*Cambridge Statistical Language Modeling Toolkit*) [10]. Поскольку большинство слов с частотой появления меньше 7 отсутствуют в словаре, при создании модели языка был введен порог *K* = 7, т. е. из модели языка удалялись биграммы, у которых значение частоты появления по отношению к размеру корпуса было меньше  $3.5 \cdot 10^{-8}$ . При этом количество уникальних словоформ составило почти 200 тыс., количество биграмм — около 2,1 млн.

Для тестирования созданной модели языка был собран корпус меньшего размера, содержащий текстовый материал новостного сайта www.fontanka.ru («Фонтанка.ru»). На этом тесто-

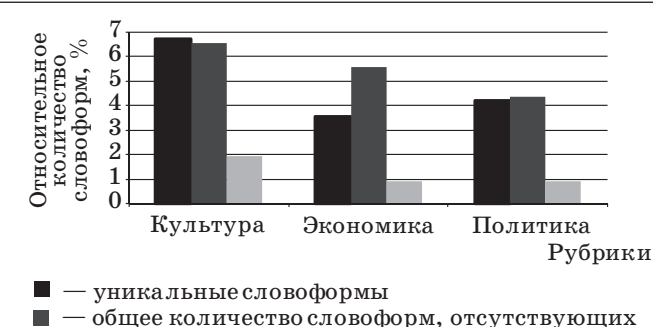

- общее количество словоформ, отсутствующих<br>в словаре<br>уникальные словоформы, отсутствующие
- *Puc. 5. Распределение относительного количе-*
- *ства уникальных словоформ и словоформ, отсутствующих в словаре, по темам*

вом корпусе была вычислена величина энтропии и коэффициента неопределенности (perplexity) статистической модели языка. По определению, информационная энтропия — мера хаотичности информации, неопределенность появления какого-либо символа первичного алфавита. При отсутствии информационных потерь она численно равна количеству информации на символ передаваемого сообщения. Поскольку тексты на естественном языке могут рассматриваться в качестве информационного источника, энтропия вычисляется по следующей формуле [2]:

$$
H = -\lim_{m \to \infty} \frac{1}{m} \sum_{w_1, w_2, ..., w_m} (P(w_1, w_2, ..., w_m) \times \log_2 P(w_1, w_2, ..., w_m)).
$$

Это суммирование делается по всем возможным последовательностям слов. Но поскольку язык является эргодичным источником информации [2], выражение для вычисления энтропии будет выглядеть следующим образом:

$$
\hat{H} = -\frac{1}{m} \log_2 P(w_1, w_2, \dots, w_m).
$$

Коэффициент неопределенности является параметром, по которому оценивается качество п-граммных моделей языка, и вычисляется следующим образом [2]:

$$
PP = 2^{\hat{H}} = \hat{P}(w_1, w_2, \dots, w_m)^{-\frac{1}{m}}
$$

где  $\hat{P}(w_1, w_2, ..., w_m)$  — вероятность последовательности слов  $w_1, w_2, ..., w_m$ . Коэффициент неопределенности показывает, сколько в среднем различных наиболее вероятных слов может следовать за данным словом. На рис. 6 представлены значения коэффициента неопределенности при различном размере тестового корпуса, величина энтропии составляет 1,18-1,64 бит/слово, относительное количество новых слов в этом корпусе

1700 1500 1300 1100 находится в пределах от 1,1 до 1,7 % при размерах корпуса от 2,5 до 95,8 млн словоформ. Полученные значения являются достаточно большими. Например, для английского языка при размере словаря в 200 тыс. слов коэффициент неопределенности равен 232 [6], при этом энтропия будет приблизительно равна 7,9 бит/слово, а относительное количество новых слов составляет 0,31 % для тестового корпуса объемом 1,12 млн слов.

#### Разновидности статистических моделей языка

В данном разделе рассматриваются возможные варианты построения моделей языка, основанных на статистическом анализе текста.

Модели, основанные на классах (class-based models), используют функцию, которая отображает каждое слово  $w_i$  на класс  $c_i$ :  $f: w_i \rightarrow f(w_i) = c_i$ . В этом случае оценка условной вероятности может быть аппроксимирована по *n*-грамме класca  $[9]$ :

$$
P(w_i | w_{i-n+1},...,w_{i-1}) = P(w_i | c_i) P(c_i | c_{i-1+1},...,c_{i-1}).
$$

Функция отображения слова на класс может быть определена вручную с использованием некоторой морфологической информации (например, информации о части речи). Также существуют методы, которые помогают определить функцию отображения автоматически по текстовому корпусу.

Интервальные модели языка (distance models) помогают включить больший контекст, чем п-граммы, но величина коэффициента неопределенности молели остается того же порядка, как у п-грамм. Например, биграммная интервальная модель может быть задана следующим образом [9]:

$$
P(w_i | w_{i-M+1},..., w_{i-1}) = \sum_{m=1}^{M-1} \lambda_m P_m(w_i | w_{i-m}),
$$

где *М* — предопределенное число моделей;  $\lambda_m$ - весовые параметры модели при условии  $M-1$ 

$$
\sum_{m=1} \lambda_m = 1; \ P_m(w_i|w_{i-m}) - 6\text{m} \text{m}
$$
мыная модель

с пропуском  $m-1$ . Значение весовых коэффициентов  $\lambda_m$  определяется как зависимость от расстояния от слова  $w_i$  до слова  $w_{i-m}$  (с увеличением расстояния до слова величина весового коэффициента уменьшается).

Триггерные модели (trigger models) - это другой тип моделей, которые моделируют взаимоотношение пар слов в более длинном контексте. В этом методе появление инициирующего слова в истории увеличивает вероятность другого слова, называемого целевым, с которым оно связано.

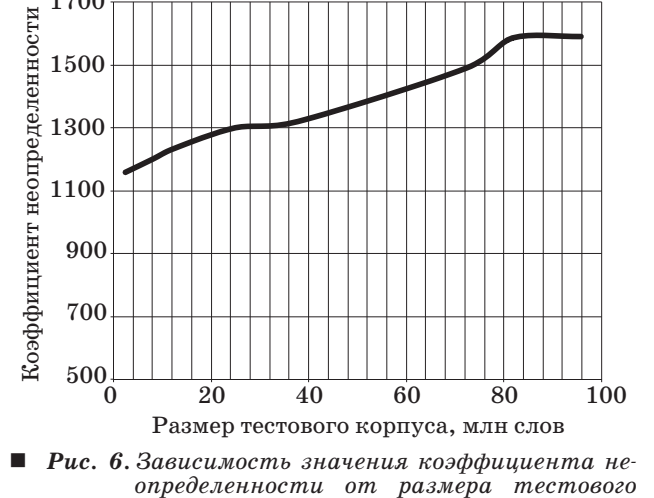

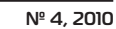

 $\kappa$ opnyca

### ОБРАБОТКА ИНФОРМАЦИИ И УПРАВЛЕНИЕ

Вероятность пар слов может быть определена следующим образом [9]:

$$
P_{a\rightarrow b}(b|a\in h) = \frac{C(a\in h,b)}{C(a\in h)},
$$

где  $a$  — инициирующее слово;  $b$  — целевое слово;  $h$  — история некоторого ограниченного размера для слова b, т. е. слова, предшествующего в тексте слову b; функция С определяет подсчет события в текстовом корпусе.

Упрощенной версией триггерных пар является кэш-модель (cache model). Кэш-модель увеличивает вероятность появления слова в соответствии с тем, как часто данное слово употреблялось в истории, поскольку считается, что, употребив конкретное слово, диктор будет использовать это слово еще раз либо из-за того, что оно является характерным для конкретной темы, либо потому, что диктор имеет тенденцию использовать это слово в своем лексиконе. Обычная униграммная кэш-модель может определяться как [9]

$$
P_C(w_i | h) = \frac{C(w_i, h)}{C(h)} = \frac{\sum_{j=i-D}^{i-1} I(w_j = w_j)}{\sum_{j=i-D}^{i-1} I(w_j \in V)}
$$

где  $D$  — размер истории h;  $I$  — индикаторная функция;  $V$  - словарь модели языка.

Другим типом модели языка является модель на основе набора тем (topic mixture models). Текстовый корпус вручную или автоматически делится на предопределенное число тем, и языковые модели создаются отдельно для каждой темы. Полная модель может определяться как [9]

$$
P_{TM}(w_i | h_i) = \sum_{j=1}^{M} \lambda_j P_j(w_i | h_i),
$$

где  $M$  — число тем;  $P_i$  — модель темы *j* с весом модели  $λ<sub>i</sub>$ .

Модели, основанные на частях слов (particlebased models), используются для языков с богатой морфологией, например флективных языков [9]. В этом случае слово *w* разделяется на некоторое число  $L(w)$  частей (морфем) с помощью функции *U*: *w* → *U*(*w*) = *u*<sup>1</sup>, *u*<sup>2</sup>, ..., *u*<sup>*L*(*w*)</sup>, *u*<sup>*i*</sup> ∈ Ψ, где Ψ набор частей слова. Разделение слов на морфемы можно производить двумя путями: при помощи словарных и алгоритмических методов [11]. Преимуществом алгоритмических методов является то, что они опираются лишь на анализ текста и не используют никаких дополнительных знаний, что позволяет анализировать текст на любом языке. Преимущество словарных методов заключается в том, что они позволяют получить правильное разбиение слов на морфемы, а не на псевдоморфемные единицы (как в алгоритмических методах), что может быть использовано далее на уровне постобработки гипотез распознавания фраз.

Хотя, по определению, п-граммные модели языка хранят только п слов, существуют модели, которые не ограничивают последовательности слов до определенного  $n$ , а вместо этого хранят различные последовательности разной длины. Такие модели называют п-граммами переменной длины (varigrams) [2]. По существу они могут рассматриваться как *п*-граммные модели с большим п и такими принципами сокращения длины моделей, которые сохраняют только небольшой поднабор всех длинных последовательностей, встретившихся в обучающем тексте.

Автор работы [12] предлагает дальнодействующую триграммную модель, которая представляет собой триграммную модель с разрешенными связями между словами, находящимися не только в пределах двух предыдущих слов, но и на большем расстоянии от предсказываемого слова. Лежащая в основе «грамматика» представляет собой множество пар слов, которые могут быть связаны вместе через несколько разделяющих слов.

В статье [13] предлагаются составные языковые модели. Автор вводит понятие категорной языковой модели и, в частности, категорных п-грамм. Каждому слову в словаре приписываются 15 атрибутов, определяющих грамматические свойства словоформы. Множество значений атрибутов определяет класс словоформы. Каждое слово в предложении рассматривается как его начальная форма и морфологический класс. В итоге грамматика разбивается на две составляющие: изменяемую часть (основанную на морфологии) и постоянную часть (основанную на начальных формах слов), которая строится как *n*-граммная языковая модель.

Для решения проблемы многозначности слов при автоматическом переводе с русского языка на латышский [14] вместо биграмм используются синтаксические отношения и связи между парами элементов предложения. Из корпуса текстов латышского языка с помощью парсера выбираются синтаксически связанные пары слов. Определяется частота каждой уникальной пары, после чего вычисляется вероятность появления данной синтаксической пары.

#### Заключение

Текстовый материал для статистической обработки был взят из интернет-сайтов четырех электронных газет. Таким образом, корпус, предназначенный для создания модели языка, основывается на текстах с большим количеством стенограмм выступлений и прямой речи, отражаю-

 $\overline{7}$ 

### ОБРАБОТКА ИНФОРМАЦИИ И УПРАВЛЕНИЕ

щих особенности современного языка, а не на литературных текстах, которые крайне далеки от разговорной речи. Разработанная методика сбора текстового материала позволяет при обновлении интернет-сайтов оперативно дополнять текстовый корпус и затем переобучать модель языка в режиме он-лайн, учитывая тем самым изменения, происходящие как в самом языке, так и в контексте текущих событий. Однако использование интернет-материалов имеет и ряд недостатков, главным из которых является наличие в текстах опечаток. Кроме того, в таких текстах присутствует много имен собственных, большинство из которых в разговорной речи встречается редко. Из-за этого возрастает объем созданных в результате обработки текста п-грамм.

Статистические данные, полученные при обработке текста, будут в дальнейшем использова-

### Литература

- 1. Rabiner L., Juang B.-H. Fundamentals of Speech Recognition. — Prentice Hall,  $1995. - 507$  p.
- 2. Moore G. L. Adaptive Statistical Class-based Language Modelling:  $PhD$  thesis.  $-$  Cambridge University,  $2001 - 193$  p.
- 3. Баглей С.Г., Антонов А. В., Мешков В. С., Суханов А. В. Статистические распределения слов в русскоязычной текстовой коллекции: Материалы Междунар. конф. «Диалог 2009». М., 2009. С. 13-18.
- 4. Gelbukh A., Sidorov G. Zipf and Heaps Laws' Coefficients Depend on Language: Proc. Conf. on Intelligent Text Processing and Computational Linguistics. 2001, Mexico City//Lecture Notes in Computer Science. Springer-Verlag, 2001. № 2004. P. 332-335.
- 5. Кипяткова И. С., Карпов А. А. Разработка и оценивание модуля транскрибирования для распознавания и синтеза русской речи // Искусственный интеллект. 2009. № 3. С. 178-185.
- 6. Whittaker E. W. D. Statistical Language Modelling for Automatic Speech Recognition of Russian and English: PhD thesis.  $-$  Cambridge University, 2000.  $-$  140 p.
- 7. Ircing P., Hoidekr J., Psutka J. Exploiting Linguistic Knowledge in Language Modeling of Czech Spontaneous Speech: Proc. of LREC 2006. Paris: ELRA, 2006. P. 2600-2603.
- 8. Kurimo M. et al. Unlimited vocabulary speech recognition for agglutinative languages: Proc. of the Hu-

ны для создания модели русского языка для системы распознавания речи. Проведенный анализ показывает, что большинство стандартных методов создания моделей языка не подходят для русского языка. В русском языке очень велико соотношение уникальных слов к размеру текстового корпуса. Для решения данной проблемы целесообразно создавать модель языка, основываясь на начальных формах слов или используя основы слов. Это позволит сократить размер словаря распознавателя и списков п-грамм.

Данное исследование поддержано Советом по грантом Президента РФ (проект МК-64898.2010.8), Минобрнауки РФ в рамках ФЦП «Научные и научно-педагогические кадры инновационной России» (госконтракт № П2579), фондом РФФИ (проекты № 08-08-00128 и 09-07-91220-СТ), а также фондом «Научный потенциал» (договор № 201).

man Language Technology Conf. of the North American Chapter of the ACL. N. Y., 2006. P. 487-494.

- 9. Vaičiūnas A. Statistical Language Models of Lithuanian and Their Application to Very Large Vocabulary Speech Recognition. Summary of Doctoral Diss. / Vytautas Magnus University. — Kaunas, 2006. — 35 p.
- 10. Clarkson P., Rosenfeld R. Statistical language modeling using the CMU-Cambridge toolkit: Proc. EU-ROSPEECH. Rhodes, Greece, 1997. P. 2707-2710.
- 11. Kurimo M. et al. Unsupervised decomposition of words for speech recognition and retrieval // Speech and Computer: Proc. of 13<sup>th</sup> Intern. Conf. SPE-COM'2009. St. Petersburg, 2009. P. 23-28.
- 12. Протасов С. В. Вывод и оценка параметров дальнодействующей триграммной модели языка: Материалы Междунар. конф. «Диалог 2008». М., 2008.  $C.443 - 449.$
- 13. Холоденко А. Б. О построении статистических языковых моделей для систем распознавания русской речи // Интеллектуальные системы. 2002. Т. 6. Вып. 1-4. С. 381-394.
- 14. Горностай Т., Васильев А., Скадиньш Р., Скадиня И. Опыт латышско-русского машинного перевода: Материалы Междунар. конф. «Диалог 2007». M., 2007. C. 137-146.

УДК 519.2

# Оценивание временного положения импульсного сигнала

*С. Н. Воробьёв, канд. техн. наук, доцент Н. В. Гирина, ассистент И. В. Лазарев, ассистент Санкт-Петербургский государственный университет аэрокосмического приборостроения*

*Формулируются условия решения задачи оценивания времени прихода импульсного сигнала. Общее решение анализируется для случая обработки измерительного импульсного сигнала колебательным звеном.*

*Ключевые слова — пересечения случайных траекторий, оценивание времени прихода, временная фиксация фронта, однократные пересечения, неоднократные пересечения, плотность распределения времени пересечения.*

#### **Введение**

Пересечение случайными процессами неслучайных уровней настолько многообразно в научном и прикладном аспектах, что сформулированы самостоятельные проблемы выбросов, пересечений и точечных случайных процессов [1]. Одно из направлений теории пересечений — задачи, связанные с достижением случайной траекторией заданной границы. В частности, на них базируется оценивание временных параметров импульсных сигналов (времени прихода, длительности) — теоретическая основа импульсной дальнометрии, измерений, импульсной модуляции [2] и др.

Распространенный метод определения временного положения импульсного сигнала — фиксация времени первого пересечения его переднего или заднего фронта с заданным уровнем (временная фиксация [3]). Исчерпывающие сведения о времени первого пересечения могла бы дать плотность распределения, однако, она найдена только для случая марковского гауссова шума [4]. В общем случае стационарного гауссова шума могут быть получены лишь оценки снизу и сверху вероятности пересечения уровня [5].

Задача упрощается принципиально, если искать плотность распределения *f*(τ) времени пересечения τ уровня *u*(*t*), возможно, неоднократного [6].

Условная вероятность пересечения уровня сверху вниз гауссовой траекторией, начинающейся в точке  $x_0 > u_0$ , равна

$$
p\{x(\tau) < u(\tau)|x_0\} = \Phi\bigg\{\frac{u(\tau) - m_x(\tau|x_0)}{\sigma_x(\tau|x_0)}\bigg\},\qquad(1)
$$

 $m_x(\tau \subset x_0) = x_0 R(\tau), \sigma_x^2(\tau | x_0) = \sigma^2(1 - R^2(\tau))$  — условные математическое ожидание (МО) и дисперсия пересекающей траектории *x*(*t*)⊂*N*(0, σ2*R*(ν)); σ2*R*(ν) — функция корреляции; Φ(*x*) — интеграл вероятности. Производная вероятности (1)

$$
f(\tau|x_0) = \frac{\varphi(\tau|x_0)}{\sqrt{2\pi}} \exp\left\{-\frac{(u(\tau) - m_x(\tau|x_0))^2}{2\sigma_x^2(\tau|x_0)}\right\}, \quad (2)
$$

$$
\varphi(\tau|x_0) = \left(\frac{u(\tau) - m_x(\tau|x_0)}{\sigma_x(\tau|x_0)}\right)'.
$$

Неравенство

$$
\varphi(\tau|x_0) \ge 0 \tag{3}
$$

есть необходимое и достаточное условие существования условной плотности распределения (2).

Пересечение снизу вверх описывается симметрично, условие (3) записывается  $\varphi(\tau \subset x_0) \leq 0$ .

Усреднение по  $x_0$  дает плотность распределения времени пересечения сверху вниз, возможно, неоднократного:

$$
f(\tau) = \frac{1}{\sqrt{2\pi}\sigma} \int_{-\infty}^{\infty} f(\tau | x_0) \exp\left(-\frac{x_0^2}{2\sigma^2}\right) dx_0 =
$$

$$
= \frac{u'(\tau)}{\sqrt{2\pi}} \exp\left(-\frac{u^2(\tau)}{2}\right).
$$
(4)

### ОБРАБОТКА ИНФОРМАЦИИ И УПРАВЛЕНИЕ

Плотность распределения времени пересечения снизу вверх

$$
f(\tau) = -\frac{u'(\tau)}{\sqrt{2\pi}} \exp\left(-\frac{u^2(\tau)}{2}\right).
$$
 (5)

Плотности (4) и (5) существуют на интервале времени, где производная  $u'(t)$  соответственно неотрицательна или неположительна.

Следует подчеркнуть независимость плотностей (4) и (5) от корреляционных свойств  $R(v)$  пересекающих траекторий. Существенны также следствия независимости, которые не были отмечены в работе [6].

1. Пересекающие траектории могут быть реализациями дифференцируемых или недифференцируемых процессов. Дифференцируемым должен быть пересекаемый уровень. В этом отличие от результатов теории выбросов или пересечений, полученных для дифференцируемых пронессов  $[1, 5]$ .

2. Плотности (4) и (5) есть плотности распределения функции  $y = \psi(x)$  стандартной нормальной величины  $x \subset N(0, 1)$  с обратной функцией — пересекаемым уровнем  $x = u(t)$ . Известная нормальная аппроксимация плотности с дисперсией  $\sigma_{\tau}^2 = \sigma^2 / k^2$ ,  $\sigma^2$  — дисперсия нормального шума,  $k$  — крутизна уровня [7], в этой интерпретации для линейного уровня получается сразу. Принцип линеаризации уровня при большом отношении сигнал/шум использован и в монографии [7].

3. Условие (3) может нарушаться, если уровень флюктуирует быстрее пересекающего процесса. В реальных системах скорость флюктуаций шума и сигнала одного порядка, поэтому ограничение (3) при исследованиях пересечений уровней фронтами импульсных сигналов не является существенным.

Кроме того, введенное в статье [6] ограничение применимости результатов к классу гауссовых последовательностей избыточно — плотности (4) и (5) получены для процессов непрерывного времени.

Важно, что при реальной (достаточно большой) крутизне уровня — фронта импульсного сигнала — вследствие инерционности процессов вероятность неоднократных пересечений невелика и при рабочих значениях отношения сигнал/шум  $d > 5$ становится незначимой. Таким образом, плотность (4) при расчетах реальных импульсных систем является приемлемой моделью плотности распределения времени первого пересечения.

Цель работы — применение уточненных результатов работы [6] к общему расчету измерительной системы, близкой к реальной. В частности, представляет интерес информативность фронтов импульсного сигнала. Реальная система ниже описывается моделью колебательного звена.

#### Колебательное звено

Пусть на колебательное звено с весовой функцией [8, 9]

$$
h(t) = \frac{2\sigma}{\beta}\sqrt{\alpha(\alpha^2 + \beta^2)}\exp(-\alpha t)\sin(\beta t), t \ge 0
$$

воздействует белый шум с единичной дисперсией и прямоугольный сигнал длительностью  $T_c$  с амплитудой А, так что отношение сигнал/шум  $d_{\text{rx}} = A$ . Параметры  $\alpha \leq \beta$  определяют его малую добротность. Функция корреляции шума на выхоле

$$
R(\tau) = \sigma^2 \exp(-\alpha |\tau|) \bigg( \cos \beta \tau + \frac{\alpha}{\beta} \sin \beta |\tau| \bigg), \qquad (6)
$$

спектр мощности шума

$$
G(f) = 4 \int_{0}^{\infty} R(\tau) \cos 2\pi f \tau d\tau =
$$

$$
= \frac{8\alpha \sigma^2 (\alpha^2 + \beta^2)}{\left[\alpha^2 + (\beta - 2\pi f)^2\right] \left\{\alpha^2 + (\beta + 2\pi f)^2\right\}}.
$$
(7)

Далее положено  $\sigma^2 = 1$ .

Сигнал на выходе

$$
s(t) = \begin{cases} y(t) \text{ при } 0 \leq t < T_c; \\ y(t) - y(t - T_c) \text{ при } t \geq T_c, \end{cases}
$$

$$
y(t) = A(1 - R(t));
$$
\n<sup>(8)</sup>

производная сигнала

$$
s'(t) = \begin{cases} y'(t) & \text{impl } 0 \le t < T_c; \\ y'(t) - y'(t - T_c) & \text{impl } t \ge T_c, \end{cases}
$$
(9)

$$
y'(t) = A \frac{\alpha^2 + \beta^2}{\beta} \exp(-\alpha t) \sin \beta t, t \ge 0.
$$

Колебательное звено достаточно универсально: параметры  $\alpha = 2$ ,  $\beta = 2\pi$  задают резонансную систему с собственной частотой  $f_0 \approx 1$  Гц, параметры  $\alpha = 6$ ,  $\beta = 2\pi$  — фактор низких частот типа фильтра Баттерворта с частотой среза  $F_0 \approx 1$  Гц. На рис. 1 показаны сигналы (8), рассчитанные с интервалом дискретизации  $\Delta = 0.01$ , соответствующие этим параметрам звена. Сигналы достигают максимума при  $t = T_c$  и состоят из переднего и заднего фронтов. Значения частоты  $f_0 \approx 1$  Гц и длительности  $T_c = 0.5$  с условны и могут быть пересчитаны в другие диапазоны. Значения параметра затухания  $\alpha$  < 2 не рассматриваются, так как флюктуации заднего фронта становятся слишком продолжительными.

Соответствующие спектры мощности (7) показаны на рис. 2, а, б. Дисперсия (мощность) шума равна  $\sigma^2 = 1$ . На рис. 2, *в*, *г* показаны сигналы и производные (9). Расчетные плотности (5) для пе-

# **Обработка информации и управление**

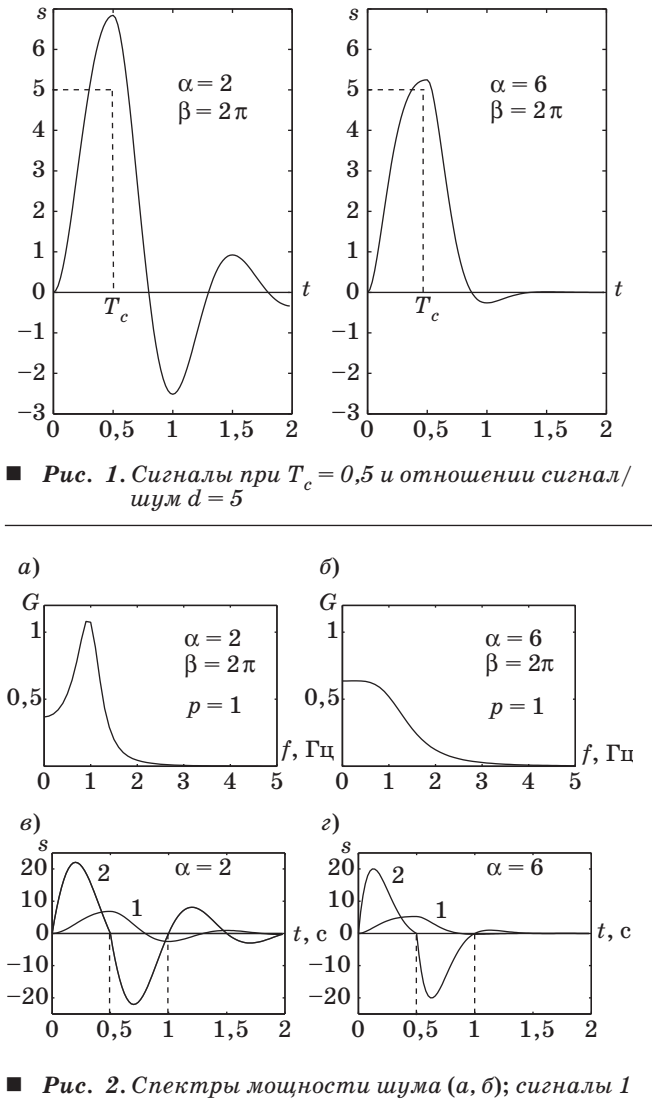

*и* производные 2 (в, г):  $d = 5, T_c = 0.5$ 

редних фронтов существуют на интервале  $(0-0,5)$ , для задних фронтов — на интервале  $(0,5-1)$ .

Пересечению уровня  $u_0$  сигналом  $s(t)$  эквивалентно пересечение нулевого уровня разностью  $s(t) - U_0$ , поэтому при расчете плотностей (4) и (5) задается уровень  $u(t) = s(t) - U_0$ . Соответственно при моделировании фиксируются пересечения случайной траектории с нулевым средним и уровнем *u*(*t*).

Уровни для фронтов сигнала показаны на рис. 3, *а, в*, на рис. 3, *б, г* — плотности распределения. Средние значения и среднеквадратическое отклонение (СКО) представлены в табл. 1.

Средние  $m_1 \approx \tau_1$ ,  $m_2 \approx \tau_2$ . Пересечение задних фронтов фиксируется с меньшим разбросом за счет их большего размаха и большей крутизны (см. рис. 1). Следовательно, задний фронт сигнала на выходе колебательного звена более информативен, и время прихода сигнала следует измерять по его заднему фронту.

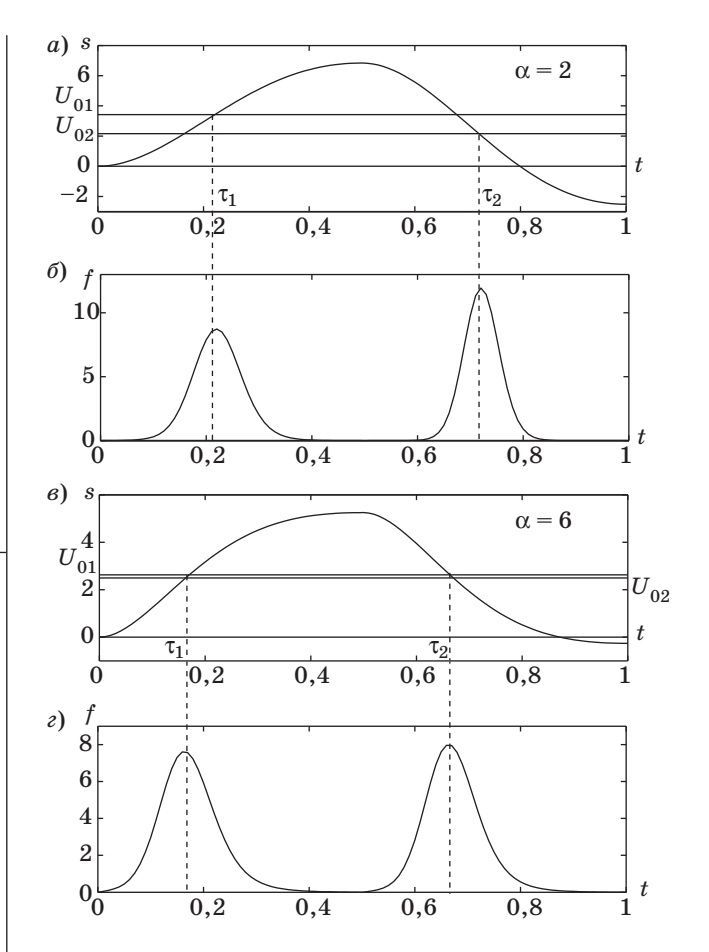

 *Рис. 3. Плотности времени пересечения*: *уровни*  $U_{01} = s_{max}/2$  для переднего (а) и  $U_{02} = (s_{min} +$ *<sup>+</sup> smax*)*/2 для заднего* (*в*) *фронтов сигнала*; *плотности распределения* (*4*) (*б*) *<sup>и</sup>* (*5*) (*г*):  $d = 5, T_c = 0,5$ 

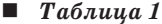

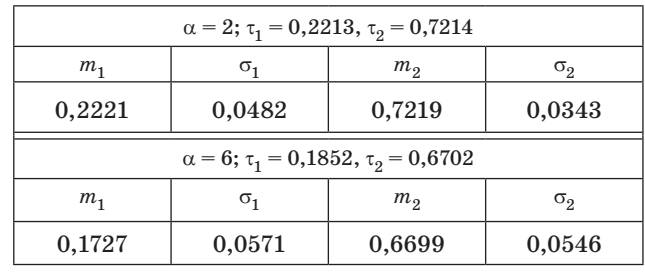

Моделирование пересечений включало генерирование *N* = 3000 последовательностей **X** отсчетов (траекторий) шума с интервалом дискретизации Δ и корреляционной матрицей, соответствующей функции корреляции (6), суммирование траекторий с векторами сигнала **Z**= **X**+**S**,  $\phi$ иксирование точек пересечения векторов  $\mathbf{Z} - u_0$ с нулевым уровнем. Генерирование траекторий выполнялось методом сингулярного разложения корреляционной матрицы [8]. Учитывались тра-

#### ОБРАБОТКА ИНФОРМАЦИИ И УПРАВЛЕНИЕ

ектории, пересекающие фронт один раз (их количество  $N_1$ ,  $N_2$ ). Точки пересечения отмечались индикатором (рис. 4)

$$
ind = diff(sign(Z - U_0)),
$$

время пересечения *i*-й траекторией  $\hat{\tau}_i = n_i \Delta$ ,  $n_i =$  $=$  ind.

Массивы оценок  $\hat{\tau}_1$ ,  $\hat{\tau}_2$  в виде гистограмм, мало отличающихся от плотностей (см. рис. 3), показаны на рис. 5. В табл. 2 приведены оценки

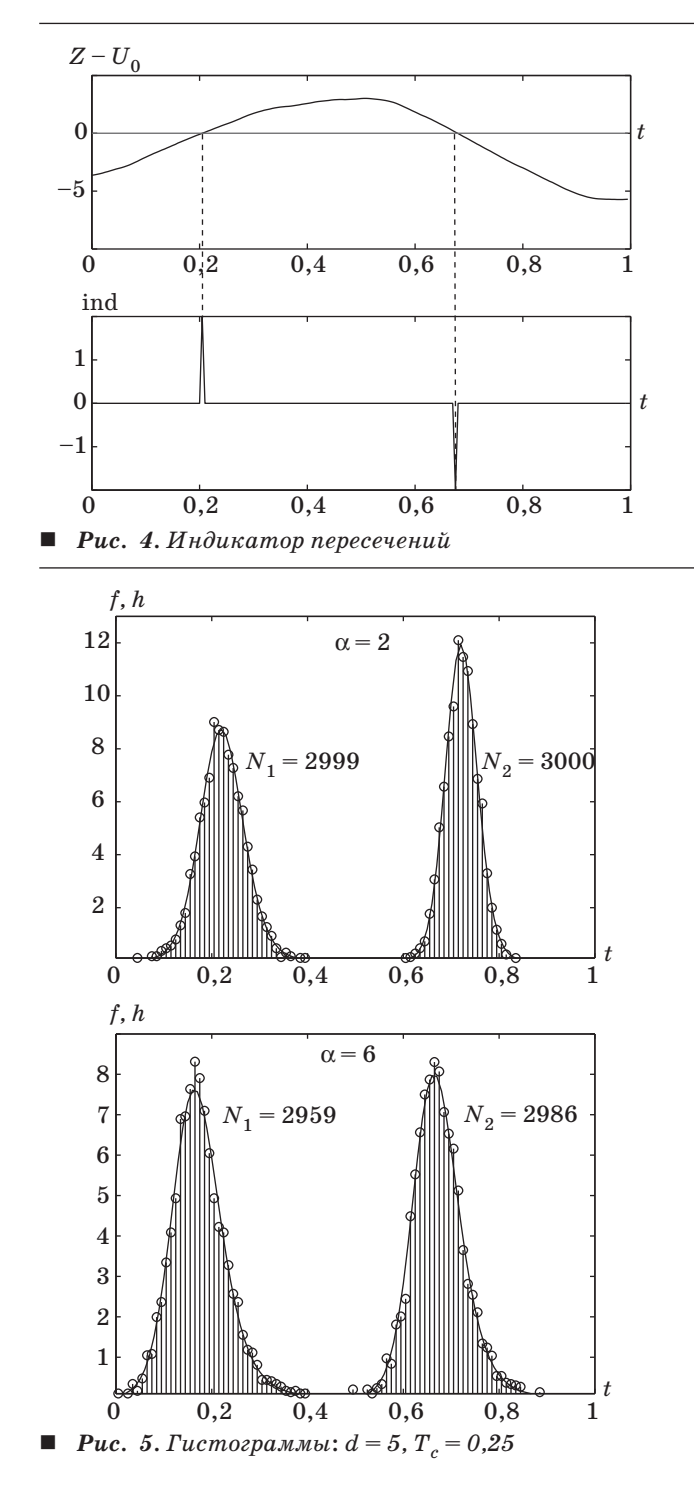

 $\blacksquare$  Таблица 2

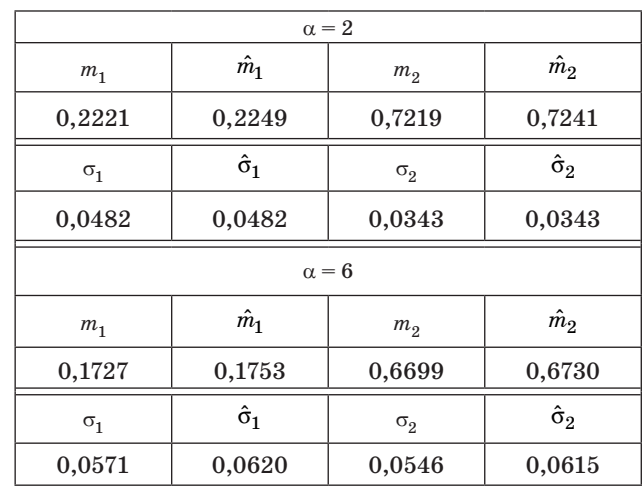

 $\hat{m}_1$ ,  $\hat{m}_2$ ,  $\hat{\sigma}_1$ ,  $\hat{\sigma}_2$ , полученные по массивам  $\hat{\tau}_1$ ,  $\hat{\tau}_2$ <br>  $(d = 5, T_c = 0.5)$ .

При  $\alpha = 2$  оценки СКО отличаются от расчетных в третьем-четвертом десятичном знаке при  $d \geq 5$  и  $T_c = 0.5$ . Оценки МО с такой же погрешностью превышают расчетные на величину  $\Delta/2$  за счет алгоритма функции diff. При  $\alpha = 6$  оценки СКО несколько превышают расчетные. Оценки  $\hat{\tau}_1$ и  $\hat{\tau}_2$  слабо коррелированы, поэтому их усреднение не приведет к увеличению точности.

Колебательное звено с параметром затухания  $\alpha = 2$  по дисперсии оценивания и по близости теоретической плотности распределения к экспериментальным наблюдениям (см. табл. 2) предпочтительно. Зависимость СКО от длительности сигнала  $T_c$  и отношения сигнал/шум  $d$  показана на рис. 6: сплошные кривые — оценивание по переднему, пунктирные — по заднему фронту сигнала.

При  $T_c < 1/4$  точнее оценка по переднему фронту, при  $T_c > 1/4$  — по заднему.

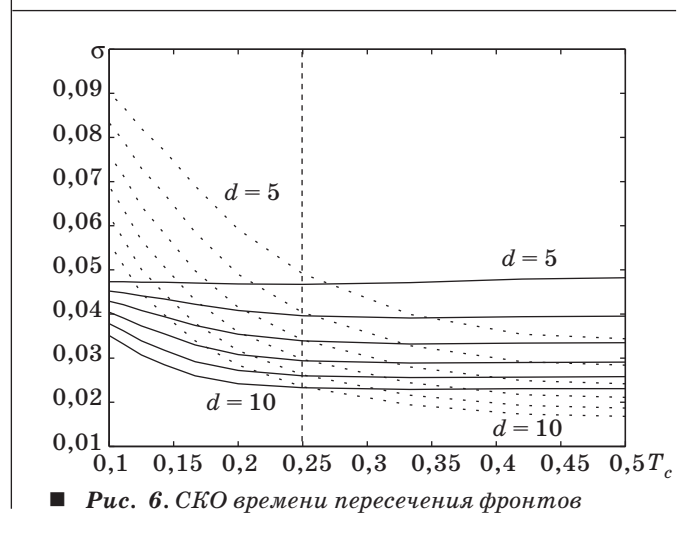

Результаты анализа зависимости времени пересечения заднего фронта от параметров сигнала представлены на рис. 7.

Амплитуда *A* сигнала уменьшается при уменьшении длительности  $T_c$  сигнала и отношения сигнал/шум *d* (уменьшается с 10, рис. 7, *а, 1*, до 5, рис. 7, *а, 2* с шагом Δ*d* = 1). Рабочие значения длительности  $T_c > 0.12$  соответствуют амплитуде *A* ≥ 5 (пунктир), при меньшем отношении сигнал/шум вероятность «квазиизмерений» в отсутствие сигнала (дисперсия шума на выходе  $\sigma^2 = 1$ ) может стать недопустимой. Длительность сигнала  $T_c = 1/4$  при  $d = 5$  становится минимальной, следовательно, в реальных условиях оценивать время пересечения следует по заднему фронту сигнала.

Амплитуда сигнала определяется длительностью  $T<sub>c</sub>$  и отношением  $d$ :

 $A \approx 1,368$ *d* sin( $\pi T_c$ ).

Соответствующие уровни пересечения (рис. 7, *б*)

 $U_0 = (s_{\min} + A)/2 \approx 0.432 d \sin(\pi T_c)$ .

Длительность заднего фронта определяется параметром β и во всех случаях равна  $T_2 = 0.5$ . Оценка времени прихода «центра тяжести» сигнала  $t_0 = T_c / 2$  (см. рис. 1) связана с оценкой  $\hat{\tau}_2$ (см. рис. 6) соотношением

$$
\hat{t}_0 = \hat{\tau}_2 - T_c \, / \, 2 - T_2.
$$

Среднеквадратическое отклонение времени пересечения зависит только от амплитуды сигнала (рис. 7, *в, 1*):

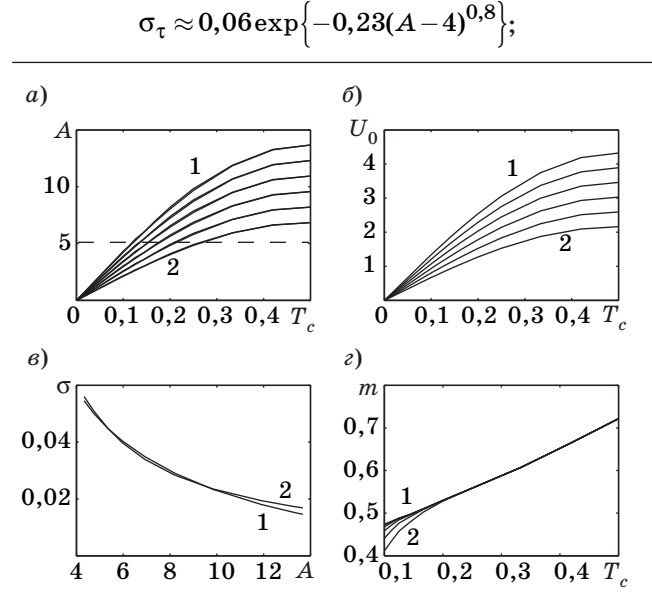

 *Рис. 7. Зависимость времени пересечения от параметров сигнала*: *а — амплитуда*; *б уровни пересечения*; *в — СКО времени пересечения*; *г — среднее время пересечения*: α *=*  $= 2, \beta = 2\pi$ 

точные значения СКО — на рис. 7, *в, 2*. Среднее время пересечения (смещение оценки времени прихода по отношению к началу сигнала)

#### $m_{\tau} \approx 0,412 + 0,619 T_c$

в области рабочих значений длительности  $T<sub>c</sub>$  от отношения сигнал/шум практически не зависит (рис. 7, *г*).

Плотности (4), (5) отличаются от нормальных, и для расчета вероятностей попадания оценок  $\hat{t}_0$  в заданные интервалы значений  $\sigma_{_{\tau}}$ недостаточно. Интегрирование плотностей затруднительно. Анализ функций распределения, полученных численным интегрированием, показывает, что интервалы  $\Delta_n$ , в которые попадают оценки  $\hat{\tau}_2$  с вероятностями *p* = 0,9995 – 0,0005 = 0,999 и*p*=0,99, можно с некоторым избытком положить равными  $\Delta_{0.999} = 7\sigma$ ,  $\Delta_{0.99} = 5.5\sigma$ .

Можно привести некоторые примеры практической интерпретации полученных результатов.

1. Оценка расстояний. Пусть измерительный импульс близок к прямоугольному с длительностью  $T_c = 0.5$  мкс. Если отраженный сигнал обрабатывается колебательным звеном с собственной частотой  $f_0 = 1$  м $\Gamma$ ц, то при отношении сигнал/шум *d* ≥ 5 СКО оценки времени прихода по заднему фронту  $\sigma_r \leq 0.0344$  мкс, что соответствует  $\sigma_R \approx 10$  м. С вероятностью  $p = 0.999$  оценка дальности  $\hat{R} \approx R \pm 36$  м. Такова потенциальная точность измерений дальности без учета погрешностей высокочастотного тракта и других инструментальных погрешностей.

2. Время-импульсная модуляция (ВИМ). Оценка временного положения τ⊂*T* стандартного импульса на интервале наблюдения *T* в принципе не отличается от оценки расстояний. Другая трактовка ВИМ: стандартные сигналы длительности  $T<sub>c</sub>$  классифицируются по одному из *n* фиксированных временных положений с вероятностью ошибки *p* (рис. 8, сигналы с положениями  $t_1 - t_8$ по уровню  $U_0 = 2,6452$ ).

Временное положение регистрируется по заднему фронту. Необходимо минимизировать общую протяженность интервала наблюдений

$$
T = T_c + (n-1)\Delta_p + T_2.
$$

При ограниченном значении *n* задача решается минимизацией длительности  $T_c$ . В табл. 3 приведены значения интервалов *T* для *n* = 8,  $p = 0.99$ . При *d* ≥ 7 оптимальная длительность сигнала  $T_c = 1/3$ , при  $d < 7$  интервал наблюдений минимизирует сигнал с длительностью  $T_c = 1/2$ .

Альтернативой классификации по временному положению заднего фронта сигнала могла бы быть *n*-канальная согласованная фильтрация. Расчеты и моделирование первого канала, согласованного с первым сигналом (см. рис. 8, *1*), пока-

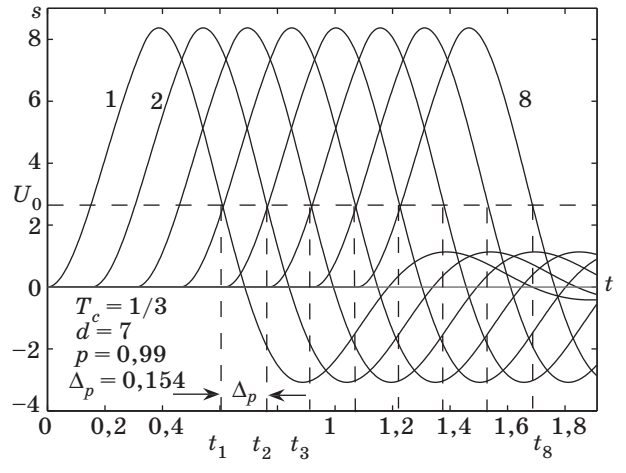

Рис. 8. Сигналы с фиксированным временным положением

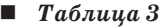

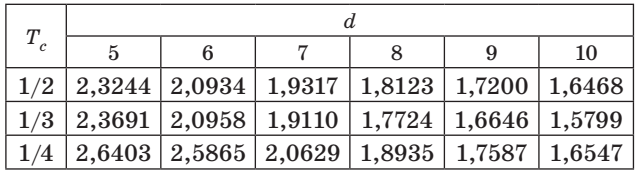

зывают, что его собственная статистика  $\alpha_1 | s_1 \subset N$ (86,7368; 9,3133), статистика, порождаемая вторым сигналом (см. рис. 8, 2),  $\alpha_1 | s_2 \subset N$  (47,935; 9,3133). При этом вероятность ошибки  $p = 0.98$ ,

# Литература

- 1. Тихонов В. И., Хименко В. И. Проблема пересечений уровней случайными процессами // Радиофизические приложения. Радиотехника и электроника. 1998. Т. 43. № 5. С. 501-523.
- 2. Волков Л. Н. и др. Основы цифровой радиосвязи: базовые методы и характеристики. - М.: Эхо трендз, 2005. — 392 с.
- 3. Митяшев Б. Н. Определение временного положения импульсов при наличии помех. - М.: Сов. радио, 1962. - 199 с.
- 4. Воробьев С. Н. Пересечение гауссовым марковским процессом детерминированного уровня // Информационно-управляющие системы. 2004. № 2. C.  $16-20$ .
- 5. Семаков С. Л. Выбросы случайных процессов: приложения в авиации. — М.: Наука, 2005. — 200 с.

т. е. согласованная фильтрация и оценивание временного положения сигнала — методы одного класса точности.

Следует отметить, что колебательное звено является довольно общей моделью линейной системы. Результаты моделирования, например фильтра Баттерворта [6, 8], принципиально не отличаются от приведенных.

#### Заключение

Плотность распределения  $f(t)$  времени пересечения стационарным гауссовым процессом уровня  $U(t)$  не связана с корреляционными свойствами процесса и может быть рассчитана стандартным методом теории вероятностей как плотность функции нормальной величины с  $\varphi^{-1}(x) = U(t)$ ,  $x \subset N(0, 1)$ . Если уровень достаточно крутой, например, фронт импульсного сигнала, *f(t)* становится моделью плотности распределения времени первого пересечения, приемлемой для инженерных расчетов.

Применение описанной методики расчета и моделирования плотности к конкретному примеру сигнала на выходе колебательного звена показывает адекватность расчетных и экспериментальных данных. Косвенный признак адекватности – близость моделей согласованной фильтрации и оценивания временного положения сигналов по их заднему фронту.

- 6. Воробьев С. Н. Пересечение гауссова процесса с неслучайным уровнем // Информационно-управляющие системы. 2007. № 2. С. 2-11.
- 7. Тихонов В. И. Нелинейные преобразования случайных процессов. - М.: Радио и связь, 1986.  $296c$
- 8. Воробьев С. Н. Эффективное обнаружение детерминированных сигналов: монография / СПбГУАП. -СПб., 2003.  $-139$  с.
- 9. Воробьев С. Н., Гирина Н. В. Пересечение стационарных гауссовых последовательностей с неслучайными уровнями // Информационно-управляющие системы. 2009. № 3. С. 7-12.

УДК 62-50:531.8

# Метод объединенного принципа максимума в параметрических задачах оптимального управления

# *А. А. Костоглотов,*

*доктор техн. наук, доцент Ростовский военный институт ракетных войск им. Главного маршала артиллерии М. И. Неделина А. И. Костоглотов, доктор техн. наук, профессор Ростовский государственный университет путей сообщения А. В. Чеботарев, старший офицер-инженер Пограничный научно-исследовательский центр ФСБ России*

*Предлагается новый подход к решению задачи синтеза оптимального управления. Показано, что применение игольчатой вариации Л. С. Понтрягина к инвариантным признакам действительного движения системы позволяет получить условие минимума параметрического функционала в форме принципа максимума.*

*Ключевые слова — оптимальное управление, объединенный принцип максимума, асинхронно-игольчатое варьирование.*

#### **Введение**

В настоящее время трудно представить направления в науке и технике без использования достаточно развитой теории оптимального управления. Однако применение на практике классических методов вариационного исчисления, динамического программирования и принципа максимума вызывает ряд затруднений, связанных с необходимостью решать двухточечную краевую задачу и применять мощные вычислительные средства [1–5]. Кроме того, полученные на их основе алгоритмы представляют собой лишь программы оптимального управления, а для решения задач синтеза требуются дополнительные, сложные построения [6, 7].

Возможен и другой подход, основанный на использовании экстремальных свойств истинных траекторий [8, 9]. При этом условия оптимальности могут быть получены из условия минимума расширенного функционала, объединяющего интеграл действия и интегральный функционал меры качества. Процедура приводит к требованию максимума для функции обобщенной мощности  $\Phi(u, q, \dot{q})$ , которая является трансформацией гамильтониана Л. С. Понтрягина. В результате получается прямое решение задачи синтеза оптимальных управлений, а не решение задачи оптимального программного управления. В этом заключается отличительная особенность результата, получившего название объединенный принцип максимума [1]. Он является дальнейшим развитием идеи Л. С. Понтрягина о принципе максимума и его приложении к практическим задачам.

#### **Постановка задачи синтеза оптимального управления**

Примем принцип Гамильтона — Остроградского в качестве исходного положения динамики материальной системы, интеграл действия которой имеет вид

$$
R = \int_{0}^{t_1} (T + A) \mathrm{d}t, \tag{1}
$$

где *T* — кинетическая энергия системы; *А* — работа внешних обобщенных сил.

При движении системы из начального состояния  $t = t_0$ ,  $q(t_0) = [q_{01}, ..., q_{0n}], \dot{q}(t_0) = [\dot{q}_{01}, ..., \dot{q}_{0n}]$ в конечное  $t = t_1$ ,  $q(t_1) = [q_{11}, ..., q_{1n}],$   $\dot{q}(t_1) = [\dot{q}_{11}, ..., \dot{q}_{1n}]$  под действием внешних сил  $Q = [Q_1, ..., Q_s]$ и управлений  $u = [u_1, ..., u_m]$  принцип Гамильтона — Остроградского записывается [3] в виде

$$
\delta'R = \int\limits_{t_0}^{t_1} (\delta T + \delta'A) \mathrm{d}t = 0, \tag{2}
$$

где  $\delta A$  — элементарная работа обобщенных сил:

$$
\delta' A = \sum_{s=1}^{N} Q_s \delta q_s, \qquad (3)
$$

здесь  $Q = [Q_1(q, \dot{q}, u), ..., Q_s(q, \dot{q}, u)]$  — непрерывный по совокупности переменных вектор обобщенных внешних сил;  $u = [u_1, ..., u_m]$  — вектор управления:

$$
u(t) \in \overline{G}_u. \tag{4}
$$

Из принципа Гамильтона — Остроградского (2) вытекают уравнения Лагранжа второго рода

$$
\frac{\mathrm{d}}{\mathrm{d}t} \frac{\partial T}{\partial \dot{q}_s} - \frac{\partial T}{\partial q_s} = Q_s,
$$
\n
$$
s = \overline{1, n}; \ t = t_0, \ q_s(t_0) = q_{0s};
$$
\n
$$
t = t_1, \ q_s(t_1) = q_{1s}.
$$
\n(5)

Пусть задана непрерывная вместе с частными производными во всей области определения определенно-положительная функция  $F(q, \dot{q}, u, t)$ . Тогда имеет место следующая формулировка задачи синтеза оптимального управления: определить вектор управления  $u = u(q, \dot{q})$ ,  $u(t) \in \overline{G}_u$  как функцию обобщенных координат и обобщенных ско-<br>pocreй  $(q, \dot{q}) \in R^{2n}$  и соответствующую ему траекторию  $q(t) \in R^n$  перевода фазовой точки из начального состояния в конечное такие, что обеспечивается минимум целевого функционала

$$
J_1 = \int\limits_{t_0}^{t_1} F(q, \dot{q}, u, t) dt \to \min
$$
 (6)

при условии (5) и ограничениях на управления (4).

#### Необходимые и достаточные условия оптимальности управления

Поиск минимума целевого функционала (6) проведем методом неопределенных множителей Лагранжа. Рассмотрим задачу поиска минимума расширенного функционала

$$
J = \lambda R + J_1 = \int_{t_0}^{t_1} [\lambda (T + A) + F] dt \to \min, \quad (7)
$$

где λ — неопределенный множитель Лагранжа,  $\lambda \in R^1$ .

Пусть  $u(t) \in \overline{G}_u$  — произвольное допустимое управление. Если и доставляет минимум функционалу (7), то первая и вторая вариации этого функционала должны быть неотрицательными  $(\delta J \geq 0, \delta^2 J \geq 0)$  для любых допустимых вариаций управления.

Введем в рассмотрение скалярную функцию

$$
\Phi(q, \dot{q}, u, \lambda) = \sum_{s=1}^{n} [\lambda Q_s(q, \dot{q}, u) + V_s(q, \dot{q})] \dot{q}_s, \quad (8)
$$

где 
$$
V_s = \frac{\delta F}{\delta q_s}
$$
 — фиктивная обобщенная сила, за-

висящая от способа задания функционала (6).

Функция  $\Phi(q, \dot{q}, u, \lambda)$  непрерывна по совокупности переменных и определена на области

$$
(q, \dot{q}, u, \lambda) \in R^{2n} \bar{G}_u R^1. \tag{9}
$$

Предположим, что функция Ф имеет макси-**MVM** 

$$
\Phi(q, \dot{q}, u, \lambda) = \max_{u(q, \dot{q}) \in \overline{G}_u} \Phi(q, \dot{q}, u(q, \dot{q}), \lambda), \quad (10)
$$

где  $q(t), \dot{q}(t)$  принимают значения в области  $R^{2n}$ , а  $u(q, \dot{q})$  — в области  $\bar{G}_{\mu}$ .

Положим

$$
Q(q, \dot{q}) = \lambda^{-1} \{ \mu_s(q, \dot{q}) \dot{q}_s - V_s \}, \ \ s = \overline{1, n}, \quad (11)
$$

где  $\mu_s(q, \dot{q})$  — знакоотрицательная функция,  $\mu_s$ <0, что устанавливается подстановкой (11) в (8):

$$
\max_{u(q,\dot{q})\in\bar{G}_u}\Phi(q,\dot{q},u,\lambda)=\mu_s\dot{q_s}^2\leq 0. \hspace{1cm} (12)
$$

Теорема о необходимых и достаточных условиях оптимальности: для того чтобы управление  $u(q, \dot{q}) \in \overline{G}_{\mu}$  и соответствующая ему траектория  $(q, \dot{q})$  доставляли минимум расширенному функционалу (7) при ограничениях (4), необходимо и достаточно выполнение условия максимума для функции Ф переменных  $(q, \dot{q}) \in R^{2n}$ ,  $u(q, \dot{q}) \in G_u$ :

$$
\Phi(q, \dot{q}, u, \lambda) = \max_{u(q, \dot{q}) \in \overline{G}_u} \{ (\lambda Q + V) \dot{q} \}, \qquad (13)
$$

при этом множитель Лагранжа постоянен:

$$
\lambda = \lambda_0 = \text{const},\tag{14}
$$

а на концах траектории  $t = t_0$ ,  $t = t_1$  выполняются условия трансверсальности

$$
\lambda(A-T)+F=0.\t(15)
$$

Показательство теоремы и способ нахождения функции  $\mu(q, \dot{q})$  приведены в прил. 1, 2.

Поскольку при получении условий оптимальности (13) использовалась вторая вариация функционала, то эти условия являются необходимыми и достаточными. А так как управление оказалось явно зависящим от обобщенных координат, то доказанная теорема позволяет решить задачу СИНТАЗЯ

#### Исследование режимов в однопараметрической задаче оптимального управления

Рассмотрим отличительные особенности оптимальных управлений с нефиксированным временем и интегральным функционалом, зависящим от параметра. Алгоритм определения параметров кривой переключения для управлений с учащающимися переключениями получен в работе [8] для случаев, когда управления выбираются из классов кусочно-непрерывных функций.

Поставим задачу синтеза оптимального управления объектом:  $\mathfrak{a}$ 

$$
\ddot{q} = u(q, \dot{q}); \ \ 0 \le t \le t_1; \ \ T = \frac{1}{2} \dot{q}^2, \ \ \delta A = \int_{q_0}^{r} u \, dq;
$$
\n
$$
q(0) = q_0; \ \ \dot{q}(0) = \dot{q}_0; \ \ q(t_1) = 0; \ \ \dot{q}(t_1) = 0;
$$
\n
$$
u_0 \le u \le u_1, \tag{16}
$$

где  $t_1$  — нефиксированный момент окончания процесса;  $u -$  скалярный управляющий параметр. Целевой функционал зависит от управления:

$$
J_1 = \int_0^{t_1} (1+ku)q^2 dt = \int_0^{t_1} (1+ku)F(q) dt, \ k \ge 0. \quad (17)
$$

Допустимым управлением считаются кусочно-непрерывные функции  $u \in \left[-\frac{1}{k}, u_{\max}\right] < -k^{-1}$ . При условии  $u < -k^{-1}$  не существует минимума функционала.

Решение задачи методом объединенного принципа максимума (ОПМ) запишем в виде

$$
u(q, \dot{q}) = w(a) = w\left(\frac{\mu \dot{q} - \dot{q}}{\lambda + kq}\right),\tag{18}
$$

где  $w(a) = a$ , если  $-k^{-1} \le a \le u_1$ ;  $w(a) = -k^{-1}$ , если  $a < -k^{-1}$ ;  $w(a) = u_1$ , если  $a > u_1$ .

Для построения знакоотрицательной функции  $\mu(q, \dot{q})$  приведем уравнение (16) к закону изменения кинетической энергии  $T$  и воспользуемся условиями трансверсальности (15):

$$
\frac{\mathrm{d}T}{\mathrm{d}t} = u\dot{q} = \frac{\mu \dot{q}^2}{\lambda + kq} - \frac{1}{\lambda + kq} \frac{\mathrm{d}F(q)}{\mathrm{d}t}.
$$
 (19)

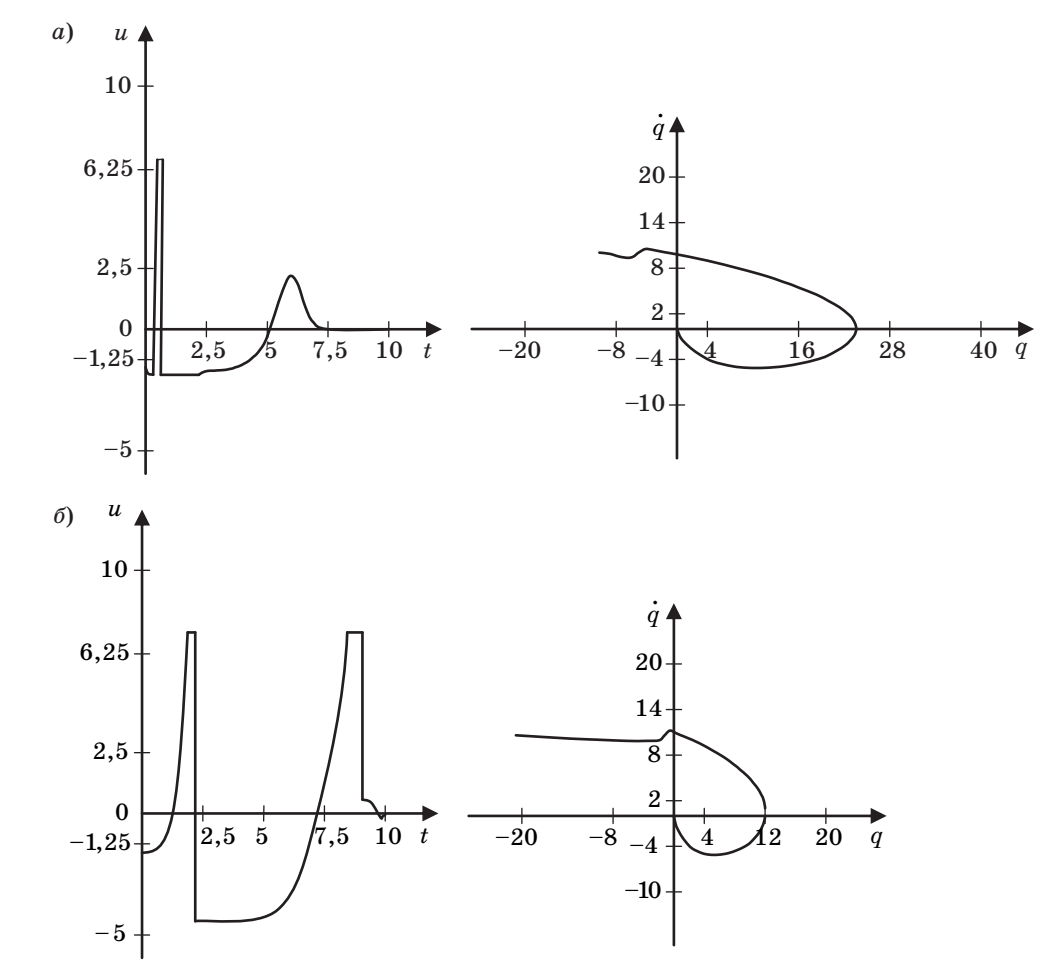

**Рис.** 1. Структура управления (слева) и линия переключения (справа):  $a - q_0 = -10$ ;  $\dot{q}_0 = 10$ ;  $k = 0.5$ ;  $\lambda = 2$ ;  $L = 2$ ;  $u \in [-2, 7]$ ;  $\delta - q_0 = -20$ ;  $\dot{q}_0 = 10$ ;  $k = 0.25$ ;  $\lambda = 0.125$ ;  $L = 2$ ;  $u \in [-4, 7]$ 

#### ИНФОРМАЦИОННО-УПРАВЛЯЮЩИЕ СИСТЕМЫ

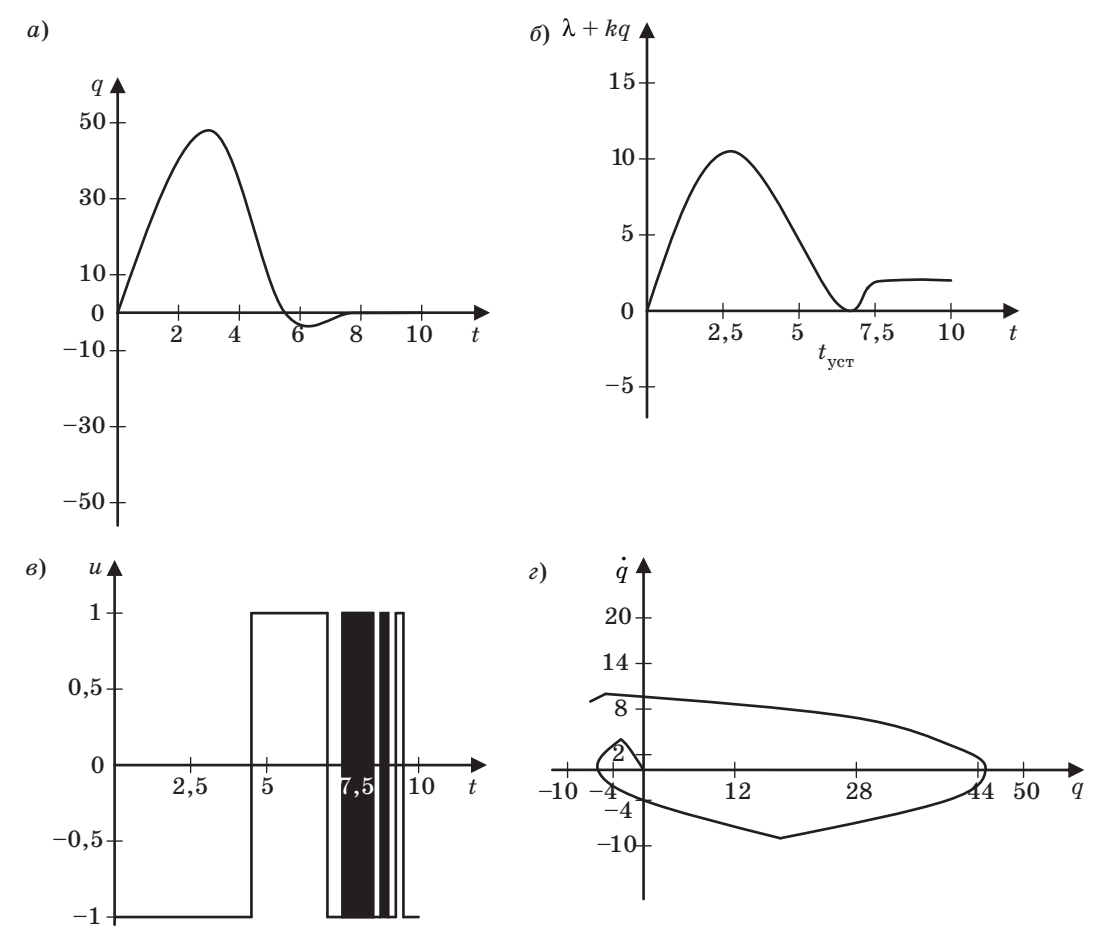

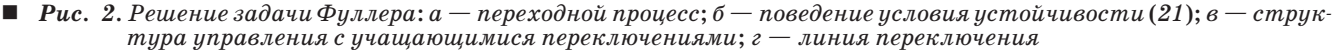

Из условий трансверсальности имеем  $=$   $\lambda \frac{dT}{dt}$ и, применив правило Уиттекера [10], полу-

чаем выражение

$$
\mu(q,\dot{q})=-|2\lambda+kq|\frac{|\dot{q}|}{L|q|},
$$

а искомое управление в классе кусочно-непрерывных функций имеет вид

$$
u(q, \dot{q}) = w \left| \left( -\frac{|\dot{q}|\dot{q}|2\lambda + kq|}{L|q|} - q \right) \frac{1}{(\lambda + kq)} \right|.
$$
 (20)

Из (19) также вытекает, что процесс управления будет устойчивым при условии

$$
\lambda + kq > 0. \tag{21}
$$

 $\ddot{\phantom{a}}$ 

Результаты численного моделирования для различных случаев управления показаны на рис. 1, а, б.

Если управление выбирается из класса кусочно-постоянных функций  $u \in [-1, 1]$ , то проблема сводится к обобщению решения Фуллера для управлений с учащающимися переключениями и с участками разрежения (рис. 2,  $a$ -г), причем в точке  $t = t_{ver}$  (см. рис. 2, 6) система находится на границе устойчивости.

#### Заключение

Полученный на основе объединения принципов Гамильтона — Остроградского и принципа максимума Л. С. Понтрягина метод ОПМ отличается универсальностью, простотой, обладает высокой точностью и быстродействием [8, 9]. Математическое моделирование подтверждает универсальность и простоту предлагаемого метода.

#### Приложение 1

Доказательство теоремы. Для доказательства теоремы исследуем результат игольчатого варьирования траектории [1-3]. Выберем произвольное допустимое управление  $u(t) \in \overline{G}_u$  и рассмотрим вариацию расширенного функционала (7) с учетом выражения для асинхронной вариации [1, 2], получим

$$
\Delta J = \Delta \int_{t_0}^{t_1} [\lambda(T + A) + F] dt = [\lambda(T + A) + F] \times
$$
  
 
$$
\times \Delta t \Big|_{t_0}^{t_1} + \int_{t_0}^{t_1} [\lambda(\delta T + \delta' A) + \delta' F] dt. \tag{22}
$$

Определим синхронную вариацию кинетической энергии  $T(q, \dot{q})$  через вариации обобщенных координат и обобщенных скоростей. Для элементарной действительной работы примем выражение (3), а для элементарной работы фиктивных сил — выражение

$$
\delta' F = \sum_{s=1}^{n} V_s \delta q_s, \qquad (23)
$$

тогда асинхронная вариация функционала  $\Delta J = \left[\lambda (T + A) + F \right] \Delta t \vert^{t_0} +$ 

$$
\Delta \boldsymbol{\omega} = \left[ \lambda (1 + \lambda) + \boldsymbol{\Omega} \right]_{t_1}^{t_1}
$$

$$
+ \sum_{s=1}^n \int_{t_0}^{t_1} \left[ \lambda \left( \frac{\partial T}{\partial \dot{q}_s} \delta \dot{q}_s + \frac{\partial T}{\partial q_s} \delta q_s + Q_s \delta q_s \right) + V_s \delta q_s \right] dt. (24)
$$

Производя интегрирование по частям, преобразуем (28) к виду

$$
\Delta J = [\lambda(T+A) + F] \Delta t \Big|_{t_0}^{t_1} + \sum_{s=1}^n \lambda \frac{\partial T}{\partial \dot{q}_s} \delta q_s \Big|_{t_0}^{t_1} + + \sum_{s=1}^n \int_{t_0}^{t_1} \Biggl[ -\frac{d}{dt} \Biggl( \lambda \frac{\partial T}{\partial \dot{q}_s} \Biggr) + \lambda \Biggl( \frac{\partial T}{\partial q_s} + Q_s \Biggr) + V_s \Biggr] \delta q_s \mathrm{d} t. \tag{25}
$$

В краевых условиях (25) синхронную вариацию заменим асинхронной. Тогда второе слагаемое краевого условия примет вид

$$
\sum_{s=1}^{n} \lambda \frac{\partial T}{\partial \dot{q}_s} \delta q_s \Big|_{t_0}^{t_1} = \sum_{s=1}^{n} \lambda \frac{\partial T}{\partial \dot{q}_s} \Delta q_s \Big|_{t_0}^{t_1} - \sum_{s=1}^{n} \lambda \frac{\partial T}{\partial \dot{q}_s} \dot{q}_s \Delta t = -2\lambda T \Delta t \Big|_{t_0}^{t_1} .
$$
 (26)

Результат (26) получен в силу того, что должно быть выполнено необходимое условие прохождения траекторий (действительных и виртуальных) через одни и те же точки  $q_{0s}$ ,  $q_{1s}$  фазового пространства, а второе слагаемое приводится к удвоенной кинетической энергии в соответствии с теоремой Эйлера об однородных функциях [10].

Теперь подставим (26) в (25) и после очевидных преобразований получим

$$
\Delta J = [\lambda(A - T) + F] \Delta t \Big|_{t_0}^{t_1} + \sum_{s=1}^n \int_{t_0}^{t_1} \Biggl[ -\lambda \frac{\partial T}{\partial \dot{q}_s} \delta q_s - \Biggr] - \lambda \Biggl( \frac{\mathrm{d}}{\mathrm{d}t} \frac{\partial T}{\partial \dot{q}_s} - \frac{\partial T}{\partial q_s} - Q_s \Biggr) \delta q_s + V_s \delta q_s \Biggr] \mathrm{d}t. \tag{27}
$$

Соотношения на концах траектории являются условиями трансверсальности

$$
\lambda(A-T) + F = 0 \text{ mpn } t = t_0, \ t = t_1. \tag{28}
$$

Асинхронная вариация для функционала примет вид

$$
\Delta J = \sum_{s=1}^{n} \int_{t_0}^{t_1} \left[ -\frac{d}{dt} \left( \lambda \frac{\partial T}{\partial \dot{q}_s} \right) + \lambda \left( \frac{\partial T}{\partial q_s} + Q_s \right) + V \right] \delta q_s dt. (29)
$$

Выберем теперь из допустимой области другое управление  $u_{\varepsilon}(t) \in \overline{G}_u$ , но полученное из произвольного  $u(t)$  игольчатым варьированием. Асинхронная вариация функционала для этого управления будет иметь вид, аналогичный (28):

$$
\Delta J = \sum_{s=1}^{n} \int_{t_0}^{t_1} \left[ -\frac{d}{dt} \left( \lambda \frac{\partial T_{\varepsilon}}{\partial \dot{q}_s} \right) + \lambda \left( \frac{\partial T_{\varepsilon}}{\partial q_s} + Q_{\varepsilon s} \right) + V_{\varepsilon s} \right] \delta q_{\varepsilon s} dt.(30)
$$

В силу произвольности синхронных вариаций примем условие их стыковки

$$
\delta q_s(t) = \delta q_{\varepsilon s}(t) \text{ при } t = \tau,
$$
\n(31)

а обобщенные силы будем считать зависящими и от обобщенных координат, и от управлений:

$$
Q_s = Q_s(q, \dot{q}, u);
$$
  
\n
$$
Q_{\varepsilon s} = Q_{\varepsilon s}(q_{\varepsilon}, \dot{q}_{\varepsilon}, u_{\varepsilon}).
$$
\n(32)

Распорядимся выбором неопределенного множителя Лагранжа так:

$$
\frac{\mathrm{d}\lambda}{\mathrm{d}t} = 0, \ \lambda = \lambda_0 = \text{const} \tag{33}
$$

и сравним значения асинхронных вариаций для траекторий  $q(t)$  и  $q_c(t)$ , полученных для управлений  $u(t)$ ,  $u_{c}(t)$  соответственно. Получаем

$$
\delta^2 J = \Delta J_{\varepsilon} - \Delta J = \sum_{s=1}^n \int_{t_0}^{t_1} \left\{ \lambda \left[ \frac{d}{dt} \frac{\partial (T_{\varepsilon} - T)}{\partial \dot{q}_s} - \frac{\partial (T_{\varepsilon} - T)}{\partial q_s} - \frac{\partial (T_{\varepsilon} - T)}{\partial q_s} - (Q_{\varepsilon s} - Q_s) \right] + (V_{\varepsilon s} - V_s) \right\} \delta q_s dt. (34)
$$

Разность обобщенных сил вычислим так:

$$
Q_{\varepsilon s} - Q_s = Q_s(u_{\varepsilon}, q_s, \dot{q}_s) - Q_s(u, q_s, \dot{q}_s) ++ \frac{\partial Q_s(u, q_s, \dot{q}_s)}{\partial q_s}(q_{\varepsilon \varepsilon} - q_s) + \frac{\partial Q_s(u, q_s, \dot{q}_s)}{\partial \dot{q}_s}( \dot{q}_{\varepsilon \varepsilon} - \dot{q}_s). (35)
$$

Выражение под знаком интеграла будет представлено двумя частями уравнения

$$
\frac{\mathrm{d}}{\mathrm{d}t} \frac{\partial (T_{\varepsilon} - T)}{\partial \dot{q}_s} - \frac{\partial (T_{\varepsilon} - T)}{\partial q_s} - \frac{\partial Q_s(u, q_s, \dot{q}_s)}{\partial q_s} \times
$$
\n
$$
\times (q_{s\varepsilon} - q_s) + \frac{\partial Q_s(u, q_s, \dot{q}_s)}{\partial \dot{q}_s} (\dot{q}_{s\varepsilon} - \dot{q}_s) = 0. \quad (36)
$$

Это уравнение Лагранжа второго рода в вариациях. Вторая часть вариации функционала будет неотрицательной и примет вид

$$
\delta^2 J = -\sum_{s=1}^n \int_{t_0}^{t_1} {\{\lambda (Q_{\varepsilon s} - Q_s) + (V_{\varepsilon s} - V_s)\}\delta q_s \, \mathrm{d}t \geq 0.} \tag{37}
$$

Разобьем отрезок  $[t_0, t_1]$  на три подынтервала. На интервале  $t \in [t_0, \tau)$  произвольное и варьируемое управления совпадают:  $u_{n}(t) = u(t)$ . Поэтому вторая вариация функционала равна нулю. На интервале  $t \in [\tau, \tau + \delta t]$   $u_{s}(t) \neq u(t)$ , причем  $u_{s}(t)$  получается из u(t) игольчатым варьированием. На интервале  $t \in [\tau + \delta t, t_1] u_{\varepsilon}(t) = u(t)$ . Вторая вариация функционала в целом теперь может быть определена формулой

$$
\delta^2 J = \sum_{s=1}^n \int_{\tau}^{\tau + \delta t} [(\lambda Q_{\varepsilon s} + V_{\varepsilon s}) - (\lambda Q_s + V_s)] \delta q_s dt +
$$

$$
+ \sum_{s=1}^n \int_{\tau + \delta t}^{\tau_1} (V_{\varepsilon s} - V_s) \delta q_s dt.
$$
(38)

Положим теперь, что произвольное управление  $u(t)$  является оптимальным и выберем на интервале  $t \in [\tau, \tau + \delta t]$  синхронную вариацию так, чтобы асинхронная равнялась нулю, а на интервале  $t \in [\tau + \delta t, t_1]$  асинхронная вариация являлась решением уравнения (36) при начальных условиях

$$
t = \tau + \delta t, \ \delta q(\tau + \delta t) = (\dot{q}_{\varepsilon} - \dot{q})\delta t, \n\delta \dot{q}(\tau + \delta t) = (\ddot{q}_{\varepsilon} - \ddot{q})\delta t,
$$
\n(39)

и рассмотрим предельный переход  $\delta t \rightarrow 0$ ,  $q_{\varepsilon} \rightarrow q$ ,  $\dot{q}_\varepsilon \to \dot{q}, \, \ddot{q}_\varepsilon \to \ddot{q}$ . Тогда

$$
\lim_{\delta t \to 0} \delta^2 J = -\sum_{s=1}^n [(\lambda Q_{\varepsilon s} + V_{\varepsilon s}) - (\lambda Q_s + V_s)] \dot{q}_s \delta t^2 +
$$
  
+ 
$$
\sum_{s=1}^n \int_{\tau}^{t_1} (V_{\varepsilon s} - V_s) \delta q_s dt \ge 0.
$$
 (40)

Из этого выражения следует, что вариация функционала  $\delta^2 J$  разрывная функция: при  $0 \le$  $\leq t \leq \tau \delta^2 J = 0$ , а при  $t > \tau$  удовлетворяет дифференциальному уравнению

$$
\frac{\mathrm{d}}{\mathrm{d}t}(\delta^2 J) = \sum_{s=1}^n (V_{\varepsilon s} - V_s) \delta q_s \tag{41}
$$

с начальными условиями  $t = \tau$ :

$$
\delta^2 J = -\sum_{s=1}^n [(\lambda Q_{\varepsilon s} + V_{\varepsilon s}) - (\lambda Q_s + V_s)] \dot{q}_s \delta t^2 \ge 0. \tag{42}
$$

В дифференциальном уравнении (41) вариации  $\delta q_s(t)$  являются решением уравнения (36).  $\prod_{\beta} \tilde{t} \to \tau$ ,  $\delta t \to 0$   $\lim \delta q_s(\tau) = [\delta \dot{q}_{\epsilon s}(\tau) - \dot{q}_s(\tau)] \delta t \geq 0$ .

Поэтому при  $t > \tau$ 

$$
\lim_{t \to \tau} \delta^2 J(t) = \delta^2 J(\tau) = \text{const} \ge 0. \tag{43}
$$

Условие минимума расширенного функционала запишется в виде

$$
\lim_{\delta t \to 0} \delta^2 J / \delta t^2 =
$$
\n
$$
= -\sum_{s=1}^n [(\lambda Q(u_{\varepsilon s}(t)) + V_{\varepsilon s}) - (\lambda Q(u_s(t)) + V_s)]\dot{q}_s \ge 0.
$$
\n(44)

Из этой формулы следует необходимое и достаточное условие оптимальности управления

$$
\Phi(u_s, q_s, \dot{q}_s, \lambda) = \max_{u_s \in \overline{G}_u} [\lambda Q(u_s(t)) + V_s] \dot{q}_s. \quad (45)
$$

Поскольку для любой точки  $\tau \leq t \leq t_1$  управления u(t) оптимальным образом переводят фазовую точку из положения  $(q(\tau), \dot{q}(\tau))$  в конечную  $(q(t_1), \dot{q}(t_1))$ , то имеет место соотношение  $u(\tau) = u(q(\tau), \dot{q}(\tau))$  [7].

Таким образом, формулировка объединенного принципа максимума получает вид

$$
\Phi(u(q, \dot{q}), q_s, \dot{q}_s, \lambda) =
$$
  
= 
$$
\max_{u_s(q, q) \in \overline{G}_u} \sum_{s=1}^n [\lambda_s Q(u_s(q, \dot{q})) + V_s] \dot{q}_s.
$$
 (46)

Выражение для оптимального управления имеет вид

$$
Q(u_s, q, \dot{q}) = \lambda^{-1} \{ \mu_s(q, \dot{q}) \dot{q}_s - V_s \}.
$$
 (47)

Теорема доказана.

#### Приложение 2

Способ построения знакоотрицательной функции. Подставим оптимальное управление (47) в уравнение Лагранжа в форме (8), получим

$$
\frac{\mathrm{d}}{\mathrm{d}t}\frac{\partial T}{\partial \dot{q}_s} - \frac{\partial T}{\partial q_s} = Q(u_s). \tag{48}
$$

Выделим часть оптимальной траектории, выпущенной при  $t = t'$  из точки стыка на линии переключения и заканчивающейся при  $t = t''$  в точке стыка на линии переключения. В точках стыка выполняются условия трансверсальности (15). Определим из этих условий функцию

$$
V_s = \frac{\partial}{\partial q_s} \lambda (T - A) \tag{49}
$$

и учтем, что на истинной траектории  $Q_s = \frac{\partial A}{\partial q_s}$ ,  $\frac{\partial T}{\partial \dot{q}_s} = p_s$  — обобщенный импульс. Тогда вместо (48) будем иметь

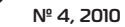

#### **Информационно-управляющие системы**

$$
\lambda \frac{\mathrm{d}p_s}{\mathrm{d}t} - \lambda Q_s = \mu_s \dot{q}_s, \ \ s = \overline{1, n}.\tag{50}
$$

В точке стыка должен выполняться закон изменения импульса для неуправляемой системы. Тогда следует положить

$$
\mu_s \dot{q}_s = -\lambda \frac{\mathrm{d}p_s}{\mathrm{d}t}.\tag{51}
$$

Заменяя по способу Уиттекера [10] производную по времени производной по обобщенной координате, получим выражение

$$
\mu_s(q, \dot{q}) = -\lambda \left| \frac{\mathrm{d}p_s}{\mathrm{d}q_s} \right|, \ s = \overline{1, n}, \tag{52}
$$

которое по физическому содержанию является модулем углового коэффициента касательной к фазовой траектории с коэффициентом деформации λ.

При расчетах можно перейти к конечным разностям

$$
\mu_s = -\lambda \frac{|p_s|}{L_s|q_s|}, \ s = \overline{1, n}, \tag{53}
$$

где *Ls* — коэффициент, зависящий от формы линии переключения.

#### **Литература**

- 1. **Костоглотов А. А., Костоглотов А. И., Лазаренко С. В.** Объединенный принцип максимума в задачах оценки параметров движения маневрирующего летательного аппарата // Радиотехника и электроника. 2009. Т. 54. № 4. С. 450–457.
- 2. **Костоглотов А. А.** Метод идентификации параметров голономных систем на основе аппарата асинхронного варьирования // Изв. РАН. Теория и системы управления. 2003. № 2. С. 86–92.
- 3. **Лурье А. И.** Аналитическая механика. М.: Гос. изд-во физ.-мат. лит., 1961. — 824 с.
- 4. **Справочник** по теории автоматического управления / Под ред. А. А. Красовского. — М.: Наука,  $1987. - 712c.$
- 5. **Понтрягин Л. С.** и др. Математическая теория оптимальных процессов. — М.: Наука,  $1983. - 392$  с.
- 6. **Беллман Р.** Динамическое программирование. М.: ИЛ; Наука, 1960. — 400 c.
- 7. **Наумов Г. В.** Построения кривой переключения для задач оптимального управления с учащающимися переключениями // Изв. РАН. Теория и системы управления. 2003. № 3. С. 46–51.
- 8. **Костоглотов А. А., Костоглотов А. И., Лазаренко С. В.** Объединенный принцип максимума в задаче синтеза оптимального управления нелинейными системами // АВТ. 2007. № 5. С. 52–61.
- 9. **Костоглотов А. А., Костоглотов А. И., Лазаренко С. В.** Синтез оптимальных по быстродействию систем на основе объединенного принципа максимума // Информационно-измерительные и управляющие системы. 2007. № 12. С. 34–40.
- 10. **Маркеев А. П.** Теоретическая механика. М.: Наука, 1990. — 416 с.

#### Уважаемые авторы!

Каждому из Вас необходимо зарегистрироваться на сайте РУНЭБ (http://www.elibrary.ru) с тем, чтобы Вам присвоили индивидуальный цифровой код (при регистрации код присваивается автоматически), что обязательно для создания корректной базы данных РУНЭБ, объективно отражающей информацию о Вашей научной активности, а также для подсчета Вашего индекса цитирования (РИНЦ).

УДК 621.38

# Радиомаркер на поверхностных акустических волнах с помехоустойчивым частотно-манипулированным кодом

#### *А. С. Койгеров, аспирант В. Ф. Дмитриев,*

*доктор техн. наук, профессор Санкт-Петербургский государственный университет аэрокосмического приборостроения*

*Рассматриваются вопросы помехоустойчивого кодирования в системах радиочастотной идентификации на поверхностных акустических волнах. Предложен новый способ повышения скрытности и надежности связи с радиомаркером при решении задачи радиочастотной идентификации за счет использования частотной манипуляции на физическом уровне и циклического корректирующего кодирования на канальном уровне в модели взаимодействия открытых систем. Приведено моделирование радиомаркера на основе уравнений связанных волн.* 

*Ключевые слова — радиочастотная идентификация, радиомаркеры на ПАВ, временно-позиционный код, циклический контроль по избыточности, ортогональное частотное кодирование.*

#### **Введение**

В настоящее время задачи бесконтактной идентификации и регистрации объектов решают с помощью систем радиочастотной идентификации (РЧИД). В системах РЧИД используются маркеры с различными принципами действия: электронные носители данных, основанные на интегральных схемах; носители данных, использующие для хранения данных физические принципы. Радиомаркеры на поверхностных акустических волнах (ПАВ) занимают особое место в этом ряду. Они обладают некоторыми преимуществами перед другими технологиями бесконтактной идентификации, такими как: работа по радиоканалу при отсутствии встроенных источников питания у маркеров; большая дальность действия; высокое быстродействие; малые масса и габариты; высокая радиационная стойкость; широкий диапазон рабочих температур; практически неограниченный срок службы маркеров [1, 2].

Основной задачей системы РЧИД является быстрое и надежное считывание данных радиомаркера с максимальной точностью. Существующие международные стандарты (например *ISO*, *EPCglobal*) в разной степени реализуются для чиповых меток, для которых они определяют коммуникационный протокол и интерфейс, включающие правила модуляции, методы кодирования, методы антиколлизии. Физические принципы работы радиомаркеров на ПАВ существенно отличаются от чиповых меток, поэтому методы кодирования данных в радиомаркерах на ПАВ тоже будут отличаться. Актуальной становится задача кодирования данных радиомаркера на ПАВ.

Передача данных в системе РЧИД по радиоканалу подвержена помехам (промышленным и атмосферным) [3], которые приводят к ошибкам правильного приема данных. На системы РЧИД могут предприниматься такие «атаки», как неавторизованное считывание информации с радиомаркера с целью копировать данные, прослушивание радиоканала и повторение записанных данных в целях имитации истинного носителя данных [3].

Метки на ПАВ относятся к классу «только чтение» [3] и работают только на считывание информации. На опросный импульс считывателя радиомаркер формирует набор ответных импульсов, несущих определенный код, обусловленный топологией ПАВ-устройства (рис. 1). Следует отметить, что дальность считывания системы идентификации на ПАВ зависит от нескольких факторов [3]. Один из них — потери непосредственно

в маркере, достигающие 30-50 дБ. Поскольку радиомаркер на  $\Pi$ АВ — это прототип многоотводной линии задержки, то с увеличением числа этих отводов возрастают потери, связанные с распределением энергии между ними. А число отводов определяет число знаков кода и, значит, число возможных кодовых комбинаций.

Первые ПАВ-радиомаркеры несли информацию с помощью амплитудной манипуляции (АМ, Amplitude Shift Keying  $-$  ASK) [4]. Ha ASK стоит обратить внимание, поскольку через принципы АМ переходят к классу кодов с временно-позиционным (ВП) кодированием, которое предложено в работе [5] для получения маркеров с большой емкостью данных. Но в работах [4, 5] не рассматриваются вопросы помехоустойчивого кодирования.

Поэтому предлагается для повышения скрытности параметров радиолинии ввести в структуру ВП-кода частотную манипуляцию (ЧМ, Fre $quency$  Shift Keying  $-FSK$ ) на физическом уровне модели взаимодействия открытых систем (ВОС), для обеспечения и контроля целостности данных проводить циклический контроль по избыточности на канальном уровне ВОС. Пример использования принципа FSK применительно к маркерам на ПАВ представлен в работе [6], в которой сообщается о возможности формирования ответного сигнала, состоящего из семи импульсов, каждый из которых имеет ортогональную несущую частоту; в качестве опросного импульса используется линейно-частотно-модулированный (ЛЧМ) сигнал. В результате сформированный сложный сигнал приголен лля корреляционной обработки, однако число сигналов ограничено вследствие необходимости выполнять условие ортогональности сигналов. В работе [7] рассмотрены радиомаркеры на ПАВ для системы дистанционного контроля уровня жидкости. Радиомаркер представляет собой линию задержки на ПАВ, идентификация предусматривает подход с FSK. В частности, предлагается использование двух ортогональных частот для формирования кода длиной 4 бита.

Целью данной работы является теоретическое исследование вопроса кодирования радиомарке-

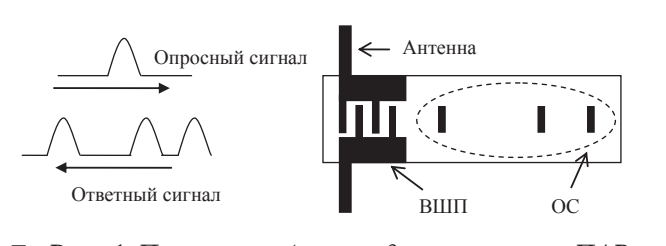

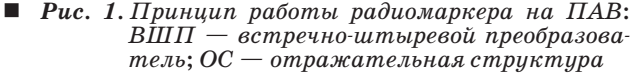

ра на ПАВ и выбор варианта помехоустойчивого кодирования.

#### Концепция кодирования

Структура ВП-кода. Число возможных кодовых комбинаций в многопозиционном коде определяется как  $m^n$ , где  $m$  — основание кода,  $n$  число электродных (отражательных) групп или число информационных знаков (число кадров). Каждый символ будет кодироваться дискретным положением импульса внутри заданного интервала, выделенного на получение этого символа (рис. 2). Назовем этот интервал кадром. Для реализации 3-позиционного кода потребуется кадр разбить на три равных интервала (в дальнейшем эти интервалы будем называть слотами). Положение импульса в первом слоте даст значение знака, равное «0», положение во втором слоте - $*1*$ , в третьем  $*2*$ . Для получения 4-позиционного кода потребуется 4 слота со значениями «0», «1», «2» и «3» соответственно. На наборе из четырех фиксированных слотов одним дискретным состоянием сигнала можно закодировать сразу два информационных бита, поскольку комбинация из двух бит имеет четыре возможные комбинации (так называемые дибиты)  $-$  <00>, <01>,  $<10$   $>$   $<$   $11$   $>$ .

Используя для информационного кода 16 кадров, получим число комбинаций  $~13 \times 10^6$ и ~4,2 × 10<sup>9</sup> для 3- и 4-позиционного кодов соответственно, в то время как для двоичного представления  $2^{16} = 65536$ .

Импульсный отклик радиомаркера для ВПкола можно записать как

$$
h(t) = \sum_{i=0}^{N-1} A_0 E(t - \tau_i) \sin(\omega_0 (t - \tau_i) + \varphi_0),
$$

где  $N$  — число импульсов;  $A_0$  — амплитуда элементарного импульса;  $E(t)$  — функция элементарного импульса ( $E(t) = 1$  при  $\tau_i \le t \le \tau_i + \tau_0$  — прямоугольные импульсы);  $\omega_0$  — несущая частота;

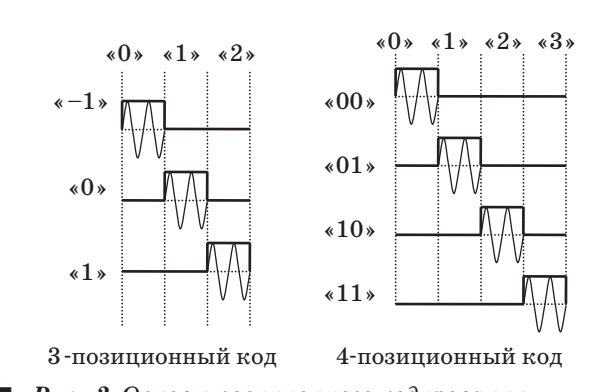

Рис. 2. Основы позиционного кодирования

Nº 4, 2010

 $\blacktriangledown$ 

 $\varphi_0$  — начальная фаза импульса;  $\tau_i$  — начальная задержка каждого импульса;  $\tau_0$  — длительность импульса.

Алгоритм хэширования. Для системы РЧИД необходима как можно большая дальность считывания кода радиометки, но при этом слишком слабый сигнал даст низкое отношение сигнал/ шум на приемной стороне. Из-за малого уровня сигнала высока вероятность появления ошибок. Для обнаружения ошибок в передаваемых данных в общем случае могут применяться различные методы. Они включают проверку четности, продольный контроль по избыточности (Longitudinal Redundancy Checking  $-$  LRC) и циклический контроль по избыточности (Cycling Redun $dancy \, Checking - CRC$  [3].

Предлагается для обеспечения и контроля целостности данных ввести циклическое корректирующее кодирование на канальном уровне ВОС. СRС-контроль является алгоритмом хэширования [3], который отображает (хэширует) элементы большого набора на элементы меньшего набора. Чем длиннее СRC, тем большее количество данных может быть надежно проверено.

Ряд порождающих полиномов, принятых международными организациями в качестве стандартов, представлен в таблице [8].

В работе используется порождающий полином  $G(x) = x^4 + x + 1$ . Степень  $G(x)$  равна  $W = 4$ . Тогда длина блока «контрольной суммы» также равна 4.

Для 4-позиционного (основания системы  $m = 4$ ) информационного кода <21013> запишем его двоичный аналог <1101000111> и вычислим контрольную сумму СКС [3]. Остаток <0011> соответствует CRC <03> для 4-позиционного кода.

ПАВ-устройства с ВП-кодом Топология  $\langle 02101303 \rangle$  показана на рис. 3. Здесь введем

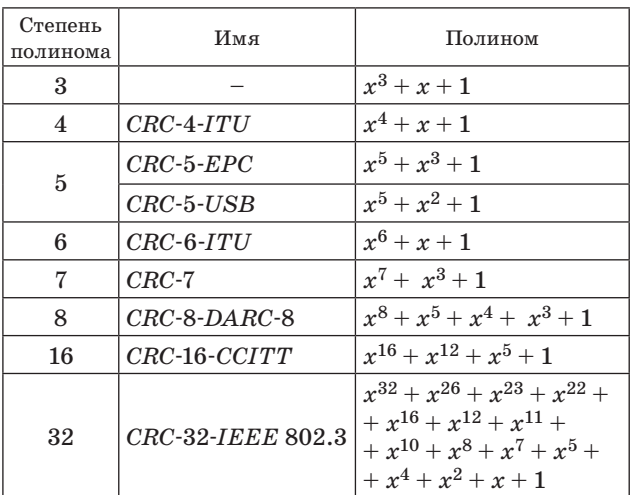

■ Стандарты порождающих полиномов

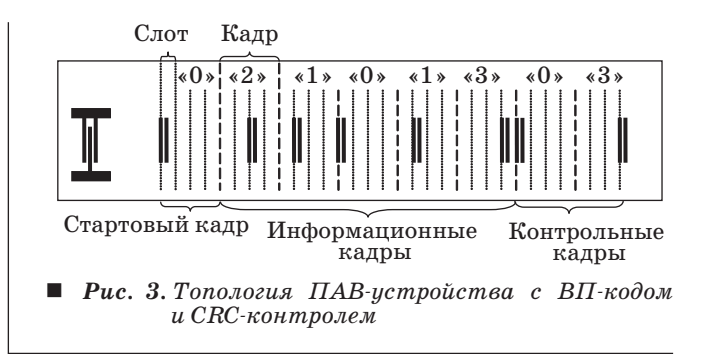

уточнение, что в начале блока данных размещается заголовок (стартовый бит, стартовая последовательность). Заголовок может представлять либо единичный импульс, либо состоять из короткой уникальной последовательности. Он предназначен для установления и поддержания синхронизации передачи, таким образом приемник определяет начало времени приема кодовой посылки. В работе предлагается в качестве стартового импульса всегда использовать «0»-положение.

Частотная модуляция кадра. Если амплитуды элементарных импульсов держать неизменными, а изменению подвергать не только временное положение импульса внутри кадра, но и его частоту, то сигнал уже будет являться частотноманипулированным с временным позиционированием. Тогда последовательность подобного сигнала будет представлять собой последовательность частот  $\{f_i, i = 0, 1, ..., M-1\}$ . Сигналы подобного типа используются в системах беспроводной передачи информации с псевдослучайной перестройкой рабочей частоты [9]. В работе предлагается использовать структуру ЧМ-сигнала с параметрами  $N = 8$ ,  $M = 2$  (рис. 4). Введение ЧМ в структуру ВП-кода соответствует модификации на физическом уровне модели ВОС.

Для работы ПАВ-устройства, которое будет нести описанную выше структуру кода, разделим входной преобразователь на последовательные секции. Вклад отдельных секций в импульсный отклик определяется в общем случае шагом электродов, числом электродов и апертурой секнии.

Воспользуемся упрощенными соотношениями, справедливыми для частного случая преобразователя, которым является однородный ненаправленный ВШП. Лля однородного преобразо-

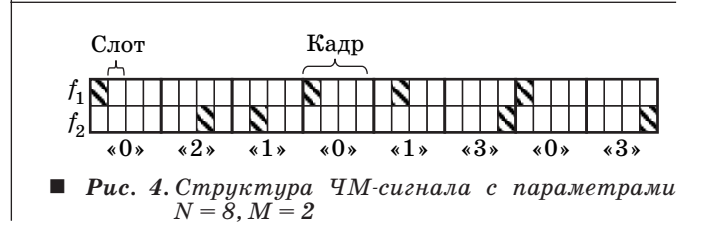

вателя, состоящего из  $K$  пар электродов, период и перекрытие которых неизменны, амплитудночастотную характеристику можно оценить через фурье-компоненту распределения поверхностного тока на его электродах:

$$
J(f) = \frac{\sin(X)}{X},\tag{1}
$$

где  $X = \frac{K\pi(f - f_1)}{f_1}.$ 

Полосу ВШП по уровню ноль можно оценить как  $\sim$ 

$$
\Delta f_{\text{BIII}} = \frac{2f_1}{K}.\tag{2}
$$

Для случая прямоугольного входного радиоимпульса рабочая полоса спектра по уровню ноль определяется

$$
\Delta f_{s(t)} = \frac{2}{\tau_{\rm H}},\tag{3}
$$

где т<sub>и</sub> — длительность входного сигнала.

Устанавливаем соотношения между полосой входного сигнала и преобразователями для выполнения условия ортогональности как

$$
\Delta f_{s(t)} = \frac{3}{2} \Delta f_{\text{BIII}}.\tag{4}
$$

Для частотных каналов условие ортогональности определяется равенством нулю корреляционной функции сигналов:

$$
\int\limits_0^T \sin(2\pi f_1 t) \sin(2\pi f_2 t) dt = 0.
$$

На основе формул (1)-(4) можно определить непосредственно рабочие частоты преобразователей.

Спектральная диаграмма для  $M = 2$ , поясняющая принципы ортогонального частного кодирования, представлена на рис. 5. При этом важно, что хотя сами спектры сигналов могут и перекрывать друг друга, однако ортогональность несущих составляющих минимизирует межканальную ин-

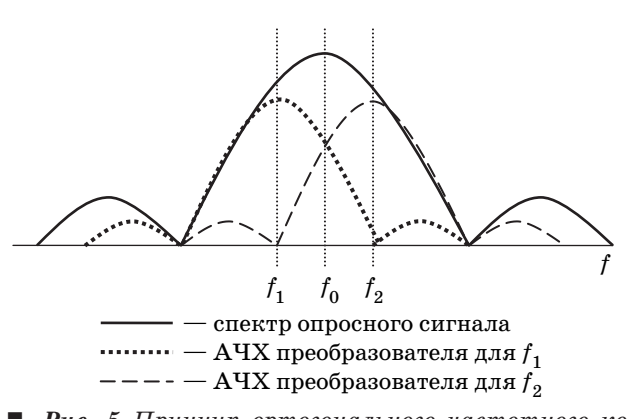

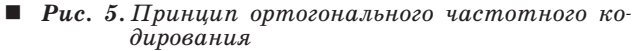

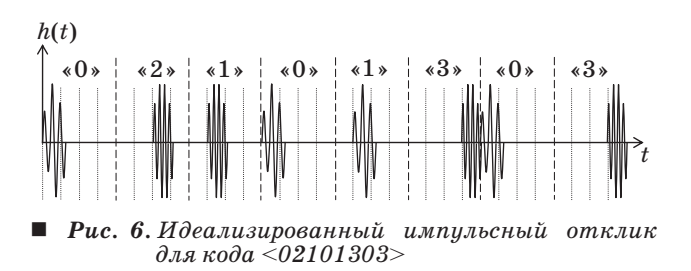

терференцию. Кроме разделения по частоте символы кодовой последовательности разделены во времени, чтобы сохранялась структура ВП-кода.

Импульсный отклик радиомаркера для ВПкода с применением ЧМ можно записать как

$$
h(t) = \sum_{i=0}^{N_1-1} A_0 E(t - \tau_i) \sin(\omega_1 (t - \tau_i) + \varphi_i) +
$$
  
+ 
$$
\sum_{j=0}^{N_2-1} A_0 E(t - \tau_j) \sin(\omega_2 (t - \tau_j) + \varphi_j),
$$
 (5)

где  $N_1$  и  $N_2$  — число импульсов в первом и втором частотных каналах соответственно,  $N_1 = N_2 = N/2$ для выравнивания нагрузки на канал; т, и т, начальные задержки импульсов в соответствующих каналах;  $\varphi_i$  и  $\varphi_i$  — начальные фазы импульсов в соответствующих частотных каналах.

Идеализированный импульсный отклик для кода <02101303> без учета начального времени задержки в маркере согласно (5) представлен на рис. 6. Кодируя и распределяя задержки  $\tau_i$  и  $\tau_j$ между частотными каналами, можно создать алфавит колов, которые будут восприниматься и обрабатываться считывателем.

#### Моделирование ПАВ-устройства на основе модифицированного СОМ-метода

Два возможных схематических изображения конструкций радиочастотного маркера на ПАВ показаны на рис. 7. Выбранные конструкции спо-

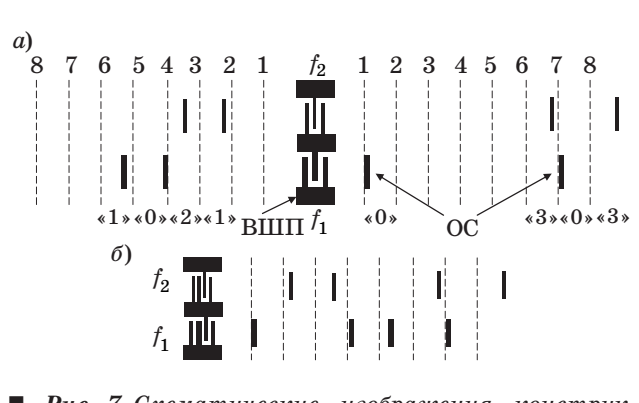

Рис. 7. Схематические изображения конструкций ПАВ-устройств с ненаправленными  $(a)$  и однонаправленными  $(b)$  ВШП

собны обеспечить минимальные вносимые потери (уровень амплитуд ответных сигналов маркера относительно импульса опроса) при минимальной неравномерности формируемой радиомаркером кодовой последовательности импульсов. Конструкции включают секционированный ВШП и ряд ОС в виде групп канавок глубиной *hg*. Для конструкции (рис. 7, *а*) половину кодовых импульсов формируют ОС, расположенные справа, а оставшиеся кодовые импульсы формируют ОС, расположенные слева. При этом число импульсов поровну распределяется между частотными каналами. В данной конструкции применяется ненаправленный секционированный ВШП, поскольку используется энергия ПАВ, переносимая в обоих направлениях от ВШП. В конструкции (рис. 7, *б*) в качестве секций преобразователя используются однонаправленные ВШП. Введение различных конструктивных вариантов однонаправленных ВШП (например, *SPUDT — Single Phase Unidirectional Transducer*) [10] позволяет существенно уменьшить вносимые потери. Выравнивание импульсного отклика радиомаркера достигается выбором числа отражателей в каждой ОС, которое увеличивается по мере удаления от ВШП. Таким образом обеспечивается отклик радиомаркера в виде последовательности импульсов примерно равной амплитуды. Кроме того, для частичной компенсации паразитных сигналов, образующихся в результате многократных отражений от ОС, в положение каждой ОС вводится индивидуально подобранное на основе расчетного анализа смещение  $l_n^{} < 0,$ 1 $\lambda_{0}^{},$  где  $\lambda_{0}^{}$ длина волны на центральной частоте. Апертура ВШП выбирается из условия оптимального согласования с антенной (для получения требуемого значения импеданса радиомаркера), а число электродов ВШП определяется требуемой полосой рабочих частот.

Для учета и частичной компенсации многократных отражений между отдельными ОС воспользуемся методом моделирования, основанным на модифицированных уравнениях для связанных мод. Используемый метод расчета [11] базируется на рассмотрении в структуре устройства двух однородных плоских волн, распространяющихся во встречных направлениях:

$$
R(z, \omega) = R(\omega) \exp(-j\omega z); \tag{6}
$$

$$
S(z, \omega) = S(\omega) \exp(+j\omega z), \tag{7}
$$

где *R*(ω)*, S*(ω) *—* комплексные амплитуды поверхностных потенциалов c волновым числом κ и круговой частотой ω, имеющие смысл поверхностных электрических потенциалов.

Уравнения, связывающие комплексные амплитуды ПАВ на входе  $R_K(\omega)$ ,  $S_K(\omega)$  и выходе  $R_{K+1}(\omega)$ ,  $S_{K+1}(\omega)$  *K*-го элемента структуры и уравнение для тока через  $K$ -й электрод  $I_K(\omega)$  имеют вид [11]

$$
S_K(\omega) = r_K \eta_K \exp(-j\kappa p_K) R_K(\omega) +
$$
  
+  $\overline{r}_K \eta_K \exp(-j\kappa p_K) S_{K+1}(\omega) + \vartheta_{UK}(\omega);$  (8)  
 $R_{K+1}(\omega) = \overline{r}_K \eta_K \exp(-j\kappa p_K) R_K(\omega) +$   
+  $r_K \eta_K \exp(-j\kappa p_K) S_{K+1}(\omega) + \vartheta_{UK}^+(\omega);$  (9)  
 $I_K(\omega) = \eta_K \exp(-j\kappa p_K / 2) \times$   
 $\times \left\{ \left\{ \xi_{K0}^+(\omega) + r_K \xi_{K0}^-(\omega) \right\} R_K(\omega) +$   
+  $\left\{ \xi_{K0}^-(\omega) + r_K \xi_{K0}^+(\omega) \right\} S_{K+1}(\omega) \right\} +$   
+  $\eta_K \left[ y_K^+(\omega) + y_K^-(\omega) + j\omega W_K C_2 / 2 \right] U_0,$  (10)

где  $r_K$  — комплексный коэффициент отражения

от *K*-го электрода,  $\bar{r}_K = \sqrt{1 - |r_K|^2}$ ;  $\eta_K = W_K/W_0$ ;  $W_K$  — перекрытие *K*-го и (*K* + 1)-го электродов или канавок;  $W_0$  — максимальная апертура;  $p_K = z_{K+1} - z_K$ ,  $z_{K+1}$ ,  $z_K$  — середины зазоров между соответствующими электродами;  $\vartheta_{UK}^{\pm}(\omega)$  — потенциалы, создаваемые возбуждаемыми «бегу- $\limsup$  волнами; ξ $\frac{1}{K}$ <sub>*K*</sub>(ω),  $y_K^{\pm}$ (ω) — параметры уравнений, определяющие эффективность возбуждения ПАВ;  $U_0$  — напряжение, приложенное к ВШП. Волновое число в области ОС в (8)–(10) предполагается в виде κ *=* ω */ V – j*γ*K,* где *V* — скорость ПАВ в структуре. Постоянная затухания в области ОС

$$
\gamma_K = \gamma_0 + [C_P(\omega)/p_K](h_g/\lambda)^2,
$$

где  $\gamma_0$  — затухание ПАВ на свободной поверхности пьезоэлектрической подложки на единицу длины;  $C_p(\omega)$  — частотно-зависимый коэффициент, определяющий эффективность преобразования ПАВ в объемные волны при прохождении ПАВ одной канавки [12]. На свободной поверхности γ $K = \gamma_0$ .

Рассмотрим моделирование радиомаркера с ОС в виде канавок (см. рис. 7, *а*). Следуя идеологии метода *Р*-матрицы [12], эквивалентную акустоэлектрическую схему радиомаркера с ОС можно представить в виде, показанном на рис. 8.

Здесь каждый ВШП представлен в виде устройства с двумя электрическими и четырьмя акустическими входами (выходами). К преобразователям *П1* и *П2* приложены потенциалы *U*<sup>1</sup> и *U*2*,* через них течет ток *I*. На преобразователи слева падают акустические волны с комплексными амплитудами  $R_1^{\Pi1}$  и  $R_1^{\Pi2}$  и отражаются акустические волны с комплексными амплитудами  $S_1^{\Pi1}$  и  $S_1^{\Pi2}$ , а справа падают акустические волны

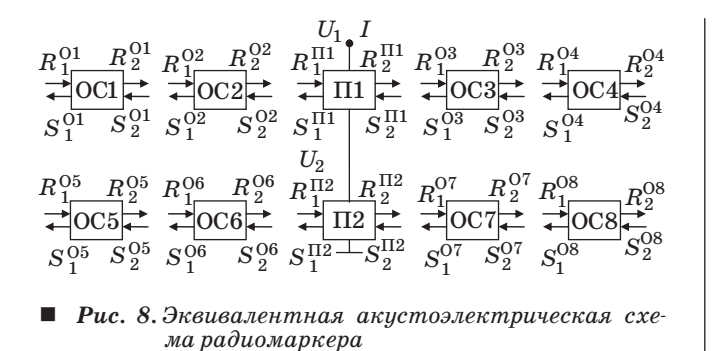

с комплексными амплитудами  $S_2^{\Pi1}$  и  $S_2^{\Pi2}$  и отражаются акустические волны с комплексными амплитудами  $R_2^{\Pi1}$  и  $R_2^{\Pi2}$ . На отражательные структуры ОС1 ... ОС8 слева падают акустические волны с комплексными амплитудами  $R_1^{0i}$ и отражаются акустические волны с комплексными амплитудами  $S_1^{0i}$ , а справа падают акустические волны с комплексными амплитудами  $S_2^{0i}$ и отражаются акустические волны с комплексными амплитудами  $R_2^{0i}$ .

Акустическая связь между преобразователями, а также отражательными структурами определяется распределением поля акустических волн в поперечном направлении структуры. Для расчета структуры (см. рис. 7, *а*) в рамках метода связанных волн необходимо вычислить *Р*-матрицы преобразователей. Для этого воспользуемся уравнениями (6)–(10), которые связывают комплексные амплитуды падающих и прошедших волн справа и слева от *K*-го электрода (или отражателя в случае ОС). С помощью этих уравнений можно, зная комплексные амплитуды волн на входе ВШП (или ОС), а также коэффициенты преобразования  $\xi_{K0}^{\pm}$ (ω) и отражения  $r_K$ , вычислить комплексные амплитуды волн на выходе ВШП (или ОС) и входную проводимость преобразователя.

Используя *Р*-матрицы для каждого электрода, определенные согласно (8)–(16) работы [12], можно вычислить матрицы *P*П*<sup>j</sup>* (*j* = 1, 2), определяющие связь комплексных амплитуд волн на входе и выходе преобразователей П1 и П2 в отсутствие ОС:

$$
\begin{bmatrix} S_1^{\Pi j}(\omega) \\ R_2^{\Pi j}(\omega) \\ I(\omega) \end{bmatrix} = \begin{bmatrix} P_{11}^{\Pi j} & P_{12}^{\Pi j} & P_{13}^{\Pi j} \\ P_{21}^{\Pi j} & P_{22}^{\Pi j} & P_{23}^{\Pi j} \\ P_{31}^{\Pi j} & P_{32}^{\Pi j} & P_{33}^{\Pi j} \end{bmatrix} \begin{bmatrix} R_1^{\Pi j}(\omega) \\ S_2^{\Pi j}(\omega) \\ U_j \end{bmatrix}.
$$

Аналогично, используя *Р*-матрицы для каждой полоски или канавки ОС, определенные согласно (6)–(10), можно вычислить матрицы  $P^{0i}$ , определяющие связь комплексных амплитуд волн на входе и выходе каждой. При этом необходимо учесть, что в ОС не происходит прямого и обратного преобразования акустических волн и к ним не приложены электрические потенциалы. Поэтому при выводе *Р*-матриц ОС необходимо положить, что  $\xi_{K0}^{\pm}=0,$   $U_{0}{=}0,$   $C_{2}{=}0.$  В этом случае элементы матрицы *P*13, *P*23, *P*33, *P*31, *P*32 будут нулевыми:

$$
\begin{bmatrix} S_1^{Oi}(\omega) \\ R_2^{Oi}(\omega) \end{bmatrix} = \begin{bmatrix} P_{11}^{Oi} & P_{12}^{Oi} \\ P_{21}^{Oi} & P_{22}^{Oi} \end{bmatrix} \begin{bmatrix} R_1^{Oi}(\omega) \\ S_2^{Oi}(\omega) \end{bmatrix}.
$$

Заметим также, что *Р*-матрица, описывающая зазор между ВШП и ОС или двумя ОС, может быть получена из соотношений (8)–(10) при условиях  $\xi_{K0}^{\pm}=0, \, U_{0}=0, \, C_{2}=0, \, r_{K}=0, \, W_{K}=0.$  В данном случае ненулевыми элементами будут только элементы матрицы *P*12 и *P*21. Из рис. 8, *а* понятно, что  $R_1^{\Pi 1} = R_2^{02} \exp(-j k d_2)$ ,  $S_{2}^{02} = R_1^{\Pi 1} \exp(j k d_2)$ ,  $R_1^{03} = R_2^{\Pi1}$ ехр $\bar{(-j}kd_3)$ ,  $S_2^{\Pi\bar{1}} = S_1^{03}$ ехр $(j\tilde{k}d_3)$ , где  $\bar{d}_2$ , *d*3 *—* расстояния между преобразователем П1 и ОС2 и ОС3 соответственно.

Теперь компоненты *Р*-матрицы каждого канала (*PA*1 и *PA*2) могут быть вычислены последовательным перемножением соответствующих компонентов для ОС и ВШП в каждом канале. Условно запишем

$$
P^{A1} = P^{01} \times P^{D1} \times P^{02} \times P^{D2} \times P^{\Pi 1} \times
$$
  
 
$$
\times P^{D3} \times P^{03} \times P^{D4} \times P^{04};
$$
 (11)

$$
P^{A2} = P^{05} \times P^{D5} \times P^{06} \times P^{D6} \times P^{\Pi 2} \times
$$
  
 
$$
\times P^{D7} \times P^{07} \times P^{D8} \times P^{08}.
$$
 (12)

Перемножение выполняется согласно соотношениям (8)–(16) из работы [12].

Приведенные соотношения позволяют рассчитать проводимости секционированных преобразователей П1 и П2, каждый из которых имеет период и апертуру электродов вдоль структуры ВШП. Отметим, что проводимость определяет элемент *Р*<sup>33</sup> каждого частотного канала.

Входную проводимость ВШП (Y<sub>0</sub>) определим как сумму по двум каналам:

$$
Y_0 = (Y_1 \times Y_2)/(Y_1 + Y_2).
$$

Заметим, что частотные каналы считаем независимыми, т. е. не учитываем влияние каналов друг на друга, поскольку присутствует развязка по несущим частотам.

Отклик радиомаркера при подаче на ее вход радиоимпульса может быть вычислен на основе обратного преобразования Фурье комплексного коэффициента передачи (K<sub>n</sub>) радиомаркера с последующим вычислением свертки импульсной характеристики радиомаркера с импульсом возбуждения:

# $K_p = (Y_G - Y_0)(Y_G + Y_0)^{-1}$ ,

где *YG —*проводимость источника сигнала.

В процессе расчетного анализа структуры радиомаркера (см. рис. 7, *а*) определялась глубина канавок ОС, при которой достигались бы минимальные потери при их вариации на импульсной характеристике от отклика к отклику не более 1 дБ. При этом относительная амплитуда паразитных откликов должна быть не более –10 дБ. Избыточно большая глубина канавок приводила к большему градиенту амплитуд импульсов, формируемых кодирующими ОС, и появлению паразитных откликов с относительной амплитудой более –10 дБ.

Число канавок в каждой ОС изменялось от 10 (ближайшие к ВШП) до 12 (удаленные от ВШП) при постоянной их глубине 40 нм. Апертура структуры каждого акустического канала составила 300 мкм. Частота опросного сигнала — 868 МГц, длительность τ = 20 нс. Частоты первого канала — 851,3 МГц, второго — 884,6 МГц, число пар ВШП  $K_1 = 25$  и  $K_2 = 26$ . Размер чипа радиомаркера составил 5 × 2 мм. На рис. 9 представлен импульсный отклик, формируемый радиомаркером, при поступлении на его вход короткого радиоимпульса (~20 нс) амплитудой ~0,5 В. Короткий импульс большой амплитуды является сигналом опроса, поступающим на радиомаркер. Время задержки до первого символа кода составляет ~0,75 мкс, а кодовая последовательность состоит из 8 символов с кодом <02101303>. Длительность импульса в сформированной последо-

#### **Литература**

- 1. **Забузов С. А.** Маркеры на поверхностных акустических волнах для систем радиочастотной идентификации // Будущее сильной России — в высоких технологиях: Тр. Всерос. науч. чтений. СПб.: Логос, 2007. С. 137–143.
- 2. **Дмитриев В. Ф., Новиков В. В., Койгеров А. С.** Оптимизация радиоидентификатора на ПАВ с кодирующими отражательными структурами // Вопросы радиоэлектроники. Сер. ОТ. 2009. Вып. 3. С. 173–179.
- 3. **Дшхунян В. Л., Шаньгин В. Ф.** Электронная идентификация. Бесконтактные электронные идентификаторы и смарт-карты. — М.: НТ Пресс, 2004. — 696 с.
- 4. **Reindl L., Ruile W.** Programmable reflectors for SAW-ID-tags // IEEE Ultrason. Symp. 1993. Vol. 1. P. 125–130.
- 5. **Hartmann C. S.** A global SAW ID tag with large data capacity // IEEE Ultrason. Symp. 2002. Vol. 1. P. 65–69.
- 6. **Puccio D., Malocha C., Saldanha N.** et al**.** Orthogonal frequency coding for SAW tagging and sensors // IEEE Trans. Ultrason., Ferroelectr., Freq. Contr. 2006. Vol. 53. N 2. Р. 377–384.

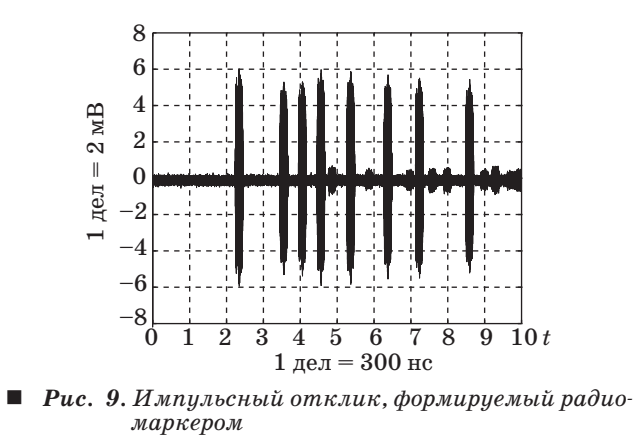

вательности при указанных параметрах топологии равна ~75 нс. По результатам расчета величина потерь в радиомаркерах составила ~40 дБ.

#### **Заключение**

Повысить скрытность и надежность связи с радиомаркером при решении задачи радиочастотной идентификации можно путем использования частотной манипуляции на физическом уровне ВОС и циклического корректирующего кодирования на канальном уровне ВОС. Результаты моделирования предполагается использовать в дальнейшей работе при оптимизации конструкции радиомаркера и совершенствовании технологии его изготовления.

- 7. **Nomura T., Kosaka T., Saitoh A.** Functional Passive Sensor System Using Reflective SAW Delay Line // Mater. Res. Soc. Symp.: Proc. 2006. Vol. 888. P. 173–184.
- 8. **Koopman P., Chakravarty T.** Cyclic Redundancy Code (CRC) Polynomial Selection For Embedded Networks: Proc. of the 2004 Intern. Conf. on Dependable Systems and Networks. 2004. P. 145–155.
- 9. **Ипатов В.** Широкополосные системы и кодовое разделение сигналов. Принципы и приложения. — М.: Техносфера, 2007. — 488 с.
- 10.**Chvets V. B., Rusakov A. N., Orlov V. S.** Development of low-loss quasi-slanted SPUDT filters // IEEE Int. Ultrason. Symp. 2000. P. 75–78.
- 11. **Дмитриев В. Ф.** Вывод модифицированных уравнений связанных поверхностных акустических волн// Радиотехника и электроника. 2009. Т. 54. № 9. С. 1134–1143.
- 12.**Дмитриев В. Ф.** Теория и расчет гибридного резонаторного фильтра на поверхностных акустических волнах с повышенным внеполосным подавлением // ЖТФ. 2002. Т. 72. № 11. С. 83–90.

УДК 004.94

# Компьютерное моделирование процессов возбуждения и синхронизации колебаний ресничек мерцательных клеток

*Е. Н. Селиванова, аспирант Санкт-Петербургский государственный политехнический университет А. Е. Городецкий, доктор техн. наук, профессор Институт проблем машиноведения РАН*

*Представлена компьютерная модель процессов возбуждения и синхронизации колебаний ресничек мерцательных клеток. Механизм биения ресничек и их синхронизация объясняются пространственным изменением концентрации ионов кальция в перицилиарной жидкости.* 

*Ключевые слова — мерцательный эпителий, ресничка, компьютерное моделирование.*

#### **Введение**

Одним из основных способов очищения дыхательных путей от инфекционных агентов и посторонних частиц является мукоцилиарный транспорт, т. е. процесс очищения путем перемещения слизи к глотке при колебании ресничек мерцательного эпителия, выстилающего дыхательные пути.

На основе теоретических исследований, математического и компьютерного моделирования, а также практических исследований двигательной активности цилиарного аппарата возможно создание новых методик диагностики заболеваний дыхательных путей. При этом особую актуальность приобретает развитие моделей, которые бы могли адекватно описать физические свойства подобных структур.

#### **Структура и движение реснички**

Мерцательный эпителий (рис. 1) представляет собой однослойный, одно- или многорядный эпителий, клетки которого на апикальном полюсе имеют подвижные реснички. Одна мерцательная клетка имеет порядка ста ресничек [1].

Ресничка (рис. 2) представляет собой вырост клетки, покрытый плазматической мембраной. Толщина реснички лежит в пределах 0,20– 0,25 мкм, длина составляет 5–10 мкм [1]. Под мембраной находится аксонема, состоящая из 9 пар микротрубочек, представляющая собой цилиндрическое образование. В центре аксонемы находятся еще две микротрубочки, заключенные в оболочку. Поэтому говорят, что реснички имеют структурную модель  $9 + 2$ . Девять периферических дублетов соединяются с центральной парой радиальными «спицами». В основании лежит базальное тельце.

Центральные микротрубочки соединяются с периферическими так называемыми «ручками», образованными белком динеином. В связи ручек с трубочками участвует белок нектин.

Энергетическое обеспечение механохимического процесса в микротрубочке также осуществляется за счет гидролиза аденозинтрифосфата (АТФ), причем АТФазной активностью обладают глобулярные головки динеина [1].

Боковые ручки, расположенные в плоскости сгибания, которая перпендикулярна плоскости центральной пары микротрубочек, обеспечивают ресничке возвратно-поступательное движение. Для этого ручки, расположенные на стороне изгиба, максимально сокращаются, а противоположные — расслабляются. При замахе первые расслабляются, а вторые испытывают максимальное сокращение. Ручки, лежащие в плоскости, перпендикулярной плоскости сгибания, остаются пассивными. Сложная траектория формируется разной степенью сокращения и расслаб

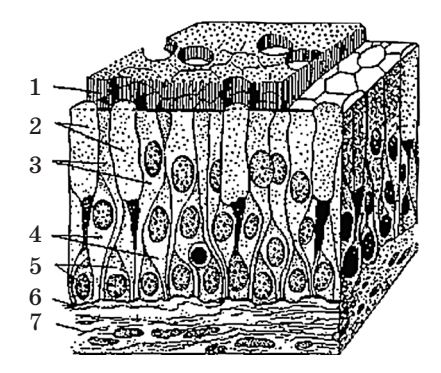

 *Рис. 1. Мерцательный эпителий слизистой обо- лочки носа*: *<sup>1</sup> — мерцательные реснички*; ные клетки; 4 — длинные вставочные<br>клетки; 5 — короткие вставочные клетки; 6 — базальная мембрана; 7 — соедини-<br>тельная ткань

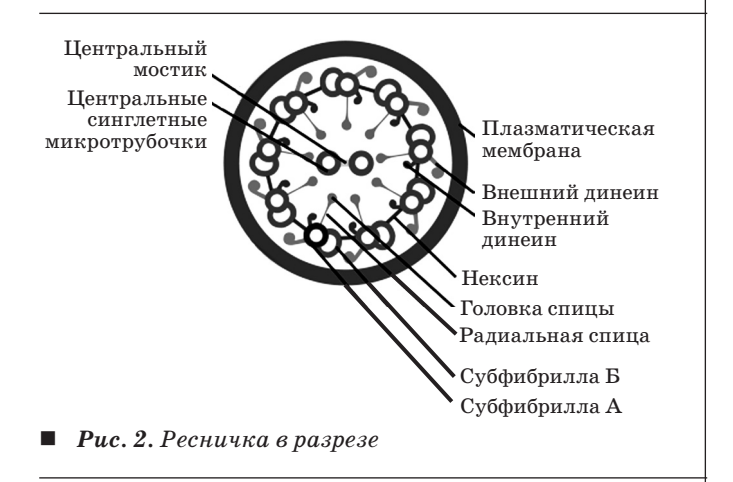

ления многих динеиновых ручек, расположенных между взаимно перпендикулярными плоскостями, т. е. между пассивными и наиболее активными динеиновыми ручками.

Сигналом для изменения конформации динеина является повышение концентрации ионов кальция вблизи их основания, которая регулируется с помощью специальных белков кальциевых насосов, встроенных в аксонему [2].

Также существуют области клеток эпителия, задающие направление и скорость биения ресничек и работающие по сигналам от нервной системы. При этом по сигналу от нервной системы в некоторой окрестности задающих гребок ресничек происходит кратковременное увеличение потенциала на мембране базального тельца [2].

Вид движения ресничек, по мнению большинства исследователей, может быть охарактеризован как гребной удар или гребное движение, который состоит из двух фаз — эффективной и возвратной. При движении во время эффективной фазы реснички выпрямляются и кончики их выходят из слоя перицилиарной жидкости (ПЦЖ), контактируя с покрывающей поверхность эпителия слизью [3].

При нормальной работе реснички эффективная и возвратная фазы происходят в двух взаимно перпендикулярных плоскостях, при патологии движение возможно в одной плоскости [1].

#### **Механизм синхронизации ресничек**

Существующие теории механизма координации движения ресничек можно условно разделить на три группы:

1) нейроподобный тип передачи волны возбуждения по клеточной поверхности;

2) процесс взаимодействия ресничек в вязкой среде [3];

3) триггерный механизм биения соседних ресничек, возникающий при механическом контакте ресничек друг с другом или же при какой-либо передаче движения от основания одной реснички к следующей [4].

В данной работе предполагается, что сигналом синхронизации биений ресничек является пространственное изменение концентрации ионов кальция в ПЦЖ, связанное с ее волнообразным движением.

К настоящему времени известно, что реснички одной клетки и даже одной области совершают синхронные движения [1].

Предполагается, что синхронизация движений ресничек происходит в результате пространственного изменения концентрации ионов кальция и соответствующего изменения потока *I* ионов кальция через мембранные каналы, который согласно уравнению Нернста—Планка пропорционален градиенту электрического потенциала в направлении оси *Х* канала и зависит от подвижности *u* и концентрации *С* ионов:

 $I = -uRTdC/dx - uCZFd\varphi/dx$ ,

где *R* — газовая постоянная; *Т* — абсолютная температура;  $Z$  — валентность иона;  $\varphi$  — электрический потенциал на мембране; *F* — число Фарадея.

Движение реснички более детально можно разделить на следующие фазы: гребок, расслабление, возврат, расслабление.

**Фаза «гребок».** Ионы кальция, проходящие через каналы в мембране реснички, движутся к отрицательно заряженному концу микротрубочки, взаимодействуют с динеином и участвуют в гидролизе АТФ. При дальнейшем увеличении концентрации кальция, когда все динеиновые ручки задействованы, прекращается поток кальция к концу. Концентрация кальция вблизи мембраны клетки увеличивается, и закрывается кальциевый насос.

**Фаза «расслабление»**. Начинается восстановление АТФ с выделением свободного кальция, который выводится через цитоплазматическую мембрану в ПЦЖ. Кальций переносится ПЦЖ к следующей ресничке, проходит через цитоплазматическую мембрану и при превышении порога срабатывания запускает фазу «гребок» следующей реснички.

Натяжение динеиновых ручек ослабевает, что уменьшает жесткость реснички. Ресничка в этой фазе начинает вести себя как нить.

**Фаза «возврат»**. Выделение кальция через цитоплазматическую мембрану реснички включает кальциевый насос микротрубочек, расположенных с противоположной стороны от микротрубочек, участвовавших в фазе «гребок». Задействуются динеиновые ручки вблизи мембраны клетки, что возвращает ресничку в исходное положение при минимальном гидродинамическом сопротивлении.

#### **Моделирование колебательных процессов в ресничке**

Приведенная схема дает общее представление о процессе возникновения и механизме биения ресничек. Для понимания молекулярных основ этого процесса требуется детальный анализ свойств сократительных белков, а также проведение сложных экспериментальных и клинических исследований по обнаружению волн ионов кальция в ПЦЖ и сопоставлению их с волнами колебаний ресничек, получаемыми на информационно-компьютерной модели.

Схема модели (рис. 3) процесса движения ионов кальция, приводящего к возникновению и синхронизации колебаний реснички, содержит блок задания импульса запускающего потенциала *ИС*, блок *ИЛИ* выбора управления «открытиемзакрытием» левого мембранного канала по изменению потенциала или ширины канала; логические блоки *К*1 и *К*2 «открытия-закрытия» левых и правых мембранных каналов; десять логических блоков *Э*1—*Э*10 формирования сигналов натяжения динеиновых ручек в режиме гребка, соответствующих этажам механической модели; два логических блока *Э*11 и *Э*12 формирования сигналов натяжения динеиновых ручек в режиме возврата, соответствующих этажам механической модели; блок  $t_1$  задержки ионов кальция в мембранных каналах, управляемых потенциалом; блок  $t_2$  задержки ионов кальция в мембранных каналах, управляемых их шириной *h*; блок  $t_3$  задержки ионов кальция при их диффузии между этажами механической модели; блок  $t_4$  задержки ионов кальция при их диффузии в ПЦЖ от левой части реснички к правой и блок  $t_5$  задержки ионов кальция при их диффузии в ПЦЖ от правой части реснички к левой.

Блоки ИЛИ, К1, К2,  $t_1$  и  $t_2$  соответствуют базальному тельцу *БТ* реснички, блоки *Э*1—*Э*12 и  $t_3$  — аксонеме *А* реснички и блоки  $t_4$  и  $t_5$  — ПЦЖ.

В модели приняты следующие основные временные соотношения:

— цикл биения  $T_k = 1/f_k = 0,2$  с;

— продолжительность фазы гребка  $T_r = 9t_3$ ;

— продолжительность фазы расслабления после гребка  $T_{p,r} = t_2 + t_4$ ;

— продолжительность фазы возврата  $T_{\text{B}} = t_3$ ;

— продолжительность фазы расслабления после возврата  $T_{p, \text{B}} = t_2 + t_5$ .

Временное соотношение фаз:  $T_{p,r} + T_{p} + T_{p,B} =$  $=(4-6)T_{r}$ [2].

Сигналы *F* с выходов блоков *Э*1—*Э*12 будут поступать в механическую модель реснички.

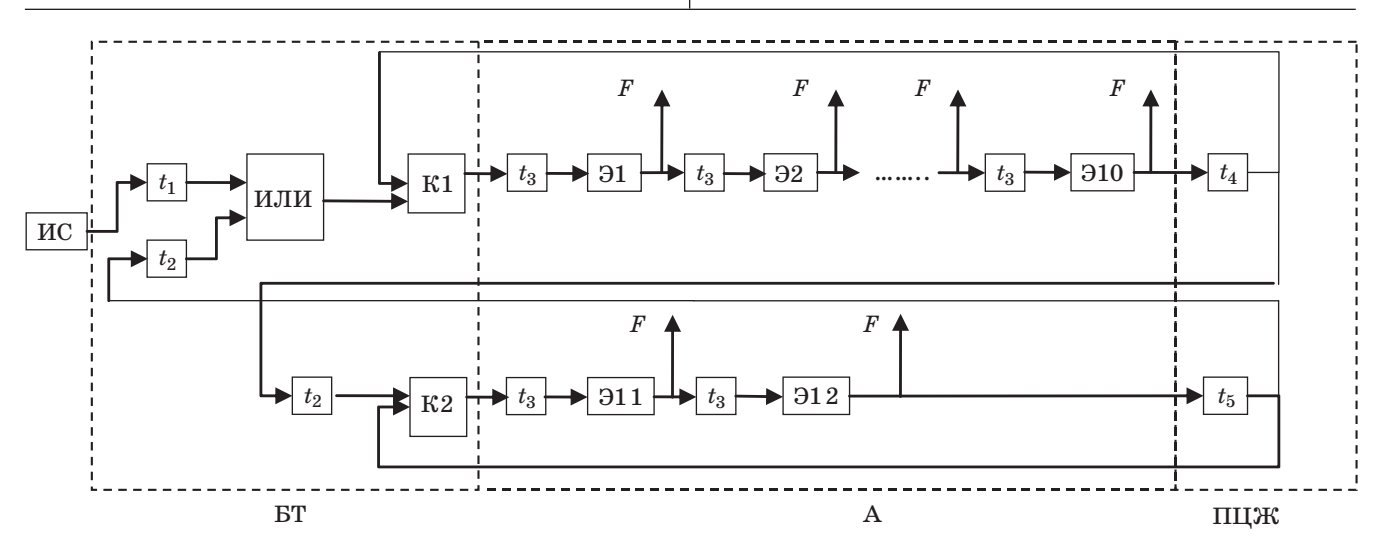

*Рис. 3. Структура конечного автомата, моделирующего поток ионов кальция*

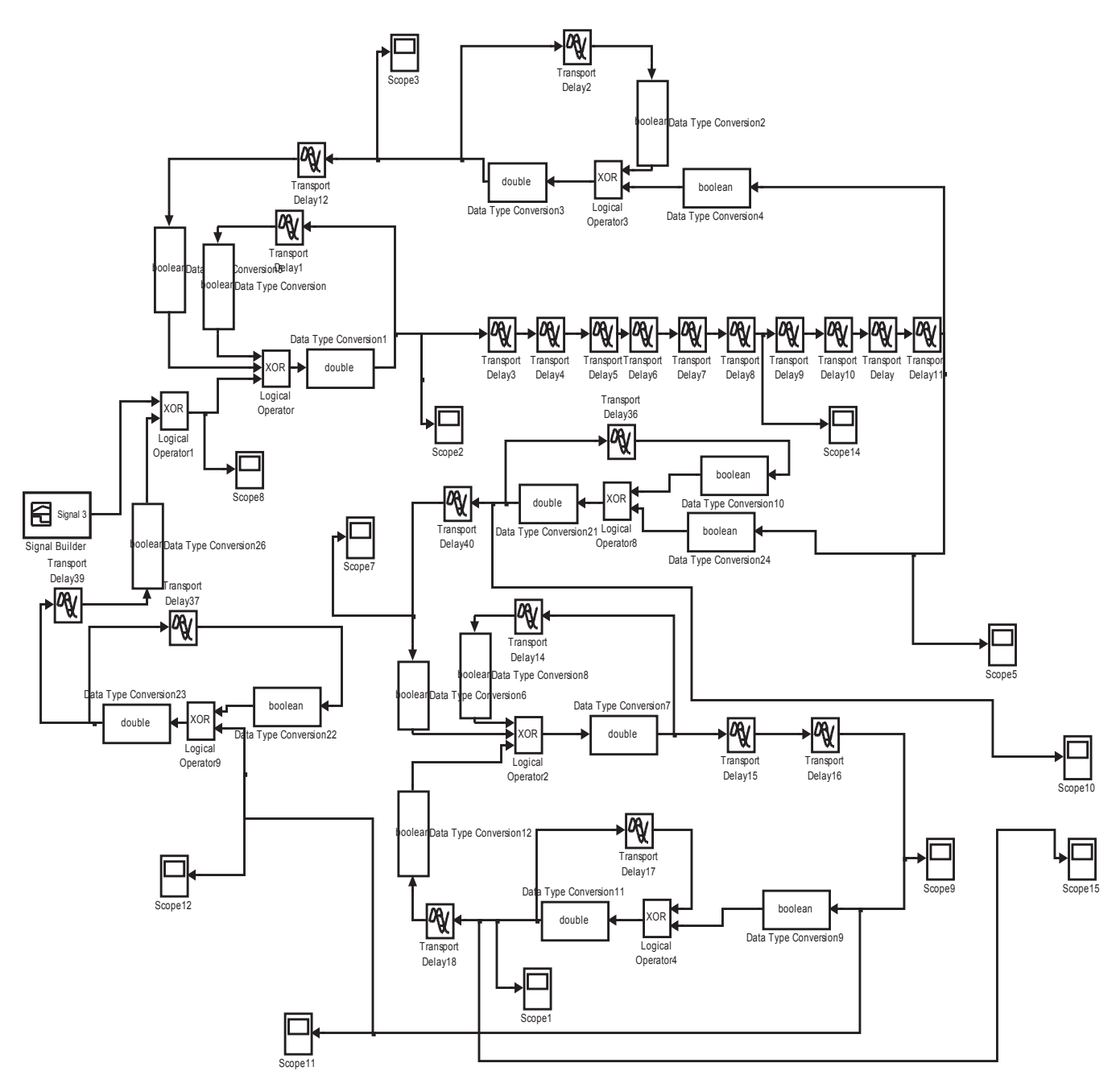

*Рис. 4. Модель реснички*

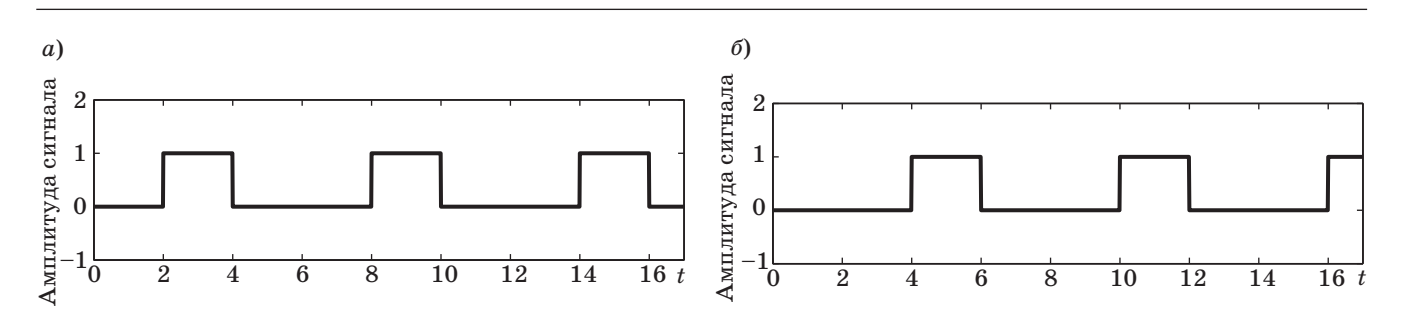

*Рис. 5. Распространение сигнала по ресничке во время фазы «гребок»* (*а*) *и «возврат»* (*б*)

Модель была реализована c помощью пакета виртуального моделирования Simulink программной среды MATLAB (рис. 4).

Временные диаграммы распространения сигнала по ресничке показаны на рис. 5, *а, б*.

#### **Заключение**

В данной работе был рассмотрен процесс возникновения и распространения колебаний ресничек мерцательного эпителия. В предположении, что синхронизация движений реснички координируется пространственным изменением концентрации ионов кальция, была разработана компьютерная модель данного процесса. В дальнейшем планируется объединение данной компьютерной модели с компьютерной моделью механики колебаний.

#### **Литература**

- 1. **Самойлов В. О.** Медицинская биофизика: учебник для вузов. 2-е изд., испр., доп. — СПб.: СпецЛит,  $2007. - 558$  c.
- 2. **Алексеев Д. С.** и др. Моделирование реснитчатого аппарата мерцательных клеток // Математическое моделирование. 2009. Т. 21. № 2. С. 60–72.
- 3. **Шабалин В. В.** Биомеханика движений клеток мерцательного эпителия // Научно-технические ведомости СПбГТУ. 1998. № 2–3. С. 14–24.
- 4. **Johnson N. T.** et al. Autoregulation of beat frequency in respiratory ciliated cells: demonstration by viscous loading // American Review of Respiratory Disease. 1991. Vol. 144. N 5. P. 1091–1094.

#### **Уважаемые авторы!**

#### **При подготовке рукописей статей редакция просит Вас руководствоваться следующими рекомендациями.**

Объем статьи (текст, таблицы, иллюстрации и библиография) не должен превышать эквивалента в 16 страниц, напечатанных на бумаге формата А4 на одной стороне через 1,5 интервала в Word шрифтом Times New Roman размером 13.

Обязательными элементами оформления статьи являются: индекс УДК, заглавие, инициалы и фамилия автора (авторов), ученая степень, звание, полное название организации, аннотация (7–10 строк) и ключевые слова на русском и английском языках, подрисуночные подписи.

**Формулы** набирайте в Word, при необходимости можно использовать формульный редактор; для набора одной формулы не используйте два редактора; при наборе формул в формульном редакторе знаки препинания, ограничивающие формулу, набирайте вместе с формулой; для установки размера шрифта никогда не пользуйтесь вкладкой Other..., используйте вкладку Define; в формулах не отделяйте пробелами знаки:  $+=$  -.

При наборе символов в тексте помните, что символы, обозначаемые латинскими буквами, набираются светлым курсивом, русскими и греческими — светлым прямым, векторы и матрицы — прямым полужирным шрифтом.

**Иллюстрации** в текст не заверcтываются и предоставляются отдельными исходными файлами, поддающимися редактированию:

— рисунки, графики, диаграммы, блок-схемы изготавливаются в векторных программах: Visio 4, 5, 2002–2003 (\*.vsd); Coreldraw (\*.cdr); Excel; Word; AdobeIllustrator; AutoCad (\*.dxf); компас; Matlab (экспорт в формат \*.ai);

фото и растровые — в формате \*.tif, \*.png с максимальным разрешением (не менее 300 pixels/inch).

#### **В редакцию предоставляются**:

— сведения об авторе (фамилия, имя, отчество, место работы, должность, ученое звание, учебное заведение и год его окончания, ученая степень и год защиты диссертации, область научных интересов, количество научных публикаций, домашний и служебный адреса и телефоны, факс, e-mail), фото авторов: анфас, в темной одежде на белом фоне, должны быть видны плечи и грудь, высокая степень четкости изображения без теней и отблесков на лице, фото можно представить в электронном виде в формате \*.tif, \*.png с максимальным разрешением — не менее 300 pixels/inch при минимальном размере фото  $40 \times 55$  мм;

— экспертное заключение.

**Список литературы** составляется по порядку ссылок в тексте и оформляется следующим образом:

— для книг и сборников — фамилия и инициалы авторов, полное название книги (сборника), город, издательство, год, общее количество страниц;

— для журнальных статей — фамилия и инициалы авторов, полное название статьи, название журнала, год издания, номер журнала, номера страниц;

— ссылки на иностранную литературу следует давать на языке оригинала без сокращений;

— при использовании web-материалов указывайте адрес сайта и дату обращения.

Более подробную информацию см. на сайте: www.i-us.ru

УДК 658.512.22

# ПРОГРАММНОЕ ОБЕСПЕЧЕНИЕ ПОДСИСТЕМЫ САПР ЗАМКНУТОЙ СИСТЕМЫ УПРАВЛЕНИЯ «ПРИРОДА-ТЕХНОГЕНИКА»

Р. И. Сольницев,

доктор техн. наук, профессор Санкт-Петербургский государственный университет аэрокосмического приборостроения М. А. Тревгода, аспирант Санкт-Петербургский государственный электротехнический университет «ЛЭТИ»

Рассматриваются вопросы разработки программного обеспечения для проектирования замкнутой системы управления «Природа-техногеника». Сформулированы основные принципы построения подсистемы САПР, предложена структура программного обеспечения и соответствующие программные модули.

Ключевые слова - экология, загрязняющие вещества, система управления, передаточная функция, программные модули.

В работах [1-3] на основе концепции замкнутой системы управления «Природа-техногеника» (ЗСУПТ) рассмотрены основные принципы и структурные решения для одиночного источника загрязняющих веществ (ИЗВ), а в работе [4]  $$ алгоритмы мониторинга и управления лля микрорайона со многими источниками.

Для разработки столь сложных систем управления, какой является ЗСУПТ, необходимо применять новые информационные технологии, средства САПР, включающие построение математических моделей, моделирование, анализ, синтез, расчет и решение других задач проектирования. Эти технологии позволяют повысить эффективность принимаемых решений и сократить сроки и затраты на ввод системы в промышленную эксплуатанию.

Наиболее сложными и в то же время наименее формализованными являются начальные этапы разработки ЗСУПТ (согласование ТЗ, аванпроект, эскизный проект). Ошибки, допушенные на этих этапах, обходятся очень дорого и могут обесценить всю дальнейшую работу над проектом. Поэтому разработка подсистемы САПР ЗСУПТ, с помощью которой проектировщик сможет находить допустимые решения на начальных этапах, является весьма актуальной.

Состав и эффективность подсистемы САПР ЗСУПТ определяется ее назначением, структурой и физической сущностью проектируемой ЗСУПТ; требованиями, предъявляемыми к исследуемой системе и ее элементам; ограничениями, накладываемыми на процесс их функционирования, с одной стороны, а также математическим обеспечением, используемым для решения поставленной залачи, с лругой стороны. В этой связи предлагается подсистема САПР, обеспечиваюшая:

• построение математических моделей ЗСУПТ и ее устройств:

• анализ ЗСУПТ при различных сочетаниях метеорологических и синоптических данных;

• синтез законов управления очистными агрегатами:

• моделирование ЗСУПТ как многомерной системы с учетом влияния выбросов ЗВ «соседних» источников в микрорайоне (промышленной зоне);

• оценку составляющей ЗВ, обусловленную трансграничным переносом.

Подсистема САПР должна иметь дружественный интерфейс, позволяющий легко изменять параметры ЗСУПТ и внешних воздействий, анализировать и обрабатывать полученные результаты.

Основные требования, предъявляемые к рассматриваемой подсистеме САПР ЗСУПТ:

• гибкость и открытость архитектуры, что позволит включать в подсистему различные модели распространения ЗВ в атмосфере, модели очист-

#### ПРОГРАММНЫЕ И АППАРАТНЫЕ СРЕДСТВА

ных агрегатов, модели взаимного влияния (в том числе многих источников ЗВ с учетом трансграничного переноса) и другие модели по мере необходимости;

• наличие удобного и простого пользовательского интерфейса, позволяющего легко изменять параметры ЗСУПТ, внешних воздействий, вычислительного эксперимента; анализировать полученные результаты;

• удобный доступ ко всем требуемым математическим моделям, к широкому спектру средств моделирования ЗСУПТ и анализа результатов расчетов.

В работе [2] рассмотрено моделирование ЗСУПТ для одиночного ИЗВ в целях подтверждения основных принципов построения ЗСУПТ. Рассмотрены метематические модели, которые могут быть частью математического обеспечения предлагаемой подсистемы САПР. В дальнейшем к этой части математического обеспечения были добавлены [4] алгоритмы и математические модели для многих ИЗВ, их взаимного влияния и определения трансграничного переноса ЗВ.

В данной работе рассматривается разработка программного обеспечения подсистемы САПР ЗСУПТ, которое, как известно, является важнейшей составляющей САПР как инструмента проектировщика.

На основе анализа разнообразных программных средств в качестве среды для разработки подсистемы САПР предлагается использовать интегрированную среду моделирования МАТLAB/ Simulink, которая позволяет моделировать замкнутые нелинейные системы и анализировать их свойства.

Основными причинами, определившими такой выбор программного средства, явились богатый набор стандартных блоков для моделирования динамических систем, высокоразвитый математический аппарат для решения задач векторно-матричной алгебры, возможность интеграции с другими математическими пакетами, например с пакетом Comsol Multiphysics, который специально разработан для моделирования разнообразных физических процессов. Интеграция с этим пакетом моделирования позволит произвести идентификацию ЗСУПТ при использовании в качестве математической модели переноса ЗВ полного уравнения турбулентной диффузии и конвекции. Такая идентификация необходима для подтверждения адекватности использования при моделировании ЗСУПТ модели переноса ЗВ «вход-выход» [2].

Предлагаемая структура подсистемы САПР ЗСУПТ в среде MATLAB/Simulink представлена на рис. 1.

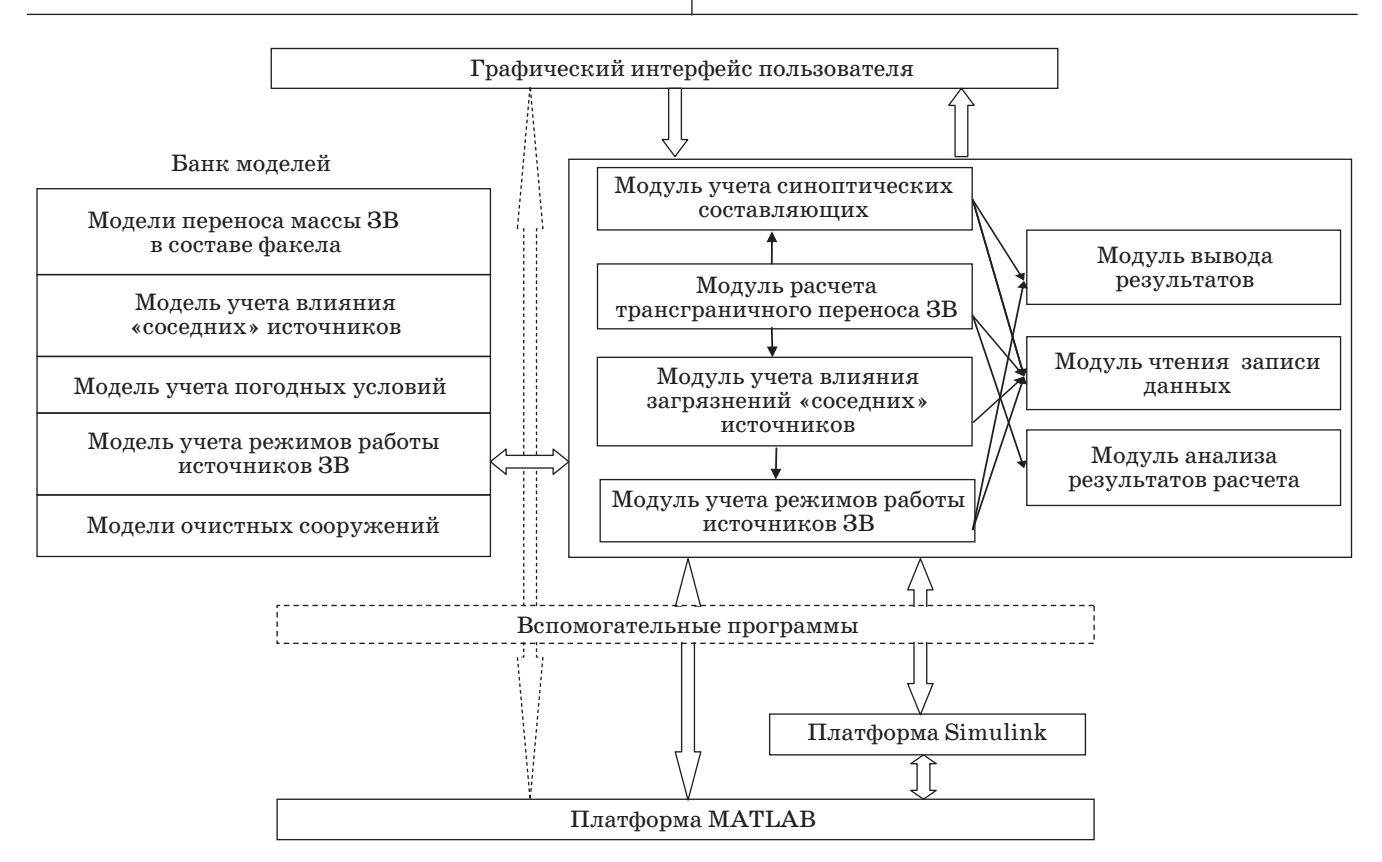

 $\blacksquare$  Рис. 1. Архитектура программного обеспечения подсистемы САПР ЗСУПТ
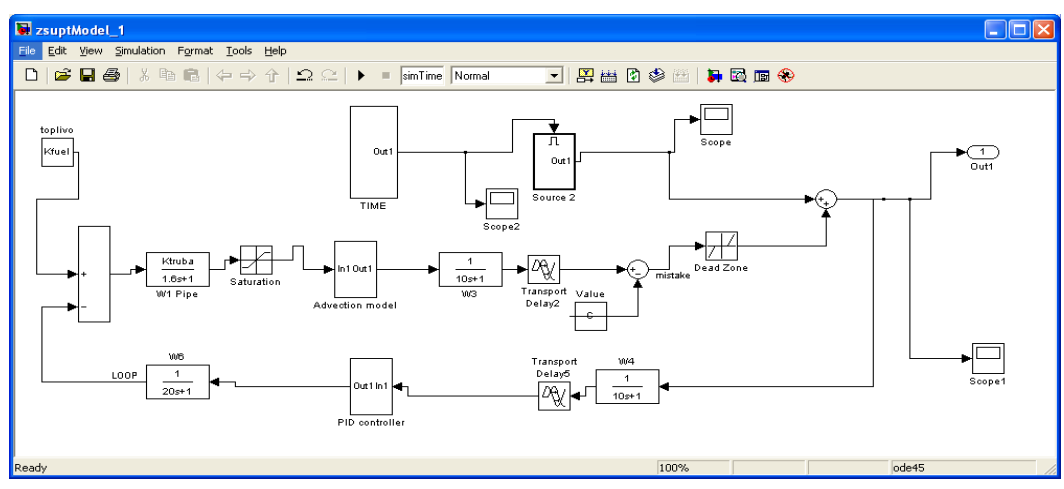

 $\blacksquare$  Puc. 2. Simulink-модель ЗСУПТ

Программное обеспечение подсистемы САПР ЗСУПТ включает в себя ряд программных приложений, написанных в среде МАТLАВ и использующих расширение Simulink для моделирования и анализа ЗСУПТ на начальных этапах проектирования. Основные разработанные программные модули подсистемы САПР ЗСУПТ:

1) моделирования ЗСУПТ без учета влияния «соселних» источников:

2) моделирования ЗСУПТ с учетом влияния «соседних» источников;

3) анализа и обработки результатов моделирования:

4) графического интерфейса.

Полсистема САПР ЗСУПТ имеет графический диалоговый интерфейс, который позволяет вводить исходные данные, проводить моделирование системы, анализировать и отображать его результаты в удобном для пользователя виде.

Подсистема содержит вспомогательные программы для оперативного сохранения результатов моделирования в файлах и чтения исходных данных. Модели, составляющие ЗСУПТ, предлагается выделить в отдельные блоки при помощи механизма маскирования подсистем, который позволяет оформить подсистему как полноценный библиотечный блок, т. е. снабдить подсистему собственным окном параметров, пиктограммой, справочной системой и т. п.

Маскирование подсистем дает пользователю следующие преимущества:

- расширяет возможности пользователя по управлению параметрами модели;

— позволяет создавать более понятный интерфейс полсистемы:

— повышает наглядность блок-диаграммы;

- расширяет возможности построения сложных моделей;

— повышает защищенность модели от несанкционированной молификации.

Разработанная Simulink-модель ЗСУПТ отдельного ИЗВ (рис. 2) содержит блоки, математические модели которых описывались ранее [1, 2]. В модель также добавлены нелинейные блоки, моделирующие чувствительность датчиков при передаче сигнала с газоанализаторов в информационно-измерительное устройство и насышение исполнительных элементов.

В качестве модели распространения ЗВ (блок Advection model) используется передаточная функция, выведенная из уравнения турбулентной диффузии и конвекции Р. И. Сольницевым [3]. Эта модель, реализованная с помошью механизма маскирования, состоит из лвух блоков: инерционного звена первого порядка и звена временной задержки.

Рассмотрим работу подсистемы САПР ЗСУПТ на примере моделирования отдельного ИЗВ.

В главном окне приложения (рис. 3) расположена область для вывода графика переходного процесса, поле для установки времени моделирования, поле для выбора модели ЗСУПТ, кнопка для запуска моделирования. Параметры ЗСУПТ задаются в диалоговом окне «Параметры ЗСУПТ»  $(pnc. 4)$ .

Параметры модели ЗСУПТ включают:

1) коэффициент преобразования топлива в топливные газы,  $c/m^3$ ;

2) время распространения ЗВ до рассматриваемой точки. с:

3) скорость ветра, м/с;

4) расстояние от ИЗВ до рассматриваемой точки, м:

5) ПДК ЗВ, мг/м<sup>3</sup>;

6) коэффициент эффективности работы пылегазоуловителей (ПГУ), а также вымывания ЗВ осадками [5];

36

# **Программные и аппаратные средства**

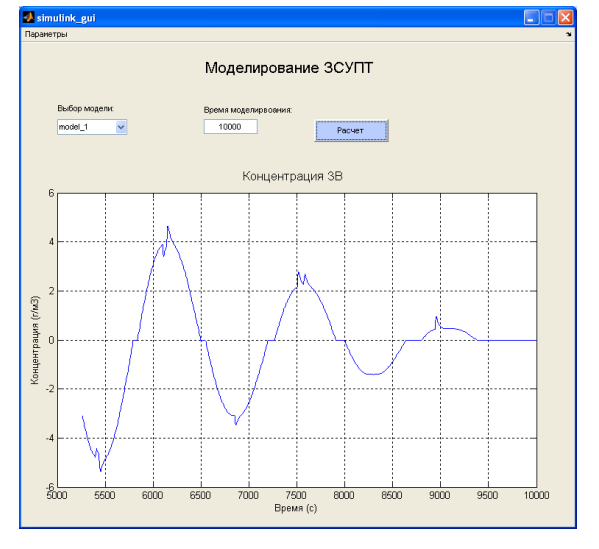

*Рис. 3. Главное окно приложения*

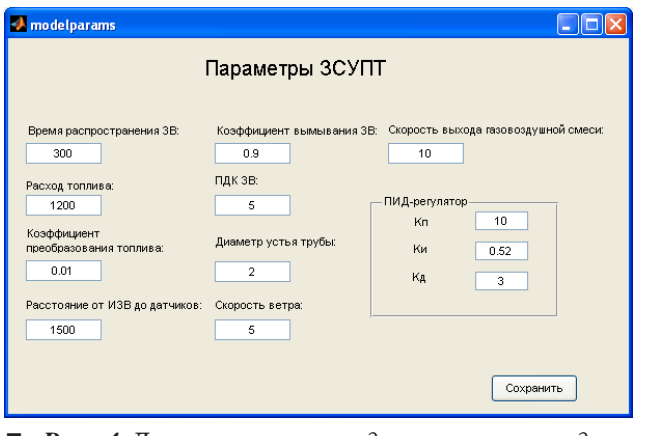

*Рис. 4. Диалоговое окно ввода параметров модели*

7) расход топлива, г/с;

8) позиционный коэффициент ПИД-регулятора;

9) коэффициент интегрирующего звена ПИДрегулятора;

10) коэффициент дифференцирующего звена ПИД-регулятора;

11) диаметр трубы, м;

12) скорость выхода газовоздушной смеси из трубы, м/с.

Параметры пп. 8–10 выбираются в процессе синтеза управления ЗСУПТ. Также в подсистеме САПР ЗСУПТ предусмотрено добавление новых параметров модели ЗСУПТ.

Введенные параметры сохраняются локально в приложении, также их можно сохранить в файлах данных либо в СУБД для дальнейшего использования. В качестве СУБД используется свободно распространяемая СУБД MySQL. Для сохранения и чтения параметров модели разработаны соответствующие скрипты, которые автоматически запускаются при сохранении и чтении параметров из базы данных.

Время распространения ЗВ может определяться косвенно [5] через определение скорости ветра и расстояния до рассматриваемой точки в диалоге «Параметры ЗСУПТ». Значения диаметра трубы и скорости газовоздушной смеси используются для определения коэффициента преобразования топлива в топливные газы [5]. Выбранные параметры можно сохранить в базе данных для последующего использования.

Приведем пример работы программы для ИЗВ со следующими параметрами [5]:

1) скорость ветра — 5 м/с;

2) расстояние от ИЗВ до рассматриваемой точки  $-1500$  м;

3) коэффициент вымывания ЗВ и работы  $\Pi \Gamma \nu - 0.9$ :

4) диаметр трубы — 2 м;

5) скорость выхода газовоздушной смеси — 8 м/с;

6) коэффициент преобразования топлива —  $0.01 \text{ c/m}^3$ ;

7) расход топлива — 1200 г/с;

8) время распространения ЗВ — 300 с;

9) ПДК ЗВ  $-0.05$  мг/м<sup>3</sup>.

Требуется провести расчет ЗСУПТ при этих параметрах и подобрать значения коэффициентов ПИД-регулятора, обеспечивающих эффективную работу ЗСУПТ. Результат моделирования при значениях нормированных коэффициентов ПИД-регулятора (Кп  $-1$ , Ки  $-1,3$ , Кд  $-0,3$ ) представлен ранее на рис. 3.

Результаты моделирования, значения концентраций ЗВ, оценки взаимного влияния ИЗВ также могут быть представлены в виде таблиц, которые можно сохранить для последующего анализа. Аналогичным образом, при помощи механизма маскирования, реализовываются Simulink-модели для других программных модулей

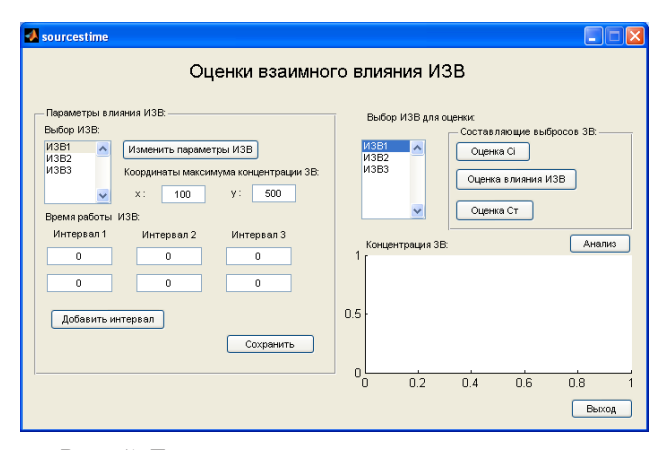

 *Рис. 5. Диалоговое окно оценки взаимного влияния ИЗВ*

## **Программные и аппаратные средства**

подсистемы САПР ЗСУПТ. Реализуются соответствующие диалоговые интерфейсы и программные модули для обмена данными между приложениями. Для учета влияния соседних источников при моделировании и анализе ЗСУПТ следует обеспечить ввод необходимых параметров влияния. Диалоговое окно оценки взаимного влияния многих ИЗВ представлено на рис. 5.

#### В дальнейшем будут решаться вопросы, связанные с оценкой точности определения концентраций ЗВ, проводиться эксперименты по моделированию взаимного влияния многих ИЗВ, разрабатываться соответствующие программные модули.

Представленное в данной работе программное обеспечение позволяет применять рассмотренную подсистему САПР как инструмент для проектирования ЗСУПТ на начальных этапах.

## **Литература**

- 1. **Худолей В. В., Ливанов Г. А**. Проблемы загрязнения окружающей среды стойкими органическими соединениями, в частности диоксинами // Тр. Междунар. конф. IEHS'04/Под ред. проф. Р. И. Сольницева. СПб., 2004. C. 39–43.
- 2. **Сольницев Р. И., Коршунов Г. И., Шабалов А. А.**  Моделирование замкнутой системы управления «Природа-техногеника» // Информационно-управляющие системы. 2008. № 2. С. 36–41.
- 3. **Сольницев Р. И.** Вопросы построения замкнутой системы управления «Природа-техногеника» // Изв. СПбГЭТУ «ЛЭТИ». 2009. № 7. C. 23–32.
- 4. **Сольницев Р. И., Тревгода М. А.** Алгоритмизация начальных этапов процесса проектирования замкнутой системы управления «Природа-техногеника» // Информационно-управляющие системы. 2010. № 2. С. 61–65.
- 5. **ОНД-86** Методика расчета концентраций в атмосферном воздухе вредных веществ, содержащихся в выбросах предприятий / Под ред. М. Е. Берлянда, Н. К. Гасилиной, Е. Л. Гениховича и др. — Л.: Гидрометеоиздат, 1987. — 93 с.

#### **Уважаемые читатели!**

Журнал «Информационно-управляющие системы» выходит каждые два месяца. Стоимость годовой подписки (6 номеров) для подписчиков России — 3600 руб., для зарубежных подписчиков — 4200 руб., включая НДС 18 % и почтовые расходы.

На электронную версию нашего журнала вы можете подписаться на сайте *РУНЭБ* (http://www.elibrary.ru).

Подписку на печатную версию журнала можно оформить в любом отделении связи по каталогам:

«*Роспечать*»: № 48060 — годовой индекс, № 15385 — полугодовой индекс;

«*Пресса России*» — № 42476,

а также используя услуги посредников:

«*Издательский дом* «*Экономическая газета*»:

Москва, тел.: (499) 152-88-51, 661-20-30, e-mail: akdi@akdi.ru, izdatcat@eg-online.ru; «*Северо-Западное Агентство* «*Прессинформ*»»:

Санкт-Петербург, тел.: (812) 335-97-51, 337-23-05, факс: (812) 337-16-27,

e-mail: press@crp.spb.ru, zajavka@crp.spb.ru, сайт: http://www.pinform.spb.ru;

*Подписное агентство* «*МК-Периодика*» (РФ + 90 стран):

тел.: (495) 681-91-37, 681-87-47, факс: (495) 681-37-98,

e-mail: export@periodicals.ru, сайт: http://www.periodicals.ru;

«*Информнаука*» (РФ + ближнее и дальнее зарубежье):

тел.: (495) 787-38-73 (многоканальный), факс: (495) 152-54-81,

e-mail: Alfimov@viniti.ru, сайт: http://www.informnauka.com;

«*Артос-Гал*»:

Москва, тел.: (495) 603-27-28, 603-27-33, 603-27-34, факс: (495) 603-27-28,

сайт: http://www.artos-gal.mpi.ru/index.html;

«*Интерпочта*»:

Москва, тел.: (495) 500-00-60, 580-95-80,

e-mail: interpochta@interpochta.ru, сайт: http://www.interpochta.ru и др.

УДК 681.5

# Выделение структурных признаков изображений символов на основе клеточных автоматов с метками

# *Д. И. Суясов1, аспирант*

*Санкт-Петербургский государственный университет информационных технологий, механики и оптики*

*Рассматривается выделение структурных признаков изображений символов, что является частью процесса распознавания текста. Использование клеточных автоматов позволяет упростить вычисления, исключив операции с плавающей точкой, и обеспечивает возможность параллельной обработки точек изображения. Вводятся понятия клеточного автомата с метками и управления набором клеточных автоматов. Предлагаются алгоритмы по выделению признаков изображений символов на основе клеточных автоматов с метками и приводятся результаты экспериментов над ними.*

*Ключевые слова — клеточный автомат, распознавание текста, структурные признаки.*

#### **Введение**

С середины XX в. ведутся работы по распознаванию текстов. Распознаванием текста называют перевод последовательности графических образов символов в последовательность символов, воспринимаемую ЭВМ в качестве текста. Решение этой задачи позволит упростить работу человека с системами документооборота, анализ данных, автоматическую обработку текстов и анкет при переводе в электронный вид печатных архивов и т. д. В настоящее время эта задача продолжает быть актуальной, так как погрешность существующих систем и алгоритмов при распознавании текстов хоть и достаточно низка (в некоторых системах достигает  $0,2-0,5$  %), но не настолько мала, чтобы ею можно было пренебречь.

В большинстве работ, связанных с областью систем распознавания, предлагается разделение процесса распознавания на составляющие. В них рассматриваются отдельные подпроцессы по фильтрации изображений [1], сегментированию [2, 3], преобразованию изображений [4, 5] и выделению из них признаков [6] с последующей классификацией.

Данная работа является частью исследований по определению перспективных подходов к построению систем распознавания текста, основанных на простых вычислениях и возможности параллельной обработки изображений символов текста. В исследовании, аналогично большинству работ, предлагается рассматривать системы распознавания текста как совокупность подпроцессов, но при этом решаются задачи по их упрощению и реализации на основе автоматного подхода [7, 8].

В настоящей работе рассматривается процесс выделения структурных признаков изображений символов, как один из наиболее важных этапов распознавания текста. Предлагается простой и эффективный подход к решению данной задачи с помощью клеточных автоматов.

Клеточные автоматы были предложены в работе фон Неймана [7] и получили развитие в 70– 80-х гг. прошлого века. Они являются примером распределенных систем, основанных на простых правилах, которые позволяют реализовывать сложное поведение [8–10]. Сегодня существует большое число статей по клеточным автоматам, связанных с системами распознавания текста [2, 3, 11–13]. В основном в них делается упор на генетический подход к построению эффектив-

<sup>1</sup> Научный руководитель — доктор технических наук, профессор, заведующий кафедрой технологий программирования Санкт-Петербургского государственного университета информационных технологий, механики и оптики *А. А. Шалыто.*

# ПРОГРАММНЫЕ И АППАРАТНЫЕ СРЕДСТВА

ных клеточных автоматов. К сожалению, данный подход позволяет лишь приблизиться к оптимальному решению для выделенных наборов экспериментальных изображений с текстом. Универсального алгоритма при таком подходе не найлено.

В настоящей статье рассматривается клеточный автомат и вводится новый его тип - клеточный автомат с метками, а также прорабатывается вопрос построения набора клеточных автоматов. Затем определяются признаки, присущие символам текста, и излагаются принципы их выделения, описываются алгоритмы выделения указанных признаков с помощью клеточных автоматов, обсуждается вопрос производительности и эффективности работы этих алгоритмов.

#### Клеточный автомат

Клеточный автомат - это распределенная система, состоящая обычно из однородных простых элементов, локально связанных на периодической решетке (поле), глобальное состояние которых изменяется с течением времени на основе локальных правил переходов элементов поля [8].

Формально клеточный автомат определяется как набор  $\{G, Z, N, f\}$ , где:

G — метрика поля, на котором действует клеточный автомат;

Z - множество состояний каждой клетки;

 $N$  — окрестность клетки, которая влияет на состояние данной клетки:

 $f$  — правила клеточного автомата,  $Z \times Z^{N} \rightarrow Z$ .

Существует несколько классификаций клеточных автоматов: по способу применения локальных правил на элементы поля (синхронные и асинхронные), по возможности применять различные правила для разных элементов поля (однородные и неоднородные), а также по наличию вероятностных правил переходов (детерминированные и вероятностные) и по стационарности клеток поля (подвижные и неподвижные). В данной работе рассматриваются синхронные однородные детерминированные неподвижные клеточные автоматы.

Дальнейшая классификация клеточных автоматов состоит в следующем [8]. Для циклического клеточного автомата определяется несколько наборов правил переходов, которые поочередно применяются к полю. Другой тип клеточных автоматов — мобильные клеточные автоматы, в которых определены одна или несколько активных клеток, участвующие в локальных правилах переходов. Часто изменения в мобильном клеточном автомате происходят только с активными клетками поля.

В качестве развития идеи мобильного клеточного автомата введем другой тип - клеточный автомат с метками. В этом автомате состояние каждого элемента (клетки) поля определяется двумя составляющими. Первая из них представляет собой классическое состояние, введенное в рамках основного определения клеточного автомата. Вторая часть - это набор меток, которые по отдельности или в некоторой комбинации могут принадлежать клетке или не принадлежать ей. Метки в данном случае могут играть роль маркеров для клеток.

Формально клеточный автомат с метками можно определить как набор {G, M, Z, N, f}, где:

G — конечное дискретное метрическое множество, гарантирующее конечность расстояний между клетками;

М — конечное множество меток, определенное для каждой клетки;

Z — конечный набор состояний клеток:

N - конечное множество, определяющее окрестность клетки (|N| — число соседних клеток, которые влияют на состояние данной клетки);

f - правила клеточного автомата, соответствующие математической функции переходов  $Z \times C \times (Z \times C)^{|N|} \rightarrow Z \times C$ , где  $C \subset M$ .

Отметим аналогию между клеточным автоматом с метками и понятием памяти в тьюринговых машинах [14]. Головка тьюринговой машины может хранить некоторое конечное число данных, которые используются в правилах автомата машины для изменения ленты или передвижения головки.

Клеточный автомат является примером системы, которая решает сложные задачи на основе простых локальных правил. К сожалению, не все задачи поддаются решению лишь одним клеточным автоматом. Для решения может потребоваться набор (последовательность) клеточных автоматов, каждый из которых будет решать специализированную подзадачу.

Набор клеточных автоматов - это совокупность клеточных автоматов, связанных единой метрикой поля и одинаковым набором состояний клеток, но имеющих разный набор правил переходов. В наборе должны быть введены дополнительные правила:

• правила очередности запуска клеточных автоматов (при этом каждый следующий клеточный автомат начинает работу на поле, которое было сформировано предыдущим клеточным автоматом);

• правила завершения работы каждого автомата, которые могут иметь вид: работа клеточного автомата может ограничиваться числом итераций, клеточный автомат может функционировать до выполнения определенного условия или

## **Программные и аппаратные средства**

завершаться, когда применение правил автомата не изменяет состояние поля.

Набор клеточных автоматов может содержать не только сами клеточные автоматы, но и управляющие элементы — операторы переходов и циклов, условные операторы и т. д. Управление запуском клеточных автоматов и управляющих элементов может осуществляться на основе конечных автоматов [15].

#### **Выделение признаков символов**

Существует несколько подходов к процессу идентификации (распознаванию) символов. Можно работать с изображением символа как единым объектом или выделять некоторые базисные характеристики, которые легче поддаются исследованию. Структурный подход [16, 17] используется при выделении характеристик и признаков из изображений. В данной работе в рамках структурного подхода предлагается выделять структурные признаки изображений символов с помощью клеточных автоматов. При этом предлагается выделять следующие признаки: расположение концов отрезков, из которых состоит изображение символа; положение замкнутых контуров; места пересечений отрезков. В общем случае для распознавания образов или текстов с различных языков такого числа признаков может быть недостаточно [16], однако настоящая работа не ставит перед собой задачу показать все возможные признаки изображений, основной упор здесь делается на простоту их извлечения. Для задач распознавания русскоязычных символов данных признаков в большинстве случаев оказывается достаточно (существует зависимость от сложности стилей, применяемых к тексту).

Для того чтобы выделить подобные признаки, введем понятие распространения волны. *Волна* определяется как итерационный процесс распространения меток от одних клеток (точек) к соседним. Предлагается пускать волну по точкам изображения символа.

Волна состоит из *фронта* (точек, помеченных специальной меткой фронта волны) и *шлейфа* (точек, помеченных специальной меткой шлейфа волны, которая присваивается точке с меткой фронта волны на следующей итерации). Метка обработанных точек выставляется для тех точек изображения, в которых в предыдущие итерации выставлялись метки фронта и шлейфа волны. Метки фронта волны, шлейфа волны и обработанных точек не могут присутствовать на одной клетке одновременно.

В процессе распространения волна, начинаясь с некоторой позиции, обходит все изображение символа и угасает на его концах или при встрече с другой волной. Реализация идеи распространения волны сводится к циклическому процессу вида, представленного на рис. 1:

• в начальный момент выделяется точка изображения символа и ей присваивается метка фронта волны (существует некоторая корреляция между расположением результирующих признаков символов и способом выделения начальной точки распространения волны, поэтому предлагается использовать единую стратегию для всех символов с целью уменьшить данный эффект, например выделять крайнюю верхнюю точку или верхнюю среднюю точку, если их несколько);

• первый шаг цикла включает замену всех меток шлейфа волны для точек изображения на метки обработанных точек;

• все точки с метками фронта волны изменяют метку на метку шлейфа волны;

• всем точкам изображения символа без меток, соседствующим (по фон Нейману [8]) с любыми точками с метками, присваиваются метки фронта волны;

• цикл повторяется.

Для выделения структурных признаков символов фиксируются моменты встречи волн, угасания волн на концах изображения символа и моменты их разделения на части:

• момент угасания волны определяется, когда у группы смежных точек с метками шлейфа волны отсутствует по соседству точка с меткой фронта волны (рис. 2, *а*);

• момент встречи двух волн определяется, когда точки с метками шлейфа волны разделены точками с метками фронта волны (рис. 2, *б*);

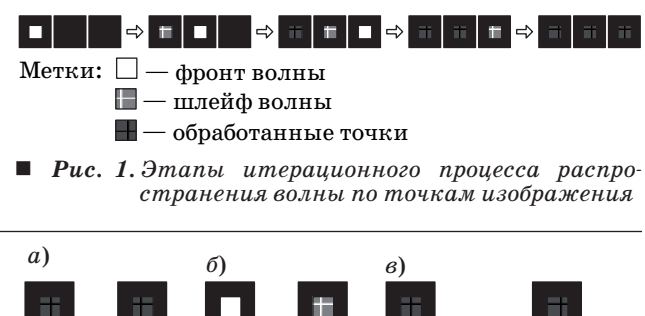

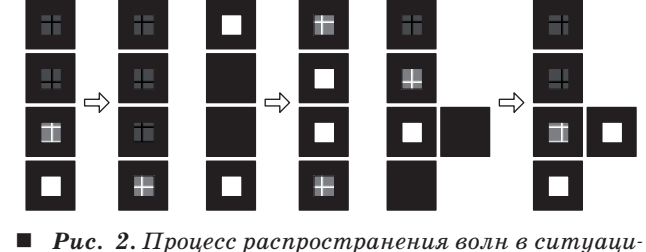

*ях*: *а — угасания волны на конце символа*; *б — встречи двух волн*; *<sup>в</sup> — разделения вол- ны на части*

# **Программные и аппаратные средства**

• момент разделения волны на части определяется, когда точки с метками фронта волны разделены точками с метками шлейфа волны (рис. 2, *в*).

На основе информации о расположении точек, в которых волна угасает, разделяется на части или встречается с другими волнами, можно судить о расположении структурных признаков символов.

#### **Алгоритмы выделения признаков символов**

Для реализации процесса выделения признаков символов предлагается использовать набор клеточных автоматов с метками. При этом в качестве базовой используется идея распространения волны. Выделенные в ходе распространения волны позиции (позиции угасания волны, встречи волн и разделение волны) интерпретируются алгоритмом как признаки изображения символа:

• конец символа определяется местом угасания волны;

• пересечение отрезков символа — это место раздвоения волны на части;

• петли в символе определяются позициями встречи волн.

Таким образом, алгоритм по выделению признаков символов будет следующим:

<Пометить точку изображения символа меткой фронта волны> <Итерироваться до момента полного угасания волны> Начало итерации

<Заменить метку шлейфа волны на метку обработанных точек>

<Заменить метку фронта волны на метку шлейфа волны> <Выставить для необработанных точек, граничащих с помеченными точками, метку фронта волны>

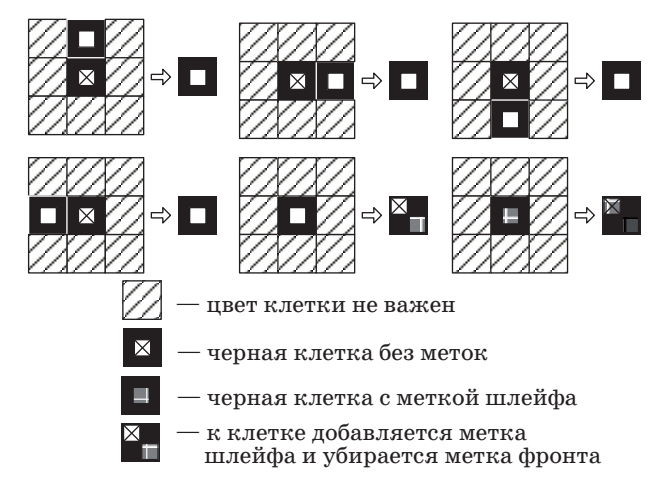

*Рис. 3. Правила клеточного автомата <sup>с</sup> метка- ми, осуществляющего распространение волны по точкам изображения символа*

<Проверить наличие точек с меткой шлейфа волны, не граничащих с точками фронта волны, в случае нахождения выделить конец символа>

<Проверить наличие точек шлейфа волны, разбитых точками фронта волны, в случае нахождения выделить место встречи волн>

<Проверить наличие точек фронта волны, разбитых точками шлейфа волны, в случае нахождения выделить место разделения волны на части>

Конец итерации

Правила клеточного автомата с метками, осуществляющего распространение волны по точкам изображения символа, показаны на рис. 3.

Правила клеточного автомата с метками, выделяющего места угасания, встречи и разделения волн, показаны на рис. 4.

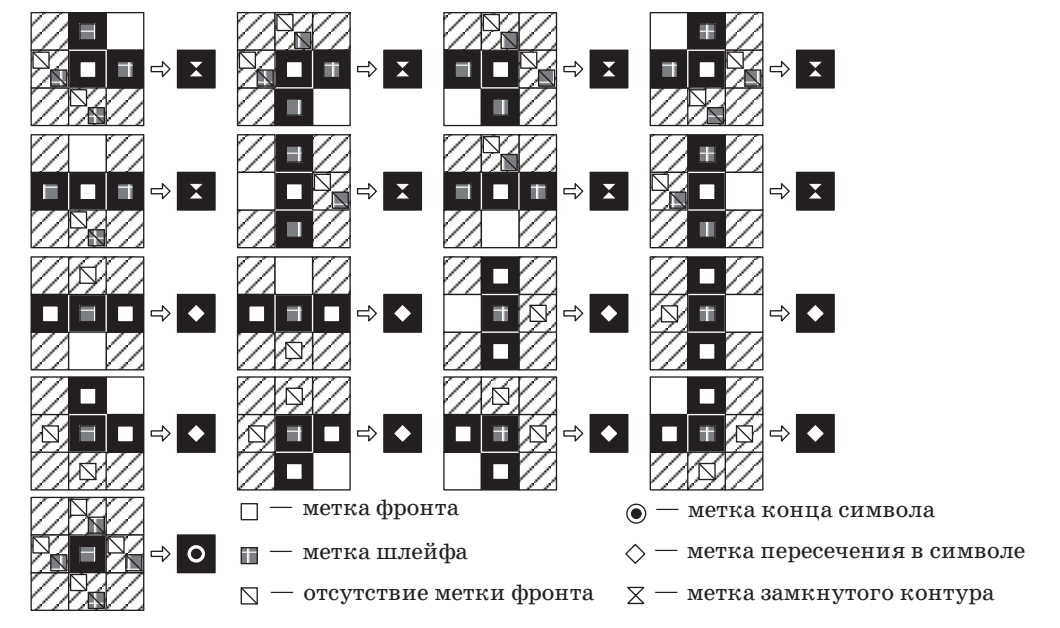

*Рис. 4. Правила клеточного автомата с метками, выделяющего места угасания, встречи и разделения волн*

## ПРОГРАММНЫЕ И АППАРАТНЫЕ СРЕДСТВА

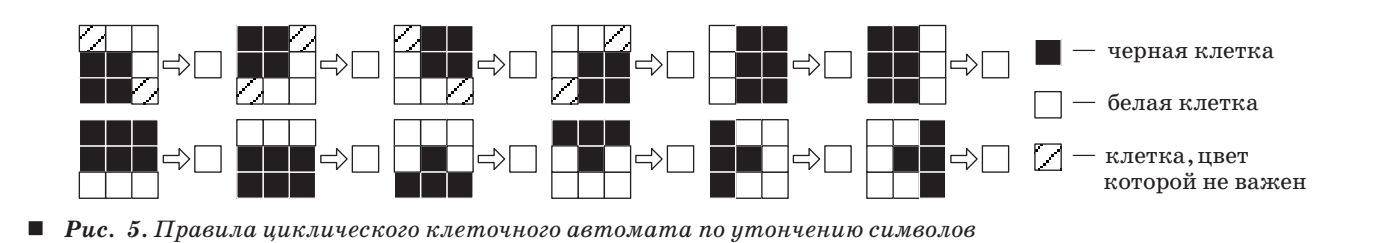

Отметим одну особенность распространения волн: две волны, распространяющиеся из одной точки дискретной области, могут прийти в другую точку изображения лишь одновременно. Доказательством этого может служить тот факт, что область, которую огибают волны в процессе распространения, имеет четное число соседних (в смысле Мура [8]) клеток. Поэтому волны, проходя по разным путям и имеющие одну скорость распространения, могут пройти только одинаковое расстояние до точки. Таким образом, можно считать корректными правила клеточного автомата, определяющие встречу волн.

Основной недостаток предложенного алгоритма - это возможность появления лишних поддельных признаков для изображения символов. Данное событие может случиться из-за особенностей начертания символов, что обеспечит, например, выделение несуществующих концов **CUMBOTA** 

Это можно решить следующим образом. Перед началом распространения волны необходимо утончить изображение, уменьшить толщину отрезков, из которых состоит символ, до толшины в одну точку (клетку). Данную задачу можно выполнить с помошью алгоритма, предложенного Чжаном (Т. Y. Zhang) и Суэнем (С. Y. Suen) [5], или используя алгоритм постепенного утончения отрезков символов на основе циклического клеточного автомата [18]. Правила клеточного автомата для данной операции представлены на рис. 5.

Использование алгоритма выделения признаков символов после предварительного утончения изображения позволяет получить более точные позиции признаков символа на изображении. Утонченные линии символа получены удалением лишних точек со всех сторон. Полученное скелетное представление является набором центральных линий исходного изображения символа, а следовательно, выделенные признаки позиционируются более точно.

Структурная схема связи клеточных автоматов, реализующих работу алгоритма по выделению признаков символов, показана на рис. 6.

Исследование характеристик представленных алгоритмов проводилось на нескольких наборах изображений русских символов как печатных,

так и рукописных. В целом, алгоритмы показывают хороший результат и позволяют выделять характерные признаки изображений символов точно. При этом возможны некоторые несоответствия в выделенных признаках для различных шрифтов, например, между шрифтами с засечками и без них. Более точные результаты показывает алгоритм, включающий предварительное утончение изображения символа.

Пример выделенных признаков представлен на рис. 7.

Основные недостатки алгоритмов, как собственно всех структурных методов, - необходимость четкого определения границ изображения символа, и как следствие - подверженность влиянию шумов.

Достоинством структурных методов являются устойчивость к слвигу, масштабированию, повороту символа на небольшой угол и к возможным дисторсиям и различным стилевым вариациям шрифтов.

Кроме того, реализация на основе клеточных автоматов позволяет распараллелить механизм

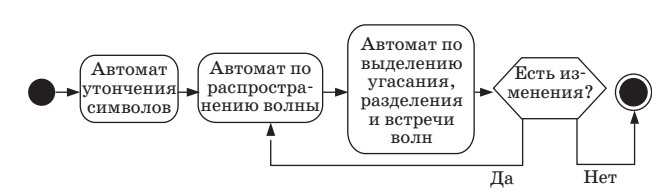

Рис. 6. Структурная схема связи клеточных автоматов, реализующих алгоритм выделения стриктирных признаков символов

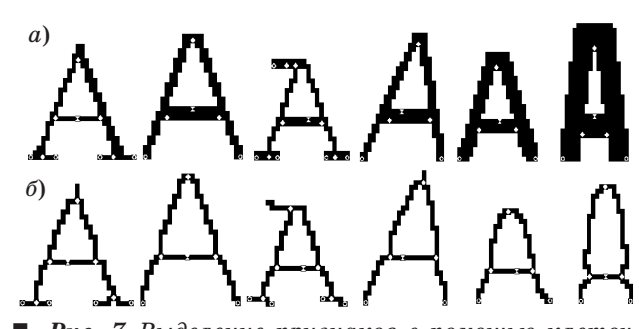

Рис. 7. Выделение признаков с помощью клеточных автоматов с метками на примере буквы «А» в различных стилях без предварительного утончения изображения (а) и с утончением изображения (б)

ПРОГРАММНЫЕ И АППАРАТНЫЕ СРЕДСТВА

выделения признаков, руководствуясь простыми правилами без вычислений с плавающей точкой. Производительность системы во многом зависит от размеров изображения, которое поступает на вход набора клеточных автоматов, и от размеров и толщины линий изображенных символов. Введение алгоритмов объединения точек изображения и кэширования может помочь уменьшить влияние размеров на производительность. В таблице представлены показатели качества и производительности алгоритма для разных входных изображений символов.

Результат выделения признаков может быть использован в системе распознавания текста для дальнейшей классификации изображений символов. В процессе исследования качества и достаточности выделения структурных признаков символов из изображений на основе клеточных автоматов была создана тестовая среда, которая классифицирует выделяемые признаки с помощью шаблонного метода.

Шаблоны признаков были выделены из изображений алфавита русского языка за исключением букв «е», «й» и «ы», так как они состоят из нескольких отдельно записанных элементов, что должно анализироваться другой системой. Данные шаблоны сравнивались с признаками тесто-

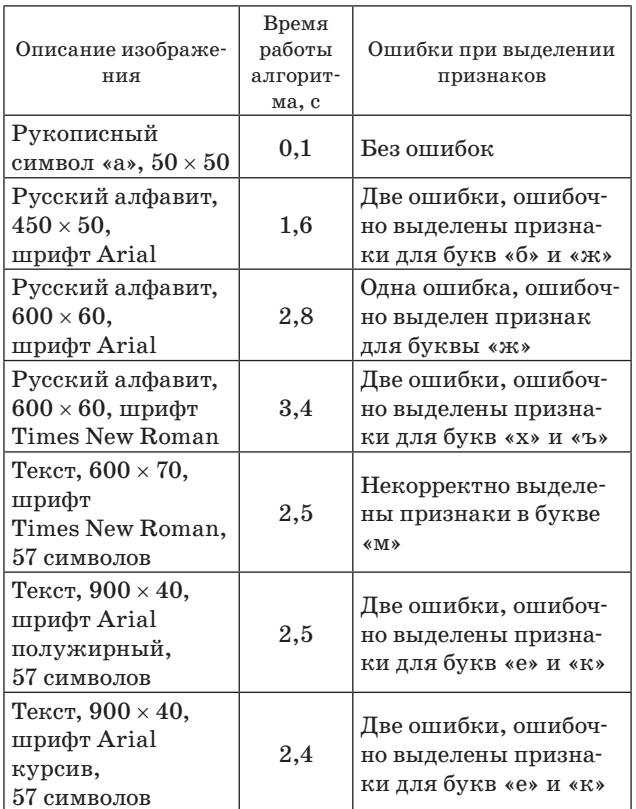

Показатели качества и производительности алгоритма выделения признаков

вых изображений текстов. Сравнение распознаваемых изображений символов с шаблонными производилось на основе анализа смещений выделенных признаков между этими изображениями. Пример этапов распознавания показан на рис. 8.

Анализ полученных данных позволил сделать вывод, что выделенные признаки в целом дают возможность корректно классифицировать изображения символов. Основные ошибки распознавания связаны с наличием минимальных отличий между схожими символами. Выделенные признаки данных символов показаны на рис. 9.

Решение задачи по различению изображений схожих символов решается с помощью учета взаимного расположения выделенных признаков. Для символов, представленных на рис. 9, данное условие позволит решить проблему корректной идентификации. Дополнительным способом правильной идентификации символов может служить морфологический разбор распознанных **TAKCTOR** 

В целом анализ выделенных признаков для разных групп символов и разных шрифтов показал:

• шрифты с засечками и без засечек формируют разные наборы признаков:

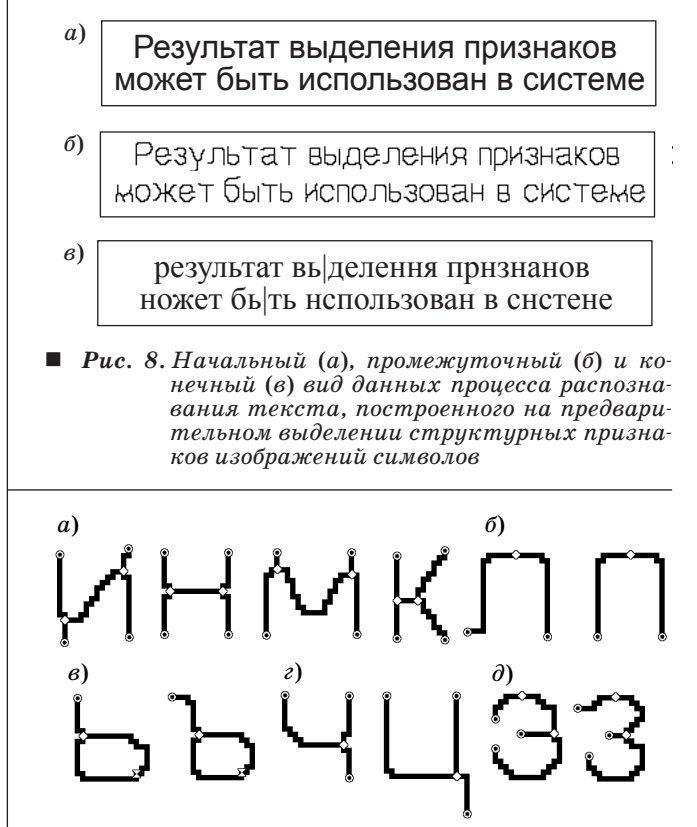

Рис. 9. Выделенные признаки схожих символов: «u», «н», «м»  $\overline{u}$  «к» (a); «л» и «n» (б); «ь»  $u \ll v$  (*6*);  $\ll u \ll u \ll u \ll v$  (*2*)  $u \ll v \ll v \ll v \ll v$  (*d*)

## **Программные и аппаратные средства**

• использование полужирных шрифтов и шрифтов с наклонами в меньшей степени влияет на результат выделения признаков;

• выделенные признаки не могут позволить однозначно идентифицировать символы, поэтому в системах распознавания текста требуются различные инструменты по анализу изображений;

• алгоритм выделения признаков эффективнее работает на утонченных изображениях символов.

### **Литература**

- 1. **Ramos V., Muge F.** On Image Filtering, Noise and Morphological Size Intensity Diagrams // 11th Portuguese Conf. on Pattern Recognition. Portugal, 2000. P. 483–491.
- 2. **Rastegar R., Rahmati M., Meybodi M. R.** A Clustering Algorithm using Cellular Learning Automata based Evolutionary Algorithm // Adaptive and Natural Computing Algorithms: Proc. of the Intern. Conf. in Coimbra. Springer Vienna, 2005. P. 144–150.
- 3. **Ramos V., Muge F.** Image Colour Segmentation by Genetic Algorithms  $// 11<sup>th</sup> Portuguese Conf. on Pattern$ Recognition. Portugal, 2000. P. 125–129.
- 4. **Фролов А. Б., Четрафилов И. Д.** О некоторых подходах к распознаванию оптических образов текстов // Интеллектуальные системы. 1997. Т. 2. Вып. 1–4. С. 189–200.
- 5. **Zhang T. Y., Suen C. Y.** A Fast Parallel Algorithm for Thinning Digital Patterns. Image Processing and Computer Vision // Communications of the ACM. 1984. Vol. 27. N. 3. P. 236–239.
- 6. **Вершок Д. А.** Алгоритмические средства обработки и анализа изображений на основе преобразования Хафа: Автореф. дис. … канд. техн. наук / БГУ информатики и радиоэлектроники. — Минск,  $2002. - 22c$ .
- 7. **Нейман Дж. фон.** Теория самовоспроизводящихся автоматов. — М.: Мир, 1971. — 382 с.
- 8. **Wolfram S.** A New Kind of Science. Wolfram Media, 2002. — 1192 p.
- 9. **Наумов Л.** Решение задач с помощью клеточных автоматов посредством программного обеспечения CAME&L. Ч. I // Информационно-управляющие системы. 2005. № 5. C. 22–30.
- 10. **Наумов Л.** Решение задач с помощью клеточных автоматов посредством программного обеспечения

#### **Заключение**

В данной работе предложен метод выделения признаков символов, основанный на идее распространения волны и реализованный на основе теории клеточных автоматов. Представленные алгоритмы показывают хорошие результаты как по характеристикам качества, так и производительности. Результаты работы могут быть использованы в системах распознавания текста.

CAME&L. Ч. II // Информационно-управляющие системы. 2005. № 6. C. 30–38.

- 11. **Ganguly N.** et al. Evolving Cellular Automata Based Associative Memory for Pattern Recognition // Lecture Notes In Computer Science. London: Springer-Verlag, 2000. Vol. 2228. P. 115–124.
- 12.**Oliveira C. C., Oliveira P. P.** An Approach to Searching for Two-Dimensional Cellular Automata for Recognition of Handwritten Digits // Lecture Notes In Artificial Intelligence. Berlin; Heidelberg: Springer-Verlag, 2008. Vol. 5317. P. 462–471.
- 13.**Pradipta M., Sikdar B. K., Chaudhuri P. P.** Cellular Automata Evolution for Pattern Classification // Lecture Notes in Computer Science. Berlin; Heidelberg: Springer-Verlag, 2004. Vol. 3305. P. 660–669.
- 14. **Хопкрофт Д., Мотвани Р., Ульман Д.** Введение в теорию автоматов, языков и вычислений. — М.: Вильямс, 2002. — 528 с.
- 15.**Шалыто А. А.** Switch-технология. Алгоритмизация и программирование задач логического управления. — СПб.: Наука, 1998. — 628 с.
- 16. **Фу К.** Структурные методы в распознавании образов. — М.: Мир, 1977. — 320 с.
- 17. **Абламейко С. В., Берегов Б. С., Бокуть Л. В.** Исследование структурного строения изображений на основе принципа симметрии // Цифровая обработка изображений: Сб. науч. тр. / Ин-т техн. кибернетики НАН Беларуси. Минск, 1997. Вып. 1. С. 5–14.
- 18.**Суясов Д. И.** Утончение изображений символов на основе клеточных автоматов // VI Всерос. межвуз. конф. молодых ученых: Cб. тр. / СПбГУ ИТМО, 2009. http://fppo.ifmo.ru/kmu/kmu6/oleg-25.html (дата обращения: 15.12.2009).

УДК 004.43

# МЕТОДЫ РАСШИРЕНИЯ ЯЗЫКОВ ПРОГРАММИРОВАНИЯ (Часть 1)

## В. Д. Михеева<sup>1</sup>,

старший инженер по программному обеспечению Российское отделение компании «Интел»

Приводится обзор методов расширения современных языков программирования, определенных автором и использованных для построения классификации расширений по способам интеграции и исполнения кода расширений. Рассматривается применение расширений в реальных системах программирования с примерами исходного кода на расширенных языках, анализируются достоинства и недостатки каждого из обсуждаемых методов. Рассмотрены наиболее простые и часто использующиеся методы интеграции кода расширений в основной код, не требующие изменений в базовой системе программирования.

Ключевые слова - предметно-ориентированный язык программирования, расширение языка программирования, инструментальные средства программирования.

#### Ввеление

В современных проектах разработки программного обеспечения довольно часто возникает потребность в создании специализированного инструмента программирования для решения залач, связанных с определенной предметной областью [1]. Современные языки программирования общего назначения (например, C, C++, Object Pascal, Java) предоставляют разработчику широкий спектр возможностей, однако их применение в определенной предметной области может оказаться неудобным и неэффективным. То есть универсального языка программирования, одинаково результативного для применения в любой области, не существует [1-4]. В этом случае наиболее действенным является применение специально предназначенных для узкого класса задач предметно-ориентированных языков [2]. Однако разработка специализированного языка программирования является трудоемким и затратным процессом, не всегда возможным в условиях отдельно взятого проекта. Кроме того, зачастую, наряду со специализированными возможностями, от языка программирования одновременно требуется широкий спектр функциональных возможностей, присущих языкам общего назначения [3]. Но не нужно торопиться изобретать велосипед — достаточно его усовершенствовать. В результате многолетней истории создания языков программирования появились развитые языки общего назначения, обладающие многими достоинствами, предоставляющие всю необходимую базовую функциональность и имеющие богатую инструментальную поддержку. В силу этих причин вместо разработки совершенно нового языка программирования во многих случаях лучшим решением является применение различных способов совмещения кода на основном языке программирования общего назначения с колом специализированных расширений, другими словами, — реализация расширения уже существующего языка программирования. Данный обзор сделан с целью сформировать представление о многообразии специализированных средств в современных языках и системах программирования, а также сориентировать разработчика ПО в выборе подходящих методов при необходимости реализовать собственные расширения языков программирования. В общей сложности автором определено восемь методов расширений языков программирования: четыре метода интеграции кода расширений в языки программирования и четыре метода исполнения кода расширений. Кроме этого, в последнем разделе приводится пример предметно-ориентированного расширения традиционного языка программирования средствами решения задач с данными в таб-

<sup>&</sup>lt;sup>1</sup> Научный руководитель — кандидат физ.-мат. наук, заведующий лабораторией астрономического программирования Института прикладной астрономии РАН Ф. А. Новиков.

личной форме [5], с обоснованием выбора подходящих в этом случае методов расширения базового языка (БЯ). Данное расширение реализовано автором [6] на базе средств программирования системы ЭРА (эфемеридные расчеты в астрономии) [7] и применяется для решения задач эфемеридной астрономии.

## Классификация расширений по методу их интеграции в базовый язык

По мнению автора, в общем случае, согласно имеющейся практике, можно выделить несколько основных способов совмещения (интеграции) разных языковых конструкций в одной программе и классифицировать в соответствии с ними расширения современных языков программирования. Предлагается также использовать термин метод расширения (более конкретно, метод интеграции расширения или метод исполнения расширения) применительно к каждому из таких способов. Классификация расширений по методу их интеграции в БЯ представляет собой список следующих категорий (здесь они приведены в порядке усиления выразительности языковых средств, использующихся для описания специализированных расширений).

1. Расширенные возможности реализуются отдельно, обычно на другом языке, и доступны в программе на БЯ через интерфейс АРІ.

2. Расширения БЯ реализованы на том же языке и доступны через определенное подмножество БЯ.

3. Конструкции другого языка вносятся в текст программы на БЯ «как есть», но в виде строкового значения, передающегося в качестве параметра в интерфейсе АРІ для его интерпретации.

4. Базовый язык расширен новыми языковыми конструкциями.

Заметим, что в реальных системах программирования для расширения языковых возможностей редко применяется какой-то один метод. Чаще всего используется комбинация двух и более методов.

## Метод 1. Расширения доступны через АРІ

Это простейший (прямолинейный) способ введения расширений в БЯ в том смысле, что расширение выразительных возможностей БЯ не происходит (но появляются новые функциональные возможности) — расширенные возможности вводятся в текст программы обычными вызовами функций, подпрограмм, манипуляцией с объектами, модулями, т. е. посредством интерфейса АРІ, выраженного в конструкциях БЯ. Реализация же самих расширенных возможностей выполняется отдельно от основной программы, чаще всего на другом языке программирования, и предоставляется в виде готового исполняемого кода, как правило, без исходного текста — в виде объектных модулей библиотек или DLL (а в некоторых случаях встраивается в систему исполнения — run-time system). В этом случае код реализации расширений связывается вместе с объектным кодом основной программы статически, на этапе сборки приложения компоновщиком (linker), а в случае реализации расширений в виде DLL — динамически, путем вызовов функций из DLL во время исполнения программы средствами операционной системы. Это достаточно распространенный способ введения расширенных возможностей в язык программирования общего назначения, и мы убедимся в этом, рассмотрев несколько примеров, приведенных в данном разделе. В качестве недостатков данного метода следует отметить ограниченность выразительных средств расширений, представленных лишь внешними переменными и функциями, а также накладные расходы на исполнение внешних функций и передачу параметров, порой существенные.

Пример: стандартные библиотеки C++.

Реализация стандартных библиотек С++ [8] выполнена по описанному выше принципу: функциональность библиотек реализована разработчиком компилятора C++ (например, компанией Microsoft) специально для целевой платформы и поставляется отдельным компонентом в виде исполняемого кола лля компоновки с текстом пользовательской программы, использующей его через интерфейс API. Чтобы применить функциональность этих библиотек, пользователь в своей программе должен вставить ссылку на специальные модули, содержащие описание интерфейса АРІ. Тогда необходимые модули подключатся к исходному коду пользовательской программы компилятором и компоновщиком. Модули с описанием интерфейса АРІ могут быть доступны в виде исходного кода на том же БЯ программирования (в данном случае, на C++) или опять же лишь в бинарном виде. Реализация функциональности стандартных библиотек C++ может быть выполнена частично на C++, частично на ассемблере (т. е. не на C++) или в виде бинарного кода. Реализация стандартных библиотек C++ зависит от целевой платформы и у каждого разработчика компилятора - своя.

## Пример: язык VBA и библиотека DAO.

Рассмотрим другой пример. В Microsoft Access есть возможность программирования на языке Visual Basic for Applications (VBA) для автоматизации манипуляций с объектами баз данных (БД). В среде программирования на VBA есть

ПРОГРАММНЫЕ И АППАРАТНЫЕ СРЕДСТВА

условия для подключения объектных модулей библиотек с реализацией разных дополнительных возможностей, расширяющих функциональность программ на VBA. Например, можно подключить входящую в стандартную поставку Microsoft Access библиотеку Объектов доступа к данным (Data Access Objects — DAO), предоставляющую объектно-ориентированный интерфейс АРІ для типичных операций с таблицами и запросами в реляционной БД. В примере 1 [9, гл. 16, программа 16.5] показано использование интерфейса библиотеки DAO в программе на VBA для изменения структуры таблицы в реализации приложения «Игра в доминирование». Строки пронумерованы для удобства рассмотрения программного кода.

Пример 1. Программа на VBA с использованием библиотеки DAO.

#### Программа 16.5. Изменение структуры таблицы с помощью интерфейса DAO

- 1 Dim db As Database
- 2 Dim fieldSize As Long, i As Long
- 3 Dim strSQL As String
- 4 Dim fld As Field
- 5 Узнаем линейный размер игрового поля, выраженный в клетках
- 6 fieldSize = CLng(get parameter("РазмерПоля"))
- Открываем базу данных, в которой хранится нужная таблица  $\overline{7}$
- 8 Set db = OpenDatabase(CurrentProject.Path & DominationGame.mdb")
- 9 Удалить старые записи в таблице «ПолеИгрок»
- 10 StrSQL = "DELETE \* FROM ПолеИгрок;"
- 11 db.Execute strSQL
- 12 Удалить старые поля в таблице «ПолеИгрок»
- 13 For i = 1 To db.TableDefs("ПолеИгрок").Fields.Count
- 14 db.TableDefs("ПолеИгрок").Fields.Delete get column name(i) 15 Nexti
- 16 Создать новые поля в таблице «ПолеИгрок»
- 17 For  $i = 1$  To fieldSize
- 18 Set fld = db.TableDefs("ПолеИгрок").CreateField(
- 19 get\_column\_name(i), dbText, 20)
- 20 db.TableDefs("ПолеИгрок").Fields.Append fld
- 21 Nexti
- 22 Прочие действия...
- 23 db.Close

В этом примере проиллюстрировано удаление и добавление полей в таблицу "ПолеИгрок" с использованием интерфейса DAO. В книге [9, гл. 16] подробно описано, какие элементы интерфейса DAO (объекты и методы) использовались в коде удаления полей (строки 13-15) и в коде создания новых полей (строки 17-21): «Удаление поля производится с помощью метода Delete, в качестве параметра которого указывается имя удаляемого поля. Добавление нового поля производится следуюшим образом. Создается новый объект Field, обладающий необходимыми характеристиками заданным именем поля, типом и размером данных. После этого с помощью метода Append созданный объект Field добавляется в семейство Fields объекта TableDef, содержащее все поля таблицы "ПолеИгрок"».

#### Пример: язык общего назначения и доступ  $\kappa$   $\bm{B}\bm{\varPi}$ .

Подобным образом организована возможность работы с БД и в других средах программирования. Например, в Borland Delphi 6.0 для работы с БД в программах на Object Pascal можно использовать библиотеку ВDE, а при программировании в Microsoft Visual Studio 2005 — библиотеку ADO.NET с объектно-ориентированным интерфейсом API. Для доступа к интерфейсу ADO. NET в программе на языке C#, например, необходимо подключить модуль System.Data, реализация которого поставляется в виде библиотеки динамической загрузки system.data.dll. B Microsoft Visual Studio 2005 такая же возможность поддерживается и для программ на языках C++, J#, Jscript, Visual Basic (VB). Рассмотрим пример программного кода на С# с использованием библиотеки ADO.NET [10].

Пример 2. Программа на С# с использованием библиотеки ADO.NET.

 $\overline{1}$ 

 $\overline{7}$ 

 $\uparrow$ 

 $\mathbf{1}^{\cdot}$ 

 $\overline{2}$ 

 $\overline{2}$ 

 $\overline{2}$ 

 $\overline{3}$ 

 $\overline{3}$ 

 $\overline{3}$ 

 $3^{\circ}$ 

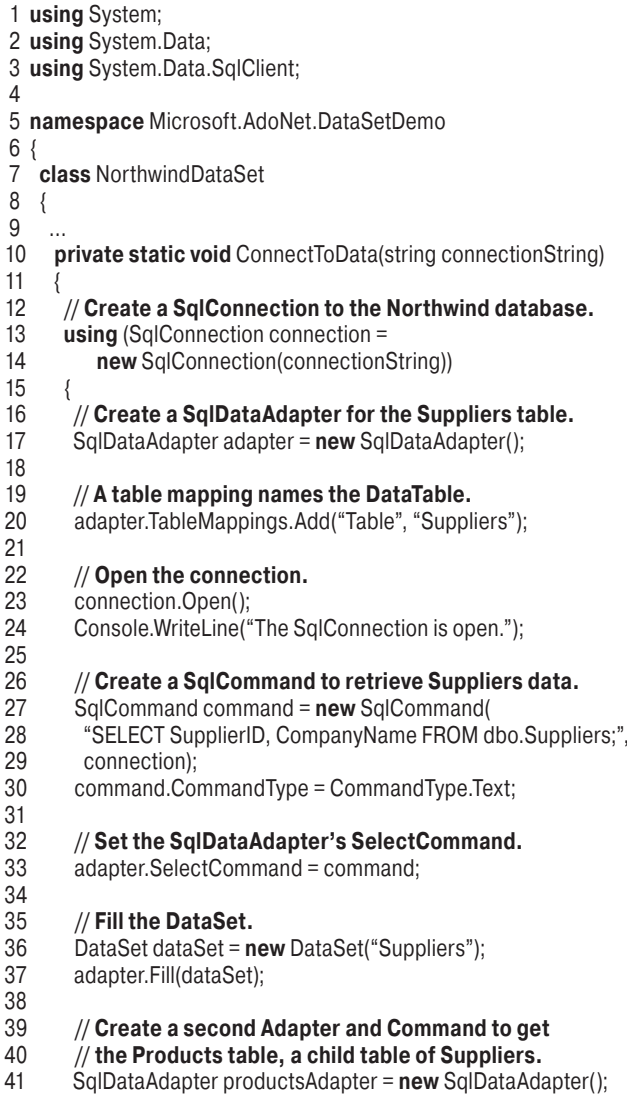

**Программные и аппаратные средства**

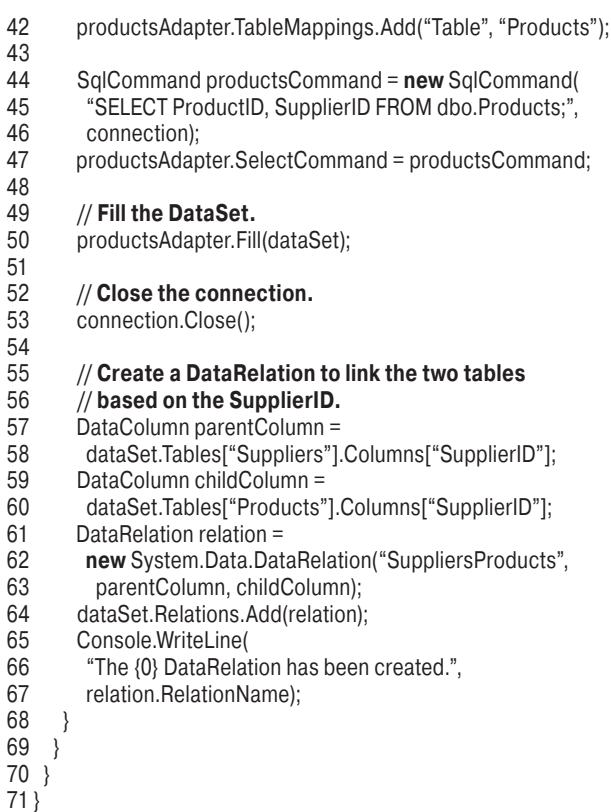

В этом примере создается соединение с БД с помощью объекта типа SqlConnection (строки 13, 14), затем через специальный объект SqlDataAdapter устанавливается доступ к таблице «Поставщики» (Suppliers) и загружается набор записей в объект типа DataSet (строки 17–37). Далее аналогичным образом в этот же набор записей подгружается содержимое таблицы «Продукты» (Products) (строки 41–50). После этого с помощью метода Add коллекции ссылок Relations объекта типа DataSet создается ссылка на таблицу «Продукты» из таблицы «Поставщики» по ключевому полю «Код-Поставщика» (SupplierID) (строки 57–64). Из этого примера видно, что при всем удобстве объектноориентированного интерфейса к дополнительным возможностям управления БД из программы на языке общего назначения программирование таким способом достаточно утомительно. Оно трудоемко и требует написания большого количества строк кода только с подготовительными действиями (строки 13–53, 57–63), несмотря на то, что целью является выполнение над БД достаточно простого действия (строка 64). Просматривать, отлаживать и модифицировать такой длинный фрагмент кода неудобно.

*Пример: расширения, встроенные в систему исполнения.*

Выше мы рассмотрели случаи, когда расширения реализуются заранее и предоставляются пользователю вместе с инструментами программирования как отдельный компонент для встраивания в код пользовательской программы на этапе сборки или исполнения (в виде DLL). Но бывает, что подобная реализация расширений (выполненная отдельно и доступная через API) встроена в систему исполнения, например в интерпретатор приложений. Именно таким способом в системе ЭРА [7] выполнена интеграция специализированных предметно-ориентированных функций (действий и функций преобразования данных): их функциональность заранее реализована на языке Object Pascal и встроена в инструментальное средство *процессор языка СЛОН*, выполняющее трансляцию и интерпретацию программ на языке СЛОН (см. ч. 2 статьи).

*Пример: совмещение программ на разных языках через API.*

До сих пор мы говорили о случае, когда расширенные возможности предоставляются пользователю (программисту) в составе средств программирования. Однако у рассматриваемого метода совмещения реализаций программного кода на разных языках через интерфейс API есть еще один вариант использования: когда в качестве расширения пользовательской программы используется тоже пользовательский программный код (написанный этим же или другим программистом) на другом языке. Это легко представить в случае, когда один или несколько программистов разрабатывают части общего приложения на разных языках программирования и хотят соединить эти части вместе. В частности, распространенным примером является потребность совмещения программного кода, разработанного на разных языках, в целях миграции программного обеспечения, разработанного некоторое время назад, например на языке FORTRAN, Pascal или C. Такой код может понадобиться встроить, например, в программу на C++. Для этого в языке C++ предусмотрена специальная расширенная декларация внешней компоновки со спецификатором того языка, на котором реализована внешняя функциональность. В частности, на C++ декларации внешнего связывания в стиле C будут выглядеть следующим образом [11].

*Пример 3. Программа на C++ с внешним связыванием в стиле C.*

 **// Объявление функции printf с внешним связыванием в стиле C. extern** "C" **int** printf( const char \*fmt, … ); **// Объявление глобальной переменной errno с внешним связыванием в стиле C. extern** "C" **int** errno;

Отметим, что при использовании внешнего связывания с функциями на другом языке программирования требуется соблюдать соответствующие соглашения по передаче параметров и включать необходимые опции сборки.

### Метод 2. Расширения в виде подмножества базового языка

Это достаточно простой технически способ внедрения расширений в БЯ общего назначения — реализовать специализированные возможности на том же БЯ и предоставить их пользователю (программисту) в виде подмножества БЯ, наделенного предметно-ориентированной семантикой и определенного набором правил (формальных требований), которым должен следовать пользователь для работы с данными специальными возможностями. Однако этот метод не всегда эффективен. В случаях, когда семантика расширений и семантика основного языка достаточно сильно или полностью несовместимы, выбор данного метода может повлечь введение таких ограничений на употребление выразительных средств БЯ, которые приведут к неудобству программирования, к увеличению объема ручного кодирования и, как правило, к неэффективности исполнения такого кода. А для исходного кода будут характерны плохая читабельность и трудность сопровождения.

#### Пример: язык SystemC.

Примером эффективного использования рассматриваемого метода введения расширений является язык SystemC.

Язык SystemC, созданный на основе языка С++ и специальных библиотек классов С/С++, предоставляет средство описания параллельных вычислений в целях построения моделей программно-аппаратных комплексов с различной степенью точности. Это средство широко используется в разработке систем на кристалле (Systemon-Chip — SoC)<sup>2</sup>. В стандарте SystemC определен набор правил и ограничений, которым должен следовать разработчик программ на C++, чтобы получить правильный код на SystemC, а также разработчик реализации библиотеки SystemC. В библиотеку SystemC входит набор классов, функций и макросов, позволяющих оперировать в программе на C++ специализированными (предметно-ориентированными) понятиями, определяющими составные элементы (building blocks) моделируемой системы. В качестве примера рассмотрим фрагмент кода из документации по Sys $temC[14]$ .

Пример 4. Программа на C++ с использованием библиотеки SystemC.

// Декларация модуля, описывающего устройство «Инкремент» SC\_MODULE(Increment) {

```
sc in<sc int<16>> A;
sc_out<sc_int<16>>X:
\frac{1}{2} const int m delta; // инициализируется в конструкторе класса
SC HAS PROCESS(Increment);
```

```
Increment(sc module name& name, int delta)
: sc_module(name_), m_delta(delta)
   SC METHOD(proc);
   sensitive << A;
\overline{\phantom{a}}void proc() {
  X = A.read() + m delta;
```
 $\overline{\phantom{a}}$  $\}$ :

В данном фрагменте кода описана архитектура и функциональность асинхронного устройства, выполняющего инкремент входного сигнала при каждом его изменении. Благодаря нотации SystemC в исходном коде наглядно представлены понятия из области описания устройств цифровой обработки сигналов. Предоставляемая OSCI реализация библиотек SystemC характеризуется эффективным исполнением программ на SystemC. Дополнительным плюсом данной реализации, поскольку пример 4 написан на синтезируемом подмножестве SystemC, является то, что рассматриваемый кол приголен для дальнейшей обработки инструментальными средствами синтеза — важной сталии лизайна аппаратного обеспечения.

И все-таки, хотя данный метод и приближает нас к желаемому выражению расширенных возможностей в терминах целевой задачи в рамках единой системы программирования, ему присущи общие для первых двух методов недостатки: избыточность программного кода, вытекающая из ограничений выразительных средств базовой системы программирования; отсутствие языкового контроля; слабая поддержка редактором исходного текста. Эти недостатки были отмечены еще в статье о парадигме LOP [2].

## Метол 3. Расширения как строковые параметры АРІ

В этом случае программный код на специализированном языке записывается в виде строкового значения в тексте программы на БЯ программирования, и эта строка передается как параметр через интерфейс API доступа к библиотеке реализации расширений. Например, так мож-

<sup>&</sup>lt;sup>2</sup> Создание и развитие SystemC — результат деятельности независимой некоммерческой ассоциации Open SystemC Initiative (OSCI)  $[1\overline{2}]$ , в которую входят многие крупные компании индустрии электроники. Эта организация была основана в 1999 г. В лекабре 2005-го SystemC был принят в качестве стандарта IEEE и опубликован в виде формального описания [13]. Реализация библиотеки SystemC может быть выполнена независимым разработчиком на основе описания в стандарте [13]. Ассоциацией OSCI предоставляется собственная реализация библиотеки SystemC. а также множество примеров, тестов, статей и других материалов.

# ПРОГРАММНЫЕ И АППАРАТНЫЕ СРЕДСТВА

но записать запрос на языке SQL и использовать его в качестве параметра объекта DAO в программе на VBA в Microsoft Access (см. пример 1, строки 10, 11) или аналогичным образом исполнить инструкцию на языке DDL, как показано в примере 5 [9, гл. 16, программа 16.4]. В строке 9 создана простая инструкция DDL удаления таблицы «ПолеИгрок», а в строке 12 она исполнена с помощью метода Execute объекта типа Database. Далее, в строках 16-20 сформирована более сложная инструкция DDL создания таблицы «Поле-Игрок» с новой структурой, включающая параметры, взятые из основной программы, - имена полей таблицы, полученные с помощью функции get column name(). Эта инструкция исполнена в строке 21.

Пример 5. Программа на VBA с использованием строк языка DDL.

#### Программа 16.4. Удаление и создание таблицы с помощью инструкций DDL

- Dim db As Database  $\mathbf{1}$
- $\mathfrak{D}$ Dim fieldSize As Long, i As Long
- ્ **Dim strDDL As String**
- $\mathbf{\Lambda}$ Узнаем линейный размер игрового поля, выраженный в клетках
- 5 fieldSize = CLng(get\_parameter("РазмерПоля"))
- $6\overline{6}$ Открываем базу данных, в которой хранится нужная таблица

7 Set db = OpenDatabase(CurrentProject.Path &

- "DominationGame.mdb")
- ' Удалить старую таблицу «ПолеИгрок»  $\mathbf{8}$
- 9 strDDL = «DROP TABLE ПолеИгрок;»
- 10 Если таблица не существует, удаление вызовет ошибку
- 11 On Error GoTo the next 2
- 12 db.Execute strDDL
- 13 the\_next\_2:
- 14 On Error GoTo 0
- 15 Создать новую таблицу «ПолеИгрок»
- 16 strDDL = "CREATE TABLE ПолеИгрок ("
- $17$ For  $i = 1$  To field Size - 1
- 18 strDDL = strDDL & get column name(i) & "TEXT(20), '
- 19 Nexti
- 20 strDDL = strDDL & get\_column\_name(fieldSize) & "TEXT(20));"
- $21$ db.Execute strDDL
- Г Прочие действия 22
- 23
- 24 db.Close

Коротко о языке DDL: «Для изменения схемы данных создан язык определения данных (DDL, Data-Definition Language). Инструкции на языке DDL позволяют выполнять действия по изменению схемы данных и структуры объектов данных, например:

• создавать и удалять таблицы;

• добавлять и удалять из таблиц поля и индексы:

• создавать и удалять связи между таблицами.

В интерфейсе DAO имеется набор специальных объектов, который является интерфейсом для доступа к средствам DDL. Таким образом,

с помощью объектов DAO можно управлять структурой таблиц и схемой данных, не составляя самих инструкций на языке DDL. [... Другими словами] Аналогичные действия можно выполнить, пользуясь объектно-ориентированным интерфейсом DAO» [9, гл. 16].

Рассмотрим еще один пример использования строки запроса SQL в программе на языке общего назначения — на этот раз на языке  $C# [15]$ .

Пример 6. Программа на С# с использованием строки запроса SQL.

- SqlConnection  $c = new Sq$ Connection(...);  $\mathbf{1}$
- $\overline{2}$  $c.Open()$ ;

6

- SqlCommand cmd = new SqlCommand( 3
- $\overline{4}$ @"SELECT c.Name, c.Phone  $\sqrt{2}$ 
	- FROM Customers c
	- WHERE  $c.City = @p0"$ );
- cmd.Parameters.AddWithValue("@p0", "London");  $\overline{7}$
- $\mathbf{8}$ DataReader dr = c.Execute(cmd):
- $\mathbf{q}$ while  $(dr.Flead())$  {
- string name = dr. GetString(0);  $10$
- $11$ string phone = dr. GetString(1);
- $12$ DateTime date = dr.GetDateTime(2);
- $13 \;$ 14 dr.Close();

В этом примере сначала формируется строка запроса SQL с параметром @p0 (строки 3-6), затем полставляется нужное значение параметра (строка 7), далее запрос исполняется (строка 8), и, наконец, полученный в результате набор данных подвергается обработке (строки 9-13).

Преимуществом рассматриваемого метода введения расширений является возможность записать в виде строки любую конструкцию расширения, в том числе лаже не имеющую ничего общего с конструкциями БЯ, и при этом для поддержки работы таких расширений не нужно вносить изменения в имеющиеся инструментальные средства программирования на БЯ. Вместо этого для реализации таких расширений необходимо разработать библиотеку функций, включающую разбор и интерпретацию строк, описывающих конструкции расширений. Разработка выполняется средствами БЯ программирования. В зависимости от структуры обобщенного строкового описания конструкции расширения реализация такой функции может быть как относительно простой, например, основанной на принципе разбора регулярных выражений, так и сложной, требующей реализации более сложного синтаксического анализа. Однако у такого подхода есть и серьезные недостатки [15]:

• конструкции расширений не являются частью языка, а вводятся в программу с помощью вспомогательных конструкций — в виде обрамленной в кавычки строки расширения и явных вызовов функций для ее формирования и интерпретации:

# ПРОГРАММНЫЕ И АППАРАТНЫЕ СРЕДСТВА

• передача «параметров» между основным кодом на БЯ и кодом расширения не контролируется компилятором;

• отсутствует специализированная типизация возвращаемого значения функции интерпретации расширения, поскольку результат работы этой функции представлен в виде объектов БЯ,

## Литература

- 1. Карпов Ю. Г. Теория и технология программирования. Основы построения трансляторов. - СПб.: БХВ-Петербург, 2005. - 272 с.
- 2. Dmitriev S. Language Oriented Programming: The Next Programming Paradigm. - JetBrains, 2004. http://www.onboard.jetbrains.com/is1/articles/ 04/10/lop/, www.sergeydmitriev.com (дата обращения: 15.07.2009).
- 3. Horowitz E. Fundamentals of Programming Languages. Second Ed. - USA: Computer Science Press,  $1984. - 446$  p.
- 4. Davis T. A., Sigmon K. MATLAB Primer. Seventh Ed. — Chapman & Hall/CRC, 2005. — 215 p.
- 5. Михеева В. Д., Скрипниченко В. И. Расширение языка Object Pascal (Delphi) таблично-ориентированными средствами решения задач эфемеридной астрономии // Сообщения ИПА РАН. - СПб., 2006.  $N_2 168. - 20c.$
- 6. Михеева В. Д., Новиков Ф. А., Скрипниченко В. И. Дельта-язык и система программирования для решения прикладных задач с табличными данными // Научно-технические ведомости СПбГПУ. 2007. T. 2.  $\mathbb{N}$  4. C. 57-60.
- 7. Krasinsky G. A., Novikov F. A., Skripnichenko V. I. Problem Oriented Language for Ephemeris Astronomy and its Realization in System ERA // Cel. Mech. 1989. Vol. 45. P. 219-229.
- 8. International standard: ISO/IEC 14882:2003(E): Programming Languages  $-$  C++. ISO/IEC JTC1/ SC22/WG21: The C++ Standard Committee. http:// www.open-std.org/jtc1/sc22/wg21/ (дата обращения: 10.09.2009).

а не в виде объектов, соответствующих специфическим понятиям данного расширения (см. пример 6, строки  $10-12$ );

• невозможно осуществить проверки времени компиляции для такого рода расширений.

Окончание следует.

- 9. Михеева В. Д., Харитонова И. А. Microsoft Access 2002 в подлиннике. Наиболее полное руководство. — СПб.: БХВ-Санкт-Петербург, 2003. — 1040 с.
- 10. DataSet Class, C# // MSDN Library for Visual Studio 2005. ms-help://MS.VSCC.v80/MS.MSDN.v80/MS. NETFX30SDK4VS.1033/cpref9/html/T System Data DataSet.htm (дата обращения: 17.08.2009); http://msdn.microsoft.com/en-us/library/system. data.dataset.aspx (дата обращения: 04.11.2009).
- 11. C++ Language Reference, Using extern to Specify Linkage (extern modifier, linkage to non-C++ functions) // MSDN Library. Jan. 2006. ms-help://MS. MSDNQTR.2006JAN.1033/vclang/html/ pluslang Linkage to Non.2d.C.2b2b .Functions.htm (дата обрашения: 17.08.2009).
- 12. Open SystemC Initiative (OSCI). http://www. systemc.org/home (дата обращения: 15.07.2009).
- 13. IEEE 1666-2005 Standard SystemC Language Reference Manual (LRM). http://standards.ieee.org/getieee/ 1666/index.html (дата обращения: 15.07.2009).
- 14. SystemC Synthesizable Subset. Whitepaper. Draft 1.1.18. December 23, 2004. Synthesis Working Group (SWG) of Open SystemC Initiative (OSCI), http:// www.systemc.org/downloads/drafts review/(дата обращения: 14.01.2005).
- 15. Hejlsberg A. DEV223: The .NET Language Integrated Query (LINQ) Overview // Microsoft Tech Ed Developers, 7-10 Nov. 2006. Barcelona, Spain. http:// msmyps.com/blogs/vandooren/archive/2006/11/07/ Tech\_2D00\_Ed-developers-Barcelona\_3A00\_-Tuesday.aspx (дата обращения: 21.03.2010).

52

УДК 004.021

# Применение вейвлет-преобразования для внедрения ЦВЗ в видеопоток в режиме реального времени

*А. К. Григорьян, аспирант М. Ю. Литвинов, канд. техн. наук Санкт-Петербургский государственный университет аэрокосмического приборостроения*

*Приводится описание метода защиты видеопотока в режиме реального времени. Детально описаны алгоритмы внедрения цифрового водяного знака в последовательность кадров и алгоритм его извлечения из принятого потока. Содержатся результаты контроля качества внедрения знака.* 

*Ключевые слова — цифровой водяной знак, робастность, пиковое соотношение сигнал/шум, вейвлетпреобразование, базис Хаара, режим реального времени.*

#### **Введение**

Существуют различные способы защиты видеопотока от возможного преднамеренного искажения при передаче его по сетям общего пользования. Однако авторы статьи столкнулись с необходимостью разработать собственный метод, обеспечивающий требуемый уровень защиты кадров при реализации их преобразования в реальном масштабе времени. Стоящая задача актуальна для передачи видеопотоков в распределенных информационно-управляющих IP-системах с видеоканалом в обратной связи, в которых IPвидеосервер реализуется на базе сигнального процессора, основной вычислительный ресурс и память которого заняты выполнением операций по захвату, оцифровке, формированию пакетов и их передаче по сети.

В данной работе в качестве инструмента защиты используется цифровой водяной знак (ЦВЗ).

#### **Цифровой водяной знак**

Внедряемый ЦВЗ представляет собой растровое цветное графическое изображение малого (по отношению к кадру-контейнеру) размера, внедряемое в защищаемый кадр и полностью его покрывающее. В качестве ЦВЗ может использоваться не только растровое изображение, но и любая последовательность байт требуемого объема, поскольку все операции осуществляются на битовом уровне.

Существует ограничение максимального размера ЦВЗ, поскольку он рассчитывается исходя из уровня защиты и размера целевого кадра. Минимального ограничения нет, но для полной защиты кадров необходимо иметь ЦВЗ максимального (или близкого к максимальному) объема.

Робастность внедряемого ЦВЗ можно повысить, увеличив плотность защиты, однако при неизменном размере контейнера это уменьшит максимальный размер самого ЦВЗ. Соответственно, уменьшение плотности защиты позволит внедрять ЦВЗ большего размера. Однако в любом случае защищенный кадр должен не выделяться из ряда обычных кадров ни визуально, ни при оценке с помощью известных критериев оценки качества, таких как метрики PSNR, Delta и др. [1].

#### **Обработка видеопотока**

Приведем кратко действия по выполнению обработки видеопоследовательности.

**Защита видеопотока:**

1) подбор целевого кадра по его номеру из последовательности формируемых кадров (согласно установленной методике) в режиме реального времени;

2) получение низкочастотных коэффициентов *k*-го уровня и всех высокочастотных коэф

фициентов с использованием вейвлет-преобразования:

3) внедрение в низкочастотные коэффициенты  $k$ -го уровня содержания цифрового водяного знака по оригинальному алгоритму;

4) синтез изображения и нормализация полученных значений пикселей:

5) установка (замена) синтезированного кадра в последовательность передаваемых кадров на соответствующее ему место.

Проверка последовательности кадров на наличие ЦВЗ:

1) подбор целевого кадра по его номеру из последовательности уже сформированных кадров согласно установленной методике;

2) вейвлет-преобразование целевого кадра (получение низкочастотных коэффициентов k-го уровня и всех высокочастотных коэффициентов);

3) извлечение из низкочастотных коэффициентов k-го уровня по оригинальному алгоритму информации, возможно, являющейся ЦВЗ, и форматирование ее в растровое изображение;

4) оценка достоверности принятого сегмента видеопотока (учитывая возможные ошибки передачи) по определенной методике.

Рассмотрим описанный выше процесс защиты видеопотока.

Подбор целевого кадра. С помощью внедрения ЦВЗ необходимо защитить видеопоток, формируемый со скоростью 25 кадров/с. Предполагаемая атака на целевую видеопоследовательность, направленная на искажение смысла передаваемой информации, допускает подмену значительного числа кадров в их последовательности. Исходя из этого можно предположить, что не имеет большого смысла внедрять ЦВЗ последовательно в каждый кадр, а для эффективной защиты достаточно выбирать целевые кадры с определенным интервалом  $t_k$  или номером. При анализе уже полученной информации факт отсутствия (или значительного искажения) ЦВЗ обозначает значительные изменения в кадрах, что в свою очередь свидетельствует об их искажении или подмене. Естественно, что при передаче информации по каналам связи могут также возникнуть и случайные изменения потока, под воздействием которых ЦВЗ может быть частично разрушен в некоторых кадрах. Однако, если удельное количество таких калров на определенном временном отрезке не превышает критического порога, полученный видеопоток считается оригинальным.

Преобразование кадров. В статье [2] были проанализированы различные известные методики и алгоритмы внедрения ЦВЗ в отдельные изображения. Анализ показал, что для поставленной задачи наилучшим образом подходит вейвлетпреобразование (Хаара) исходного изображения, поскольку оно выполняется в 6 раз быстрее, чем дискретное косинусное преобразование. К тому же при его выполнении используются самые быстрые команды процессора (битовый сдвиг и сложение), что также важно при использовании сигнального процессора, имеющего малый свободный вычислительный ресурс.

Для уменьшения времени выполнения всех операций преобразования и внедрения будем использовать целочисленную арифметику. Это позволит экономно использовать память и получить экономию во времени преобразования. Хотя сами компоненты пикселей представлены только целыми числами, рациональными могут оказаться коэффициенты вейвлет-преобразования уже на первом и последующих уровнях. Поэтому в алгоритмах внедрения и извлечения ЦВЗ в процессе выполнения операций используется переход к целочисленным вычислениям с возможностью распараллеливания вычислений.

Итак, для внедрения ЦВЗ в кадр его необходимо разложить по базису Хаара, простейшему базису вейвлетов, путем вычисления вейвлетпреобразования. Вычисление проводится попарным усреднением пикселей, которое дает в результате новое изображение с более низким разрешением. Поскольку усреднение и децимация повлекли потерю некоторой информации, для восстановления величины исходных пикселей из имеющихся усредненных пикселей необходимо наличие нескольких уточняющих коэффициентов, хранящих потерянную информацию [3].

В итоге можно определить вейвлет-преобразование исходного изображения, также называемое вейвлет-разложением, как набор коэффициентов, представляющих собой общее среднее значение исходного изображения, дополненный уточняющими коэффициентами, располагающимися в порядке, соответствующем увеличению разрешения [3].

Метод, по которому происходит вычисление вейвлет-преобразования с использованием рекурсивного усреднения коэффициентов и нахождением разностей, называется методом блока фильтров. При его использовании не происходит ни потери, ни прибавления никакой информации: исходное изображение имеет столько же коэффициентов, сколько и у выполненного преобразования.

Еще одним плюсом вейвлет-преобразования является то, что его выполнение возможно распараллелить в структуре IP-видеосервера.

Внедрение ЦВЗ. Дальнейшие действия связаны с необходимостью определить уровень декомпозиции изображения. Поскольку этот параметр напрямую влияет на скорость выполнения данного алгоритма, его необходимо рассчитывать, исходя из характеристик конкретной аппаратной платформы IP-видеосервера.

54

## **ЗАЩИТА ИНФОРМАЦИИ**

Выполнив декомпозицию исходного изображения до заданного уровня *k*, получаем набор низкочастотных коэффициентов. Конечный уровень декомпозиции *k* выбирается исходя из размеров встраиваемого ЦВЗ. Затем в каждый из полученных коэффициентов необходимо внедрить биты пикселей ЦВЗ. Сам цифровой знак представлен цветным растровым изображением (24 бита на пиксель), соответственно, каждый пиксель определяется значениями трех цветовых каналов. Именно эти значения последовательно побитно внедряются в кадр. Два младших бита каждого из низкочастотных коэффициентов модифицируются одним значением бита ЦВЗ, затем в следующий коэффициент внедряется следующий бит компоненты цифрового знака. Обработка последующих частей кадра производится аналогично. Таким образом, биты первых пикселей будут встроены в начало кадра, биты середины знака разместятся в середине обрабатываемого кадра и т. д. Для увеличения устойчивости ЦВЗ можно применить метод коррекции ошибок.

В результате выполнения описанных выше действий для всех пикселей ЦВЗ получаем незначительно модифицированную последовательность низкочастотных коэффициентов вейвлетпреобразования. Внедрение завершено.

*Синтез изображения и нормализация.* После завершения процесса внедрения ЦВЗ необходимо синтезировать из модифицированной последовательности низкочастотных коэффициентов и всех высокочастотных коэффициентов исходное изображение для установки его в последовательность кадров. Операция синтеза является обратной операции декомпозиции. Поскольку коэффициенты были незначительно изменены, то и значения компонент полученного в итоге изображения будут также модифицированными, а соответственно, некоторые значения могут выйти за допустимые пределы. Поэтому после полного синтеза необходимо выполнить операцию нормализации запредельных значений и только после этого вставить полученный кадр на место в последовательности кадров.

Рассмотрим процесс проверки последовательности кадров на наличие ЦВЗ.

*Подбор целевого кадра.* Методика поиска кадра с ЦВЗ на этапе защиты предполагает «слепое» извлечение на этапе анализа. Поскольку ЦВЗ был внедрен в последовательность с известной частотой, то на начальном этапе необходимо определить кадр, в котором содержится ЦВЗ, путем последовательного перебора и анализа всех кадров. После выявления любого искомого защищенного кадра все следующие выбираются согласно методике внедрения. Таким образом формируется отдельная последовательность кадров, содержащих ЦВЗ.

*Вейвлет-преобразование кадра-кандидата.* В результате вейвлет-преобразования кадра получим низкочастотные коэффициенты *k*-го уровня, в которых, предположительно, побитно внедрен ЦВЗ. Сама методика декомпозиции с использованием вейвлет-преобразования идентична той, которая была использована на этапе кодирования.

*Извлечение информации, возможно, являющейся ЦВЗ, и ее форматирование в изображение водяного знака*. Из полученных коэффициентов побитно извлекаются значения каждой из компонент каждого пикселя ЦВЗ. Пиксели знака расположены построчно. Полученный набор форматируется в изображение с заданным размером и глубиной цвета. Эти параметры заранее определены еще на этапе кодирования. Затем полученный образец сохраняется. На этом извлечение цифрового водяного знака из текущего кадра завершено.

*Оценка достоверности принятого кадра*. Для подтверждения достоверности принятой последовательности кадров необходимо сравнить извлеченный водяной знак с эталоном. Значительные искажения или невозможность распознать в образце водяной знак являются основанием считать последовательность принятых кадров измененной или подмененной. Водяной знак располагается на кадре-контейнере равномерно и покрывает его полностью, поэтому по местам искажений на образце (при частичном изменении деталей защищаемого кадра) можно судить о масштабах и местах искажения и на исходном кадре-контейнере. Поскольку все образцы ЦВЗ, извлеченные из принятой последовательности, будут сохранены на диске в виде растровых изображений, то имеется возможность их последующей автоматизированной обработки.

#### **Практические результаты**

Для контроля качества защищенного изображения была создана тестовая видеопоследовательность из 220 разных кадров [4] с характеристиками 1900 × 1200 × 24 бит. Для защиты видеопоследовательности использованы последовательно четыре разных по форме и цветам ЦВЗ (одинаковый ЦВЗ внедрялся подряд в 55 кадров).

С помощью программы Elecard Video Quality Estimator из пакета Elecard StreamEye Tools 2.9.1 [5] было проведено исследование качества внедрения ЦВЗ с применением метрик OPSNR [6], APSNR, NQI, VQM, SSIM, Delta, MSE, MSAD [7].

Данные, полученные при анализе указанной видеопоследовательности, были систематизированы, посчитана разница значений метрик для каждого исходного и защищенного кадров по каждой из восьми метрик. Значения дисперсий по каждой из метрик:

 $D_{\text{OPSNR}} = 1{,}151576; D_{\text{APSNR}} = 1{,}155470;$  $D_{\text{NOL}} = 0,003878; D_{\text{VOM}} = 0,000396;$ 

# **ЗАЩИТА ИНФОРМАЦИИ**

*Показатели времени внедрения ЦВЗ в изображения разного размера, мс*

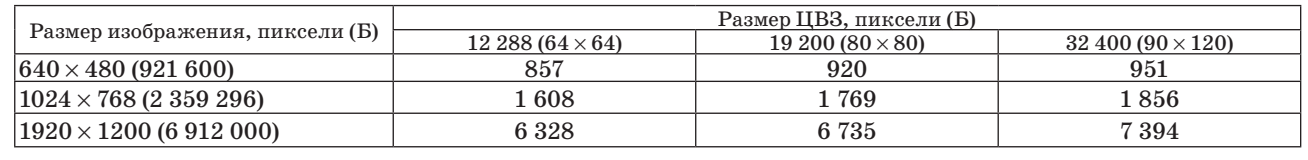

 $D_{\text{SSIM}} = 0,00001; D_{\text{Delta}} = 0,000635;$  $D_{MSE} = 0,001483; D_{MSAD} = 0,001483.$ 

Результаты исследований показали, что внедрение ЦВЗ в отдельные кадры почти не нарушает их статистических характеристик. Максимальные изменения по метрике APSNR зарегистрированы в кадре IMG1 [8] (рис. 1), с использованием цифрового водяного знака DWM1 [8] (рис. 2) — значение –4,8998. Расхождений почти не выявлено в кадре IMG2 (рис. 3) c внедренным цифровым водяным знаком DWM2 (рис. 4) – значение –0,0036 (APSNR) (рис. 1–4 см. с. 3 обложки). Результаты приведены в таблице и представлены графически на рис. 5 (см. с. 3 обложки).

Сравнительные измерения временных затрат на внедрение ЦВЗ в изображения, имеющие разные размеры, были проведены на ПК с процессором Pentium IV 1800 МГц. При проведении этих исследований использовались три разных 24-битных ЦВЗ разного размера ( $64 \times 64$ ,  $80 \times 80$ ,  $90 \times$ × 120 пикcелей) и три больших 24-битных изображения размерами  $640 \times 480$ ,  $1024 \times 768$  и  $1920 \times$  $\times$  1200 пикселей. Результаты приведены в таблице и представлены графически на рис. 5.

#### **Заключение**

В работе предложен метод внедрения ЦВЗ в потоковое видео, основанный на быстром вей-

#### **Литература**

- 1. **Ватолин Д.** и др. Материалы проекта «Все о сжатии данных». 2001–2008. http://www.compression. ru/video/codec\_comparison/ (дата обращения: 22.05.2009).
- 2. **Григорьян А. К., Аветисова Н. Г.** Методы внедрения цифровых водяных знаков в потоковое видео. Обзор // Информационно-управляющие системы. 2010. № 2. С. 38–45.
- 3. **Добеши И.** Десять лекций по вейвлетам. Ижевск: НИЦ «Регулярная и хаотическая динамика», 2001, C. 41.
- 4. **Цветные** изображения тем оформления Windows Vista, Windows Seven. http://windows.microsoft.com/ ru-RU/windows/downloads/personalize/ (дата обращения: 15.05.2010).

влет-преобразовании Хаара [8]. ЦВЗ, представляющий собой заранее подобранное цветное изображение, программно внедряется в кадр передаваемого видеопотока на стадии защиты и выделяется из него при приеме.

Реализация метода обеспечивается преобразованиями, выполняемыми над целыми числами, и использованием простейших операций, что, очевидно, снижает его вычислительную сложность. Так, в сравнении с популярным методом A17 [2], использующим дискретно-косинусное преобразование изображения, предлагаемый в работе метод выполняет преобразование видеокадра в среднем в 5–6 раз быстрее, а в сравнении с методом А21 [2], использующим биортогональные вейвлет-фильтры, — в 2–3 раза.

Предложенные в работе процедуры внедрения и извлечения ЦВЗ имеют потенциал для оптимизации. Поскольку процесс анализа принятого видеокадра производится на компьютере, то он может быть запущен в любой момент времени и применен к любому отсчету последовательности кадров. При этом для быстрого получения результатов анализа может быть использовано распараллеливание подпроцесса выделения ЦВЗ и подпроцесса сравнения с эталоном. Подпроцесс выделения знака также может быть распараллелен, исходя из природы вейвлетпреобразования.

- 5. **Web-сайт** программы «Elecard Video Quality Estimator» http://www.elecard.com/products/products-pc/ professional/video-quest/ (дата обращения: 14.09. 2009).
- 6. **Ватолин Д.** и др. Материалы проекта «Все о сжатии данных». 2001–2008. http://www.compression.ru/ video/quality\_measure/info.html#psnr (дата обращения: 06.06.2009).
- 7. **Информация** о метриках. Сайт MSU Quality Measurement Tool. http://www.compression.ru/video/ quality measure/info.html#start (дата обращения: 15.05.2010).
- 8. Материалы файло-обменного сервера. http://files. mail.ru/OTE3PN (дата обращения: 15.05.2010).

Иллюстрации к статье А. К. Григорьяна, М. Ю. Литвинова "Применение вейвлет-преобразования для внедрения ЦВЗ в видеопоток в режиме реального времени", с. 53-56.

> Рис. 1. Кадр с наибольшим изменением APSNR (слева — оригинальный, справа — модифицированный)

Рис. 2. Цифровой водяной знак DWM1

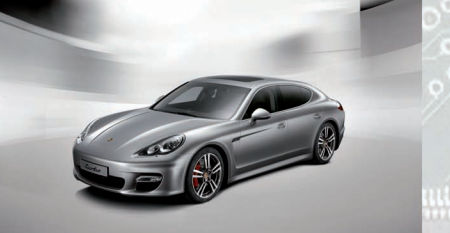

l G

Рис. 3. Кадр с наименьшим изменением APSNR (слева — оригинальный, справа — модифицированный)

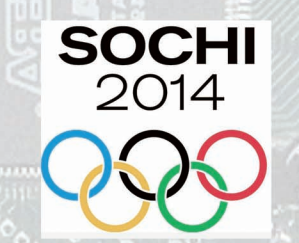

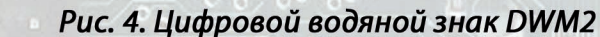

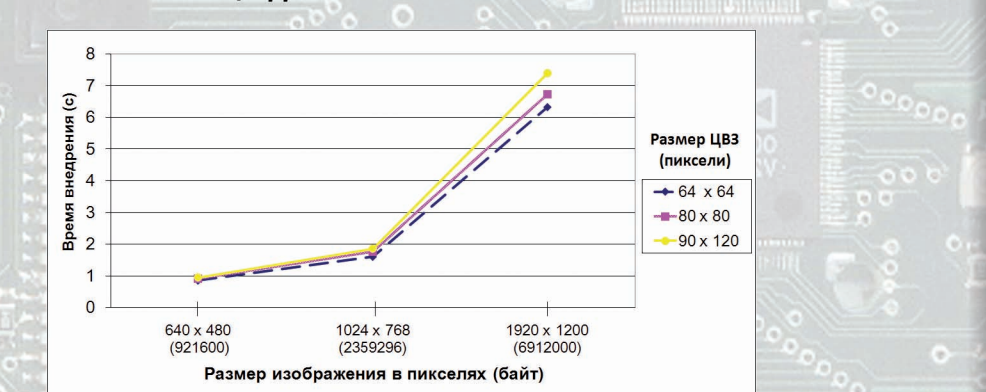

Рис. 5. Зависимость времени внедрения ЦВЗ в изображения разного размера

УДК 534.6 + 612.172.4: 57.02

# КОЛИЧЕСТВО ИНФОРМАЦИИ И ЭНТРОПИЯ ЯРУСНОЙ ДИАГРАММЫ РИТМА СЕРДЦА

## А. А. Кузнецов,

канд. физ.-мат. наук, доцент Владимирский государственный университет им. А. Г. и Н. Г. Столетовых

Функциональное состояние организма человека предлагается оценивать по скорости аккумуляции количества информации ярусной топологической структурой диаграммы ритма сердца. Приведены расчетные и графические данные по диаграммам ритма 688 регистраций больных и здоровых людей, сравнительные оценки результатов реальных и виртуальных диаграмм ритма сердца.

Ключевые слова - диаграмма ритма сердца, количество информации, информационная энтропия, функциональное состояние организма.

#### Введение

Основанием к выбору объекта исследования реализации ритма сердца как маркера уровня общего функционального состояния человека является известный тезис о том, что в ритме сердца человека закодирована информация о процессах, протекающих не только в самом сердце и кровеносной системе, но и в различных функциональных системах организма: центральной и периферийной нервной системе, разнообразных рецепторах и т. п. [1-4].

При регистрации электрокардиограммы (ЭКГ) монитором Холтера рекомендуемая частота считывания составляет 1000 Гц [5, 6]. Соответствующая запись ЭКГ имеет шаг дискретизации  $\Delta x =$  $= 1$  мс. Реализация ритма сердца в форме цифровой последовательности R-R интервалов на ЭКГ имеет такой же шаг дискретизации. Точечная диаграмма ритма сердца (ДРС) обретает ярусную фазовую структуру, внешне напоминающую «нотное письмо», где каждый  $i$ -й ярус имеет  $n_i$ фиксированных значений  $x_i$ . Общее число значе-

ний составляет объем выборки  $n = \sum_{i=1}^{k} n_i$ , где  $k$  – общее число ярусов.

Если ярусную структуру ДРС представить в форме реализации макроскопического состояния системы с фиксированными значениями макропараметров, то каждому макросостоянию соответствует набор микросостояний — фазовых ярусов [6, 7]. Каждый фазовый ярус имеет набор пустых или заполненных фазовых ячеек. Ярусная структура ДРС позволяет применить к ней известную методику расчета количества информации  $I_{\rm y}$  как критерия ее неупорядоченности [7, 8].

Цель работы - структурно-топологический анализ ярусной диаграммы ритма сердца человека с созданием критериев общего функционального состояния организма (ФСО) в форме аккумулируемого диаграммой ритма сердца количества информации и информационной энтропии.

#### Количество информации и энтропия ярусной диаграммы ритма сердца

Известно [6-9], что количество информации  $I<sub>X</sub>$ , приобретаемое физической системой X, при полном выяснении ее состояния равно энтропии CHCTOMLI'

$$
H(X) = -\sum_{i=1} p_i \log_2 p_i.
$$
 (1)

Степень неопределенности состояния системы может определяться и вероятностями  $(p_i)$  ее возможных состояний, и их количеством [8], поэтому возникает возможность перехода от вероятностных категорий к макропараметрам ДРС.

Предположим, что величина Дх достаточно мала, а объем п выборки, получаемый при измерениях цифрового ряда значений х, достаточно велик  $(n \rightarrow \infty)$ . Перепишем формулу (1) для информационной энтропии в виде

$$
I_X=\sum_{i=1} \log_2 (n\, /n_i)^{p_i},\text{ или}
$$

57

$$
I_X = \log_2 \left( \frac{\prod_{i=1}^k n^{p_i}}{\prod_{i=1}^k n_i^{p_i}} \right), \text{ with}
$$
\n
$$
I_X = \frac{1}{\ln 2} \ln \left( \frac{n}{\prod_{i=1}^k n_i^{p_i}} \right), \tag{2}
$$

где  $n, n_i$  — количество дискретных значений  $R$ - $R$ интервалов в анализируемой выборке и на і-м ярусе соответственно,  $i = 0, 1, 2, ..., k$ .

Pаскроем равенство (2):  $I_X = (A/n)[n \ln(n) - n_1 \ln(n_1) + n_2 \ln(n_2) - ... + n_k \ln(n_k)]$ , где  $A = 1/\ln 2$ переводной коэффициент. Внесем в скобку правой части полученного равенства вспомогательные слагаемые:

$$
\pm\left|\frac{1}{2} \text{ln} \frac{n}{\prod\limits_{i=1}^{k}n_i}+\frac{(k\!-\!1)}{2} \text{ln} \, 2\pi+n\right|
$$

и с учетом  $n = \sum_{i=1}^{n} n_i$  получим

$$
I_X = \frac{A}{n} \left[ (n+1/2) \ln n - n + 1/2 \ln 2\pi - (n_1 + 1/2) \ln n_1 + n_1 - 1/2 \ln 2\pi - \dots - (n_k + 1/2) \ln n_k + n_1 - 1/2 \ln 2\pi + \frac{\prod_{i=1}^{k} n_i}{n_i} + 1/2 \ln \frac{\prod_{i=1}^{k} + \prod_{i=1}^{k} n_i}{n_i} \right].
$$

Используя формулу Стирлинга  $n! \approx \sqrt{2\pi n}n^n e^{-n}$ , перепишем это равенство в виде  $I_X = (A/n)[\ln(n!)$  –  $-\ln(n_1!) + \ln(n_2!) - ... = \ln(n_k!) + B$ ). После объединения слагаемых в квадратных скобках в форму

полиномиального коэффициента $\Gamma = \frac{n!}{\hbar}$ по-<br/>лучим $\prod n_i!$ 

$$
I_X = \frac{A}{n} \left| \ln \frac{n!}{\prod_{i=1}^k n_i!} + B \right|,
$$
  
= 0,5 
$$
\left| \ln \frac{\prod_{i=1}^k n_i}{n} + 1,84(k-1) \right|.
$$

В общем виде

$$
I_X = \frac{A}{n} [\ln \Gamma + B]. \tag{3}
$$

На рис. 1, а, б представлен результат оценки влияния величины В для ряда с равномерным распределением  $(B_{\text{max}})$  в интервалах реальных<br>значений  $k(5-700)$ [6],  $n(100-864000)$  для трех значений стандартного распределения о. При принятой точности расчета (до двух значащих цифр) величиной В можно пренебречь уже при  $n > 100$ , так как величина абсолютной погрешности  $\Delta I_X = AB_{\text{max}}/n$  с ростом *n* асимптотически стремится к нулю (см. рис. 1, б).

С учетом этого формула (3) принимает окончательный расчетный вид

$$
I_X = \frac{A}{n} \ln \Gamma.
$$
 (4)

В формуле (4) полиномиальный коэффициент Г приобретает смысл аналога термодинамической вероятности и определяет число микросостояний (комбинаций), посредством которых реализуется макросостояние системы Х. Для ДРС действительной является лишь одна комбинация, а подавляющее количество остальных, от-

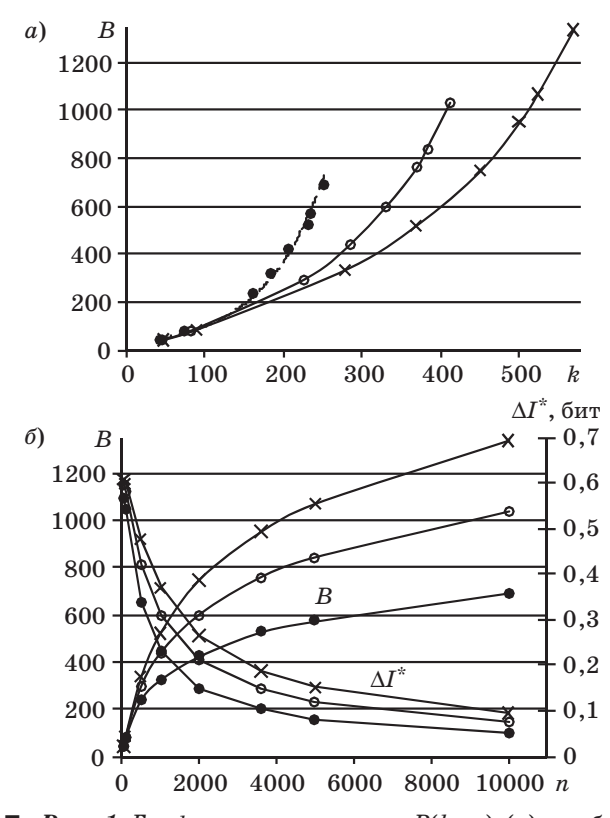

Рис. 1. Графики зависимости  $B(k, \sigma)$  (а) и абсолютной погрешности  $\Delta I^*(n, \sigma, k = 200)$  (б) при равномерном распределении отсчетов для трех значений  $\sigma$ : 40 мс (·), 70 мс (о)  $u 100$   $\bar{m}c(x)$ 

 $\boldsymbol{B}$ 

Nº 4, 2010

вергнутых, остается в мнимой области. Поэтому величина  $I_{\Sigma} = I_{X} n$  определяет количество информации, недостающее для полного описания всей ярусной диаграммы. В рамках такого толкования величина  $I_X$ , определенная с точностью до величины  $AB_{\text{max}}/n$  и обозначаемая автором далее<br>в форме  $I^*$  (для ДРС), определяет среднее количество информации, недостающее до полного описания единицы ритма (одного отсчета).

Остается вопрос: какое значение п можно считать достаточно большим, чтобы практически использовать предлагаемые величины в качестве параметров ритма? Для системы ритма сердца в норме принято считать, что ее микросостояния распределены по нормальному закону [4, 10]. Сравним функциональные зависимости математического ожидания энтропии Н(X) и информационной энтропии  $I_n^*(\sigma, n)$  для нескольких цифровых рядов, полученных процедурой генерации случайных чисел по нормальному закону [6, 8] и представляющих виртуальные ритмы сердца  $[11, 12]$ 

Результаты расчета приведены в форме графиков (рис. 2) для разных объемов выборок. Для системы  $X$  с непрерывным множеством случайных состояний (исходов) х, распределенным по нормальному закону, величина математического ожидания энтропии  $H(X) = \log_2[(2\pi e)^{1/2}\sigma/\Delta x]$  с заданием достаточно малого предела точности измерения (шага дискретизации  $\Delta x$ ). Функция  $H(X)$ как мера неопределенности системы при заданном малом шаге дискретизации зависит только от величины стандартного отклонения о [8] и не зависит от *n*, а функция  $I^*(n)$  растет при малых объемах выборки и практически не меняется при  $n > 10^4$ .

Величины относительных погрешностей  $\varepsilon$  в зависимости от п и о приведены в табл. 1. Функции  $H(X)$  и  $I^*(\sigma, n)$  идентичны при  $n \to \infty$ . Для коротких регистраций функция  $I^*(\sigma, n)$  также может быть применена при анализе ДРС здоровых лю-

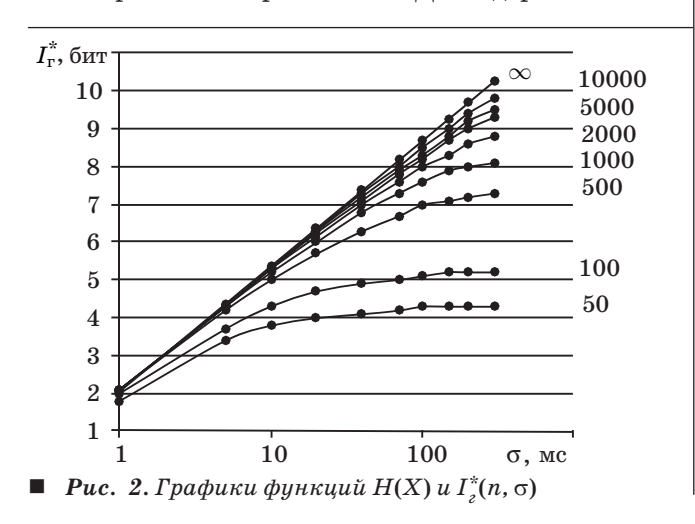

■ Таблица 1. Относительные погрешности ε(п.  $\sigma$ ).  $\%$ 

| $\sigma$ , MC |     |      |
|---------------|-----|------|
| 40            | 70  | 100  |
|               | 11  | 19,5 |
|               | 4.4 | 3.4  |
|               |     |      |

дей ( $\sigma = 40 - 70$  мс) в состоянии покоя с погрешностью 8-11 %.

#### Экспериментальная часть

Регистрации ЭКГ проводились монитором Холтера комплекса амбулаторной регистрации электрокардиосигнала AnnA Flash 3000 [5] с использованием накожных электродов для электрокардиографии. При регистрации биопотенциалов применялись двухполюсные отведения по Небу: первый электрод располагался во втором межреберном положении у правого края грудины (соответствует  $V_5^2$ ), второй электрод располагался в области верхушки сердца. Такое расположение электродов позволяет записать переднее грудное отведение (A-anterior), соответствующее стандартному отведению II с максимальной амплитудой зубцов на ЭКГ. Данные каждой ЭКГ в лицензированной программе EScreen [6] конвертировались в ритмограммы в форме последовательности значений R-R интервалов.

Проведено 688 регистраций ЭКГ у 78 (467 регистраций) здоровых людей и у 102 (221 регистрация) больных — пациентов Владимирской областной клинической больницы (ВОКБ). Серийные, групповые и комбинированные регистрации ЭКГ условно здоровых обследуемых (УЗО) молодых людей, студентов Владимирского госуниверситета, выделены отдельно.

Серийные двадцатиминутные посуточные регистрации ЭКГ проводились тремя сезонными сериями в течение 6-7 недель каждая в одинаковых условиях покоя в вечернее время суток для двух молодых людей (21 год): юноши (К.) и девушки (Ш.). Все серийные регистрации ЭКГ количеством  $N_{\text{per}} = 235$  проводились в домашних условиях при температуре 20-22 °С в положении лежа на спине с периодом адаптации 5-10 мин.

Групповые двадцатиминутные регистрации ЭКГ количеством  $N_{\text{per}} = 32$  проводились в течение 9 недель (февраль — март 2008 г.) для группы из 32 молодых людей (19-24 года): юношей (20 чел.) и девушек (12 чел.). Групповые регистрации проводились в лаборатории университета один раз в неделю в интервале времени  $14^{00} - 19^{00}$  в положении покоя сидя без адаптации к условиям регистрации.

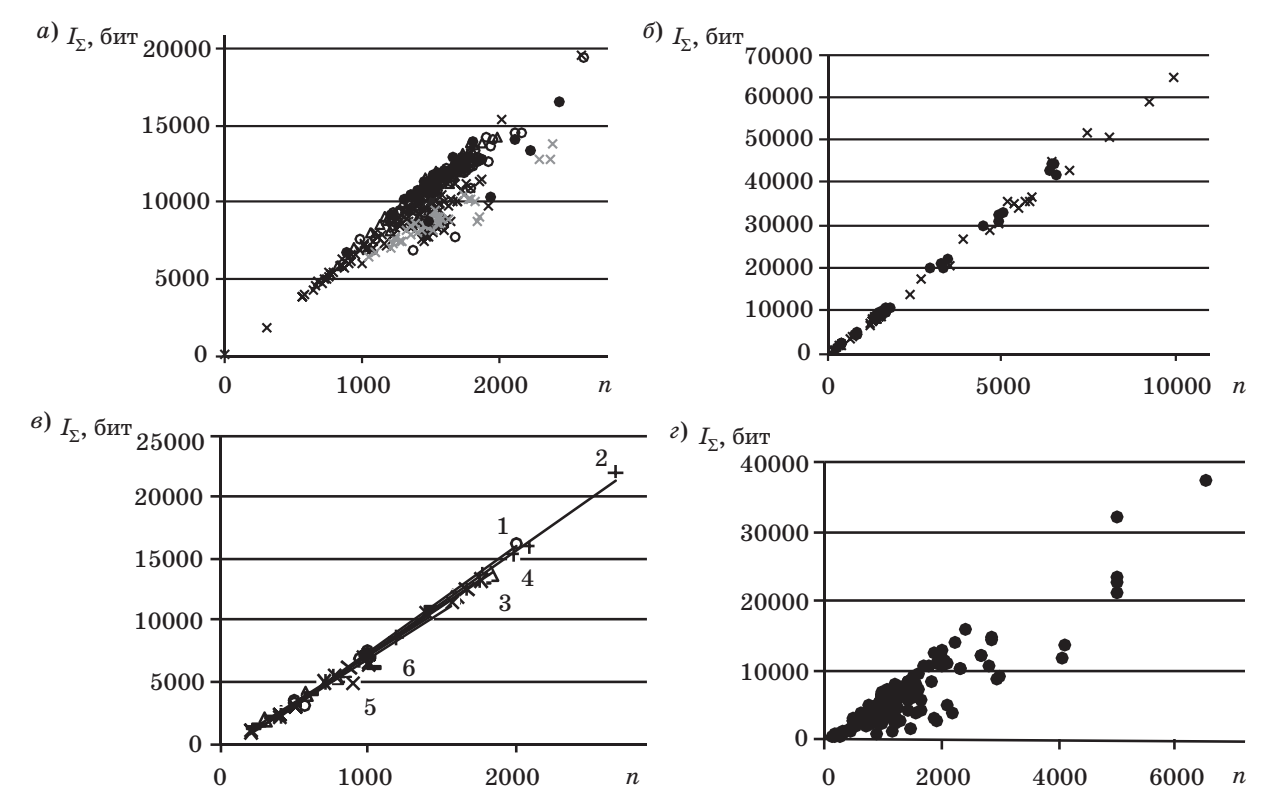

■  $Puc.$   $3.$   $T$ очечные диаграммы распределения значений  $I_{\gamma}$  для ДРС в зависимости от числа отсчетов n: а  $−$  всех *УЗО*; *б — осенней серии Ш. и К.*; *в — УЗО при переменном режиме нагрузки* (*показаны линии тренда*); *г — обследованных N пациентов ВОКБ*

Комбинированные двадцатиминутные регистрации ЭКГ проводились для двух разных групп молодых людей (18–22 года) в лаборатории университета в положении покоя сидя без адаптации к условиям регистрации. Для первой группы 29 чел. (18 юношей и 11 девушек) проведена 71 регистрация ЭКГ помесячно за период февраль июнь 2009 г. в интервале времени  $13^{00}$ – $17^{00}$  с максимальным представительством на 1500. Для второй группы из 8 девушек проведены 48 понедельных регистраций ЭКГ за период сентябрь — ноябрь 2009 г. в интервале времени  $12^{00}$ – $14^{00}$  с максимальным представительством на  $13^{00}$ .

На базе отделения реанимации ВОКБ проведена серия из 36 регистраций ЭКГ в режимах покоя и нагрузки на велоэргометре для шести УЗО: четырех студенток (20 лет), аспиранта (23 года) и врачареаниматолога (50 лет). Опыты проведены летом в течение 11 дней. Время регистрации составляло *n* = 1500 – 2650 и было разбито на одинаковые интервалы. Три опыта были проведены с вторичной нагрузкой той же длительности.

Результаты регистраций ЭКГ в форме точечных диаграмм распределения значений  $I_{\Sigma}$  для ДРС в зависимости от числа отсчетов *n* представлены на рис. 3. Общая диаграмма распределения расчетных значений  $I_{\Sigma}$  в зависимости от числа отсчетов *n* (рис. 3, *а*) построена по ДРС серийных (×), групповых (•) и комбинированных (о, Δ) регистраций ЭКГ УЗО. На рис. 3, *б* выделена отдельно диаграмма распределения расчетных значений  $I_{\Sigma}$ по ДРС осенней серии регистраций К. (×) и Ш. (•). На рис. 3, *в* приведена диаграмма распределения значений  $I_{\Sigma}$  в зависимости от числа отсчетов *n*, построенная по ДРС в режимах покоя и нагрузки для группы из 6 УЗО. Все расчетные данные  $I<sub>y</sub>$ для ДРС пациентов ВОКБ представлены на диаграмме  $I_\nabla$   $(n, N)$  рис. 3, *г*.

Расчетные значения информационной энтропии ДРС по всем группам и сериям регистраций

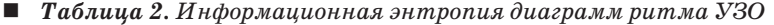

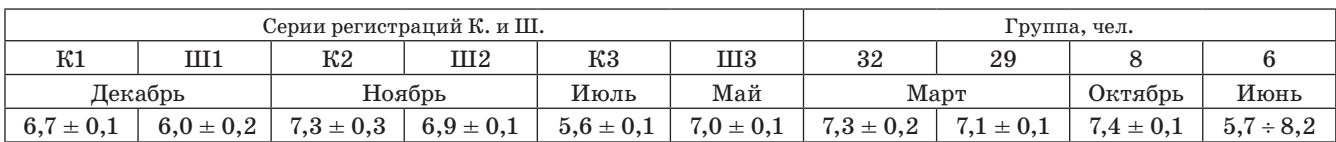

ЭКГ УЗО (табл. 2) приведены с указанием месяца проведения регистраций. ДРС пациентов ВОКБ характеризуются сильным разбросом значений информационной энтропии  $I^* = 1, 2 \div 6, 5$  бит. Это объясняется тем, что эту группу составляли больные и амбулаторного, и стационарного лечения разного возраста (от 30 до 80 лет) и с разной степенью тяжести заболевания.

#### Обсуждение результатов экспериментов

На диаграмме распределения расчетных значений  $I_{\Sigma}$  по ДРС осенней серии регистраций К. и Ш. (см. рис. 3, б) приведены данные ДРС, построенные по ЭКГ разной длины записи (от 5 мин до 2 ч). Распределение точечных значений  $I_{\rm y}$  формирует линейную зависимость  $I_{\rm y}(n)$  вида  $I_{\rm y} = a n - b$ с достоверностью аппроксимации не ниже 0,90. Трендовые линии на рис. 3, в для ДРС в режимах покоя и нагрузки для группы УЗО также определены линейными зависимостями  $I_{\rm y}(n)$ . Достоверность аппроксимации к линейному закону тем выше, чем больше объем п выборки. Очевидно, что распределение расчетных значений  $I_{\rm y}$  в зависимости от числа отсчетов  $n$  не зависит от пола обследуемого (см. рис. 3, а, б) и практически не зависит от режима короткой (до 3 мин) физической нагрузки для молодых здоровых людей. Исключение представляет минимальное значение  $I^* = 5.7$  бит по ДРС 50-летнего человека при вторичной нагрузке (см. рис. 3, в, табл. 2). Поэтому при анализе общих диаграмм распределения значений  $I_{\rm y}$  (см. рис. 3, *a*) различия по полу и положению тела при регистрации ЭКГ можно не учи-**THIRATH** 

Для ДРС здоровых молодых людей функция  $I_{\rm{y}}(n)$  достоверно описывается линейной зависимостью уже при  $n > (120 - 150)$ . Для ДРС больных людей скорость набора величины  $I_{\Sigma}$  падает (см. рис. 3, г). Замечено, что быстрое текущее падение величины  $a = dI_y/dn$  сопровождается короткопериодическими флуктуациями. В этом случае для проведения линейной аппроксимации функции  $I_{\Sigma}(n)$  рекомендуется использовать выборки большего объема ( $n > 1000$ ). Функцию  $I_{\Sigma}(n)$  можно представить линейной зависимостью: для объема выборки  $n = 3600$  с погрешностью менее 0,5% или для объема  $n = 1000$  с погрешностью до 10 %.

При фиксированном объеме п выборки и частоте считывания информации уменьшение величины I<sub>y</sub> означает уменьшение количества информации, недостающее до полного описания ярусной ДРС, или упорядочивание структуры ритма; увеличение величины  $I_{\rm y}$  означает усиление хаотической составляющей на диаграмме ритма.

Скорость аккумуляции количества информации ритмом  $a = dI_y/dn$  является оценкой инфор-

мационной энтропии Г\*. Максимальная скорость аккумуляции количества информации  $(I_{\max}^*)$  для молодых здоровых людей (20-23 года) равна 8,2 бит на единицу ритма. Соответствующая ей функция  $I_{\Sigma,\max}(n)$  делит информационное пространство  $(\vec{l}_\Sigma, n)$  на две части. Все отклонения от них происходят в одном направлении - в правую область значений  $I_{\Sigma}(n)$ , которую естественно рассматривать как «область функциональных состояний организма» по признаку неупорядоченности ритма сердца человека (см. рис. 3). В этом смысле ритм сердца априори имеет своеобразный «ресурс неупорядоченности», который при обратимых изменениях режима ритма возобновляется, а при необратимых — неуклонно вырабатывается. Предлагаемый термин «ресурс неупорядоченности ритма» по смыслу соотносится с известным понятием избытка локальной продукции энтропии [13, 14]. При уменьшении величин обоих названных параметров интенсивность хаотической составляющей ритма сердца должна падать, а роль процессов регуляции ритма сердца - возрастать. Совпадение линейных функций  $I_{\rm y}(n)$ в группе или в серии регистраций может означать подобие ДРС по признаку  $I^*$ . ДРС здоровых молодых людей подобны по признаку максимальной скорости аккумуляции количества информации.

Вне зависимости от того, падает ли величина  $I^*$  или начинает расти, приближаясь к своему максимальному значению, в пределах одной регистрации функция  $I_{\gamma}(n)$  является линейной. Поэтому величина информационной энтропии  $I^*$  может служить универсальным параметрическим показателем ФСО по признаку неупорядоченности ритма сердца всех групп людей, что позволяет проводить стратификацию здоровых и больных людей по «шкале уровней ФСО». Сопоставительный анализ всех расчетных данных и данных анамнеза больных и здоровых людей позволил составить такую «шкалу» по значениям  $I^*$ . Для двадцатиминутных летних записей ЭКГ физиологическая норма общего ФСО определена неравенством  $6 \le I^* < 8.2$  бит. При этом замечена тенденция зависимости качества режима ритма от сезона: максимальные значения  $I^*$  приходятся на весенние и летние регистрации, а минимальные — на зимние и осенние (см. табл. 2). Переходное донозологическое состояние оценивается интервалом значений  $I^* = 5 \div 6$  бит. Границы на «шкале  $I^*$ » условны и могут слабо меняться при объединении естественных факторов влияния. Минимальное значение  $I^* = 1,2$  бит было зафиксировано для ДРС больных, находящихся в длительном состоянии комы. Таким образом, текущее ФСО человека может быть оценено количественно по «шкале  $I^*$ ».

На основании выявленных математических закономерностей резонно предположить, что неупорядоченность ритма сердца определена системой «регуляция — сердце», включающей в себя механизмы адаптации, контроля, регуляции и управления со стороны центральной и вегетативной нервной систем. В рамках этого предположения интенсификация работы системы «регуляция — сердце» будет сопровождаться усилением детерминистской составляющей ритма сердца и фиксироваться снижением величины  $\Gamma$ .

#### Заключение

Количество информации  $I_{\rm y}$ , аккумулируемое ритмом сердца, может быть оценено количественно для ДРС. При росте длины записи величина  $I_{\rm y}$ линейно растет. Основным отличительным признаком скорости аккумуляции количества информации ритмом становится информационная энтропия I\*, характеризующая количественно степень неупорядоченности ярусной ДРС. Величина информационной энтропии всегда положительна и имеет ограничение  $(I_n^*)$  «сверху» для цифрового ряда, сгенерированного по нормальному закону при фиксированном значении стандартного отклонения. Обе величины  $I^*$  и  $I^*$  ограничены конечным объемом выборки и не превы-

## Литература

- 1. Парин В. В., Баевский Р. М. Кибернетика в медицине и физиологии. - М.: Медгиз, 1963. - 119 с.
- 2. Лемус В. Б. Центральная регуляция кровообращения при травмах и кровопотере. - Л.: Медицина,  $1983. - 224c.$
- 3. Heart rate variability. Standards of measurement, physiological interpretation, and clinical use. Task Force of The European Society of Cardiology and The North American Society of Pacing and Electrophysiology // European Heart J. 1996. Vol. 17. P. 354-381.
- 4. Pool R. Is it healthy to be chaotic? // Science. 1989. Vol. 243. N 4891. P. 604-607.
- 5. Прилуцкий Д. А., Кузнецов А. А., Плеханов А. А. Накопитель ЭКГ «AnnAFlash2000» // Методы и средства измерений физических величин: Материалы XVI ВНТК / НГТУ. Н. Новгород, 2006. С. 31.
- 6. Кузнецов А. А. Методы анализа и обработки электрокардиографических сигналов: Новые подходы к выделению информации: монография / ВлГУ. -Владимир, 2008. - 140 с.
- 7. Блюменфельд Л. А. Информация, термодинамика и конструкция биологических систем // СОЖ. 1996. № 7. C. 88-92.

шают значение математического ожидания энтропии Н(X) для бесконечного цифрового ряда, сгенерированного по нормальному закону. Поэтому всегда выполняется двойное неравенство:  $\Gamma^* \leq$  $\leq I_{\rm r}^*$  < H(X).

Единичные экстрасистолы на ДРС и «сдвижки» всей ярусной структуры, наблюдаемые при коме, практически не влияют на величину  $I^*$ . Ее резкое изменение возможно лишь при организации качественно новых ярусных структур.

Интервал значений  $\Delta I^* = 0 \div I_r^*$  представляет «шкалу  $I^*$ » степени неупорядоченности ярусной ДРС. В рамках этого интервала при уменьшении величины  $I^*$  и росте ее отклонения от соответствующей величины  $I_r^*$  ФСО человека ухудшается. Рост величины  $I^*$  и уменьшение ее отклонения от соответствующей величины  $I_r^*$  свидетельствуют об улучшении общего функционального состояния. При равенстве величин  $I^*$  и в приближении  $(I_r^* - I^*) \rightarrow 0$  для ДРС разных людей их ФСО считается подобным.

Предлагаемый подход к оценке общего функционального состояния человека по признаку неупорядоченности ритма сердца на данный момент не позволяет классифицировать больных людей по типу заболевания, но дает возможность проводить оценочную стратификацию по уровню общего функционального состояния.

- 8. Вентцель Е. С. Теория вероятностей: учебник для вузов. — М.: Высш. шк., 1999. — 576 с.
- 9. Мун Ф. Хаотические колебания. Вводный курс для научных сотрудников и инженеров. - М.: Мир,  $1990. - 312c.$
- 10. Эйдукайтис А., Варонецкас Г., Жемайтите Д. Применение теории хаоса для анализа сердечного ритма в различных стадиях сна у здоровых лиц // Физиология человека. 2004. Т. 30. № 5. С. 56-61.
- 11. Кузнецов А. А. Структурно-топологические особенности диаграмм ритма сердца // Инфокоммуникационные технологии. 2009. Т. 7. № 3. С. 80-85.
- 12. Кузнецов А. А. Характеристики виртуальной диаграммы ритма сердца // Инфокоммуникационные технологии. 2009. Т. 7. № 4. С. 91-96.
- 13. Пригожин И. От существующего к возникающему: Время и сложность в физических науках. - М.: Наука, 1985. - 327 с.
- 14. Шредингер Э. Что такое жизнь с точки зрения физика. - М.: Атомиздат, 1972. - С. 5-86.

62

**УПРАВЛЕНИЕ** В СОЦИАЛЬНО-ЭКОНОМИЧЕСКИХ СИСТЕМАХ

УДК 15.519.876

# КОГНИТИВНЫЙ АНАЛИЗ И УПРАВЛЕНИЕ ИННОВАЦИОННЫМИ ПРОЕКТАМИ ПРЕДПРИЯТИЙ

Р. А. Караев, канд. техн. наук, профессор И. И. Сафарли, соискатель М. А. Нагиев, соискатель Т. Ф. Абдурагимов, соискатель Институт кибернетики Национальной академии наук Азербайджана Р. Г. Гюльмамедов. канд. техн. наук. доцент Азербайджанский государственный экономический университет

Ставится вопрос правильного анализа и управления инновационными проектами предприятий в современных сложных нестабильных экономических условиях. Отмечаются трудности его решения на ранней концептуальной стадии проектирования, сопряженной с высокой неопределенностью и риском, и предлагаются когнитивные технологии поддержки, являющиеся сегодня наиболее эффективными и перспективными инструментами для анализа и управления сложными слабоструктурированными, и в частности проектными, ситуациями.

Ключевые слова - инновационные проекты, анализ и управление, когнитивные технологии.

#### Ввеление

В соответствии с теорией М. Портера [1] конкурентное развитие страны происходит на основе факторов производства, инвестиций, инноваций или благосостояния (высший уровень развития). Страны, входящие в мировое технологическое ядро (США, Япония, Германия, Великобритания), в настоящее время развиваются преимущественно на основе активизации инновационной деятельности.

На уровне предприятий под инновационной деятельностью понимается процесс по созданию и оформлению новшеств (изобретений, патентов, ноу-хау, управленческих или производственных технологий, нормативно-технической локументации на новый или усовершенствованный продукт, документации на организационно-технологическую подготовку производства, технологий маркетинговых исследований и т. д.), их внедрению или распространению в другие сферы (диффузия) в целях получения экономического, социального, научно-технического, экологического или другого вида эффекта.

В соответствии с Руковолством Фраскати (локумент принят Организацией экономического сотрудничества и развития в 1993 г. в итальянском г. Фраскати) инновация определяется как конечный результат инновационной деятельности, получивший воплощение в виде нового или усовершенствованного продукта, внедренного на рынке, нового или усовершенствованного технологического процесса, используемого в практической деятельности, либо нового подхода к социальным услугам [2].

Обзор публикаций показывает, что в настоящее время сложилось достаточно устоявшееся представление о системе инновационной деятельности предприятий как о структуре, включаюшей следующие подсистемы: иелевию (формирование портфеля новшеств и инноваций, формирование инновационного проекта), обеспечивающую (правовое, нормативно-методическое, ресурсное, информационное обеспечение), управляемую (стратегический маркетинг, НИОКР и ОТПП новшеств и инноваций, производство новшеств, сервис инноваций), управляющую (управление инновационным проектом, управление персоналом, координация выполнения инновационного проекта).

В современных сложных экономических условиях глубина проработки инновационных проектов и обоснованность принимаемых инновационных решений в первую очередь и в значительной степени определяется качеством подсистемы управления инновационными проектами [3].

Серьезные трудности в работе этой подсистемы возникают на ранней (наиболее ответственной и сложной) концептуальной стадии проектирования, когда менеджмент предприятия пытается сформировать некую общую, согласованную концептуальную модель проекта, дающую целостное и в то же время обозримое представление об инновационной проблеме. Трудности носят объективный характер, обусловлены сложной слабоструктурированной природой раннего проектирования и ограничивают возможности применения традиционных экспертных методов, многочисленных количественных экономико-математических методов и информационно-технологических инструментов поддержки на базе Міcrosoft Office EPM и Microsoft SharePoint.

Развиваемые в последние годы методы когнитивного анализа и управления слабоструктурированными ситуациями [4] открывают новые возможности в части научной поддержки стадии раннего проектирования и преодоления трудностей, с которыми повсеместно сталкивается здесь инновационная практика.

Предлагаемая в статье методика когнитивного моделирования инновационных проектов использует базовые положения когнитивного полхода и одновременно учитывает специфику предметной области [2, 3, 5-10 и др.], а также обширный опыт, накопленный экономической практикой в области стратегического планирования предприятий [11, 12].

#### Основные положения когнитивного подхода

Когнитивный подход — это метод исследования и управления сложными ситуациями, основанный на построении и изучении когнитивных моделей (когнитивных карт) этих ситуаций. Когнитивная карта представляет собой структуру причинно-следственных связей между элементами исследуемой системы и окружающей ее среды. отражающую представление субъекта (субъектов) управления об устройстве и функционировании данной системы. Элементами когнитивной карты являются: 1) базисные факторы — понятия, характеризующие, по мнению субъекта (субъектов) управления, исследуемую систему и окружающую ее среду, а также 2) причинно-следственные связи между базисными факторами, отражающие структурное знание субъекта (субъектов) управления о том, как базисные факторы взаимосвязаны и как они влияют друг на друга.

Особенностью метода когнитивного моделирования, отличающей его от традиционных, аналитических методов, является возможность качественного моделирования сложных слабоструктурированных ситуаций, в том числе и проектных ситуаций, не поддающихся строгому формальноматематическому анализу. Когнитивное моделирование представляет собой циклический процесс и содержит несколько взаимосвязанных этапов:

• когнитивную структуризацию;

• структурный анализ когнитивной модели;

• сценарное моделирование развития ситуации;

• оценку и интерпретацию результатов моделирования;

• мониторинг ситуации.

Когнитивная структуризация. На этом этапе проводится когнитивная структуризация информации о внутренней ситуации на предприятии и внешних процессах (социально-экономических, политических, технологических и пр.), оказывающих влияние на ее развитие. Этап когнитивной структуризации оформляется в виде когнитивной карты, описывающей множество базисных факторов предприятия и внешней среды и причинно-следственные отношения между ними. Для каждого фактора определяется его значение (или тенденция), характеризующее объект, явление или процесс, который ассоциирован с данным фактором. Для причинно-следственных отношений определяются характер (положительный или отринательный) и сила связи межлу базисными факторами. Значения соответствующих переменных задаются по лингвистической шкале, т. е. словами на естественном языке, каждому из них ставится в соответствие число в интервале (0; 1).

На этом же этапе на множестве базисных факторов ситуации устанавливаются подмножества целевых факторов, управляющих факторов и факторов внешней среды, а также начальные значения или тенденции базисных факторов. В качестве управляющих выбираются факторы предприятия и/или внешней среды, на которые руководство предприятия имеет возможность воздействовать. В качестве целевых принимаются факторы, характеризующие цели инновационного проекта, устанавливаемые руководством и/или владельцем предприятия.

В настоящее время общим для когнитивного подхода является использование когнитивных карт в виде взвешенных орграфов. Однако практика показывает, что в ряде случаев более адекватным может быть использование других формализмов, таких как матрицы, семантические сети, генетические сети и т. д.

64

УПРАВЛЕНИЕ В СОЦИАЛЬНО-ЭКОНОМИЧЕСКИХ СИСТЕМАХ

Структурный анализ когнитивной карты. Для эффективного управления инновационным проектом необходимо знать его структурные свойства, т. е. особенности причинно-следственных отношений между базисными факторами. К таким свойствам относятся:

• непротиворечивость целей проекта. Суть вопроса непротиворечивости целей состоит в том, чтобы желательное изменение одних целевых факторов проекта не приводило к нежелательным изменениям других;

• непротиворечивость между целями и управляющими факторами проекта. Управление проектной ситуацией заключается в таком изменении управляющих факторов, которое приводило бы к желательным изменениям целевых факторов, т. е. в направлении планируемой динамики. В связи с этим исследуются, во-первых, эффективность воздействия управляющих факторов на целевые факторы (приемлемая эффективность управляющих факторов определяется силой и характером их влияния на целевые факторы), вовторых — согласованность управляющих факторов с целями проекта (согласованность управляющих факторов с вектором целей состоит в том, что никакое из изменений в управляющих факторах не должно вызывать изменения ни одной из целей в нежелательном направлении).

Сценарное моделирование развития проектной ситуации. Сценарное моделирование осуществляется в целях поиска наиболее эффективного управления инновационным проектом. В качестве управления выступает импульсное изменение текущего значения управляющего фактора (факторов), передаваемое на другие факторы по цепочкам (сетям) влияний. Такого рода сценарное моделирование может проводиться в режиме саморазвития предприятия и в режиме управляемого (инновационного) развития предприятия. Саморазвитие предполагает сохранение существующих значений (тенденций) факторов и, по сути, представляет собой экстраполяцию текущей ситуации с учетом взаимных влияний базисных факторов. Управляемое развитие подразумевает целенаправленное воздействие на один или несколько управляющих факторов проекта, приводящее, в конечном итоге, к изменению целевых факторов. Динамика развития ситуации моделируется с помощью аппарата линейных динамических систем [4, с. 50]. При этом значение каждого отдельного фактора в каждый дискретный момент времени определяется как сумма значения фактора в предыдущий момент и всех влияний, пришедших от ассоциированных («соседних») факторов. При определении результирующего значения фактора учитываются как собственно значения (тенденции) влияющих факторов, так и сила их влияния.

Оценка и интерпретация результатов моделирования. Для предварительной качественной оценки эффективности *i-го* сценария управляемого развития проектной ситуации может быть использован набор экспертных оценок, характеризующих:

• степень достижения целей инновационного проекта  $K_c = (0; 1);$ 

• степень благоприятности проекта для руководства  $K_m = (0; 1);$ 

• объем и ценность ресурсов, необходимых для реализации инновационного проекта, - ресурсоемкость проекта  $V = (0, 1)$ ;

• коэффициент эффективности принятого сценария развития проектной ситуации, характеризующий отношение степени достижения целей к ресурсоемкости проекта:  $K_a = K_a/V$ .

#### Когнитивное моделирование инновационного проекта

Общая схема. Возможности когнитивного подхода могут быть использованы для анализа и управления инновационными проектами на ранней стадии их разработки (наиболее ответственной, слабоформализованной, связанной с большой неопределенностью и высоким риском). Основной задачей, решаемой на этой стадии, особенно на предприятиях предпринимательского типа, является формирование общей концептуальной модели инновационного проекта, направленной на достижение установленных целей инновационного развития предприятия. В представлениях когнитивного подхода схема решения этой задачи может быть представлена в виде операционной диаграммы:

$$
A \rightarrow C \rightarrow M \rightarrow D
$$
  
A  

$$
\uparrow
$$
  
G, U, I, S

Здесь А - макроэкономический и маркетинговый анализ предприятия [SWOT-анализ (Stren $gths$  — сильные стороны, Weaknesses — слабые стороны, Opportunities — возможности, Threats угрозы) сильных и слабых сторон предприятия в их взаимодействии с угрозами и возможностями внешней среды, PEST-анализ (Policy — политика, *Economy* - экономика, *Society* - общество, Technology - технология) политических, экономических, социокультурных и технологических факторов внешней среды предприятия], выбор принципов построения концептуальной модели инновационного проекта, понятийноструктурная формализация модели (репертуарные решетки Дж. Келли, методы экспериментальной психосемантики и многомерного неметрического шкалирования и др.); С — построение когнитивной модели (когнитивной карты) инновационного предприятия; М - дивергентный анализ исходной проектной ситуации и генерация вариантов инновационных сценариев на основе структурного анализа и сценарного моделирования когнитивной карты (модельное экспериментирование над когнитивной картой);  $D -$ выбор рабочего варианта концептуального проекта и формирование портфеля инноваций;  $G - cnpa$ вочный перечень целей инновационного развития предприятия; U - справочный перечень управляющих факторов инновационного предприятия; I - каталог инноваций, необходимых для реализации управляющих факторов; S - типовые сценарии инновационного развития предприятия.

Пример. Применение когнитивной технологии поддержки показано на примере инновационного проекта предприятия машиностроения [3, 7]. На рис. 1 представлена когнитивная карта предприятия (версия).

Базисные факторы когнитивной карты следуюшие:

• целевые факторы: прибыль (П), рыночная доля (Д), риск (Р) (риск нереализации инновационного проекта [13]);

• управляющие факторы: качество товара (К), цена товара (Ц), себестоимость товара (С), объем продаж (О), освоение нового рынка (М).

Для оценки «исходных значений», «величины изменений» и «силы взаимовлияния» факторов принята следующая лингвистическая шкала:

 $0.1 - (OPEHb HUSKOE$  | OVEHb MAJOE | ОЧЕНЬ СЛАБОЕ)

 $0,3 - (HUSKOE | MAJOE | CJABOE)$ 

 $0,5 -$  (СРЕДНЕЕ | УМЕРЕННОЕ)

 $0,7 - (BbICOKOE | BOJIBIIIOE | CMIBHOE)$ 

 $0.9 - (OPEHb)$  BbICOKOE | OYEHB BOJIB-ШОЕ ОЧЕНЬ СИЛЬНОЕ)

Типы инновационных сценариев, которые могут быть сформированы путем изменения значений управляющих факторов, перечислены в таблице.

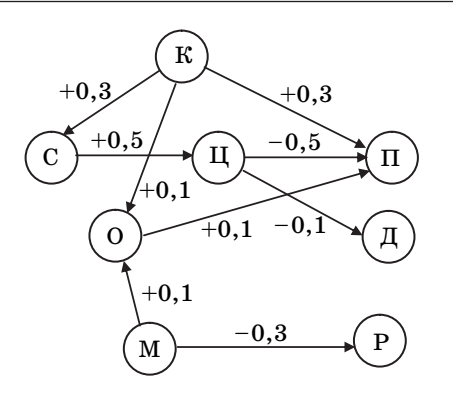

**• Рис. 1.** Когнитивная карта инновационного предприятия (фрагмент)

Основные типы инновационных сиенариев предприятия

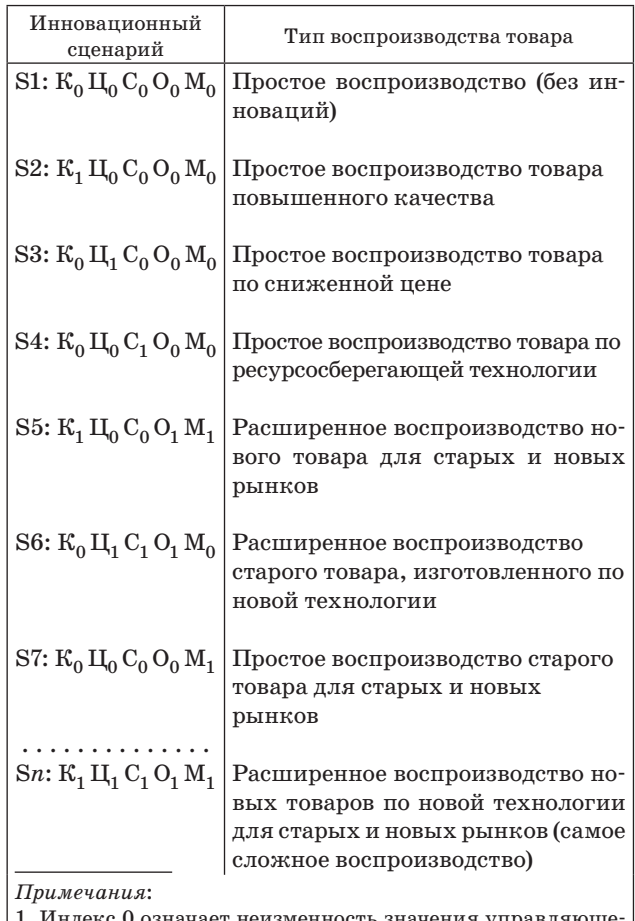

го фактора (старый вариант). Инлекс 1 означает изменение значения управляющего фактора, например: увеличение качества товара К, снижение пены II или себестоимости С товара, рост объема продаж О, расширение существуюшего или освоение нового рынка М.

2. Принимается, что: а) при сохранении качества товара затраты у потребителя не изменяются; б) при повышении качества товара затраты у потребителя снижаются более высокими темпами, чем растут затраты у изготовителя; в) ввод нового товара на основе изобретений ведет к повышению качества и снижению себестоимости товара.

На рис. 2 приведены значения целевых факторов (П, Д, Р), полученные путем моделирования сценария S1 «режим саморазвития» и сценариев S2, S3 и S4 («режимы управляемого развития»).

Сценарии: S1: К<sub>0</sub> Ц<sub>0</sub> С<sub>0</sub> О<sub>0</sub> М<sub>0</sub>; S2: К<sub>1</sub> Ц<sub>0</sub> С<sub>0</sub> О<sub>0</sub>  $M_0$ ; S3:  $K_0$   $H_1$   $C_0$   $O_0$   $M_0$ ; S4:  $K_0$   $H_0$   $C_1$   $O_0$   $M_0$ .

Исходные значения целевых факторов по лингвистической шкале:  $\Pi = 0.3$ ;  $\Pi = 0.3$ ;  $P = 0.1$ .

Исходные значения управляющих факторов по лингвистической шкале:  $K = 0.3$ ;  $H = 0.5$ ;  $C = 0.7$ ;  $O = 0.5$ ;  $M = 0.3$ .

Импульсные изменения приоритетных управляющих факторов по лингвистической шкале:  $K_1 = +0.3;$   $H_1 = -0.1;$   $C_1 = -0.3.$ 

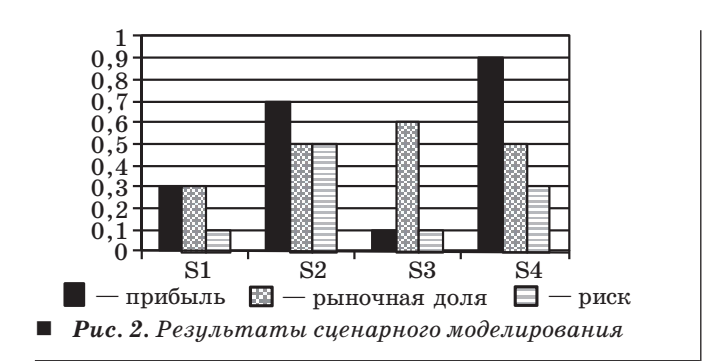

Моделирование выполнено с помощью методов «сценарного анализа» [4, 14]. Методы позволяют генерировать различные варианты инновационных сценариев, осуществлять оценку их влияния на цели проекта и на этой основе выбирать сценарий (сценарии), в наибольшей степени отвечающий намерениям руководства. Сценарный анализ дает возможность сформировать общую концептуальную модель инновационного проекта, которую в последующем можно реализовать с помощью соответствующих инноваций [3, 7–10]. Могут быть использованы технологические регистры ведущих западных компаний или разработаны отраслевые каталоги инноваций для предприятий соответствующего профиля в целях применения для реализации выбранного сценария и формирования портфеля инноваций предприятия. В ходе работ над конкретными проектами нами были разработаны такого рода каталоги на основе импортных технологий:

• для специализированного маслозавода по выпуску смазок, присадок и спецмасел (цель проекта — повышение качества продукции);

• птицеводческого предприятия одного из холдингов (цель проекта — расширение номенклатуры и снижение цены продукции, увеличение рыночной доли);

• сталелитейного комплекса (цель проекта использование в качестве сырья многолетних запасов металлолома и металлоотходов модернизируемых предприятий, нарушающих экологию региона; поставка высококачественного проката металлургическим заводам нефтегазовой отрасли).

#### **Заключение**

В условиях складывающихся рыночных отношений, когда предприятия становятся системообразующими элементами и одновременно самостоятельными субъектами национальной экономики, а также в связи с наметившимся переходом от ресурсно-экспортной к ресурсно-инновационной стратегии экономического развития (эта ситуация характерна для экономики и России, и Азербайджана) проблема правильного управления инновационными проектами предприятий приобретает особую актуальность. Сегодня серьезные трудности в ее решении возникают на ранних, наиболее ответственных и трудноформализуемых стадиях проектирования. Возможности традиционных методов научной поддержки здесь крайне ограничены. Общая ситуация такова, что можно говорить о методологическом вакууме в этом вопросе. Когнитивный подход и когнитивные технологии открывают новые возможности в решении вопроса. Когнитивные технологии позволяют осуществлять качественное (основанное на внесубъектном знании предметной области и профессиональных знаниях менеджмента предприятия) моделирование инновационных проектов на ранней стадии их проработки, характеризуемой сегодня высокой ответственностью, неопределенностью и риском. Применение этих технологий обеспечивает возможность симультанного синтеза концептуальной модели проекта, воссоединяющего жизненно важные этапы дивергенции, трансформации и конвергенции проектной задачи [15, с. 97], крайне сложного вследствие многокритериального характера инновационных проектов и «размытого» будущего внешней среды предприятия.

В общетеоретическом плане можно говорить о том, что когнитивный подход открывает новое направление в моделировании «недизъюнктивной логики» человеческого мышления [16, с. 27, 31, 53], недоступное традиционным («дизъюнктивным») математическим исчислениям, включая нечеткую логику Л. Заде.

Вместе с тем результаты практического применения когнитивного подхода свидетельствуют о том, что прикладная сторона этого направления «экономики знаний» имеет некоторые особенности, требующие особого внимания. Мы отмечаем лишь некоторые основные из них. Так, наш достаточно длительный опыт работы в области когнитивных технологий [5, 17, 18] показал, что в процессе когнитивного моделирования инновационных проектов необходимо участие инженера знаний (когнитолога), использующего не только знание субъектов управления, но и внесубъектное знание предметной области, извлекаемое из таких источников, как книги, журнальные статьи, отраслевые стандарты, проекты-аналоги ведущих компаний, Интернет и т. д. При этом вопрос достоверности конструируемых когнитивных карт решается не только и не столько путем надежного извлечения знаний субъектов управления (как это представляется в публикациях по когнитивному подходу [4, с. 12; 42]), сколько путем максимального учета всего предметного знания, отражающего специфику инновационной деятельности предприятий данного профиля.

Другим «узким местом» работ, проводимых в области когнитивного моделирования, можно назвать недостаточное внимание к первичной эвристической стадии - стадии когнитивной структуризации. Здесь требуется серьезная организационная подготовка и тщательная работа над формированием «общего языка» когнитивного моделирования, согласованного со всеми участниками проекта. Без решения этих вопросов все последующие усилия по разработке когнитивных моделей могут оказаться безуспешными. Эвристическая стадия является не менее важной и сложной, чем все последующие стадии процесса моделирования, широко освещаемые в теоретических публикациях и обзорах.

Рассмотренная в статье когнитивная карта является демонстрационным прототипом и отражает лишь общую идею когнитивного моделирования. Естественно, что рабочие модели могут учи-

### Литература

- 1. Портер М. Международная конкуренция. М.: Международные отношения. 1993. - 896 с.
- 2. Ильенкова С. Д., Горхберг Л. М., Ягудин С. Ю. и др. Инновационный менеджмент / Под ред. С. Д. Ильенковой. - М.: Банки и биржи, ЮНИТИ. 1997. - $323c$
- 3. Базилевич А. И. Инновационный менеджмент предприятия. — М.: ЮНИТИ, 2009. — 231 с.
- 4. Когнитивный анализ и управление развитием ситуаций // Тр. Междунар. конф. САSC'2007 / Ин-т пробл. упр-ния. - М., 2007. - 247 с. http://www. ipu-conf.ru, http://CASC'2007 (дата обращения: 27.12.2009)
- 5. Караев Р. А., Сурков Г. Д. Формирование корпоративной политики предприятия с помощью нечетких когнитивных карт // Изв. НАНА. Сер. физ.мат. и техн. наук. 2004. Т. XXIII. № 2. С. 37-41.
- 6. Караев Р. А. Нечеткие когнитивные карты для генерации и анализа хозяйственных стратегий предприятия: Общая концепция // Стратегическое планирование и развитие предприятий: Тез. докл. и сообщ. Пятого Всерос. симп. / ЦЭМИ РАН. М., 2004. C. 68-80.
- 7. Фатхутдинов Р. А. Инновационный менеджмент. -М.: ЗАО «Бизнес-школа «Интел-Синтез», 1998. - $600c$
- 8. Оголева Л. Н. Инновационный менеджмент. М.: ИНФРА-М, 2004. - 238 с.
- 9. Аньшина В. М. Инновационный менеджмент. -М.: ДЕЛО, 2007. - 528 с.
- 10. Инновационная экономика / Под ред. Л. С. Львова. — М.: Наука, 2004. — 321 с.

тывать ряд дополнительных и весьма существенных факторов (инновационный потенциал предприятия, инновационную активность предприятия, индивидуальные цели владельца, руководства и трудового коллектива, географическое расположение предприятия, влияние рекламы и пр.), которые в случае конкретных предприятий могут быть предметом дополнительных исследований.

Термины «предметная область», «когнитивная модель», «концептуальная модель», «когнитивная карта» используются в том смысле, как это принято в статьях по knowledge-based-технологиям [4, 19].

Работы, выполненные нами в области когнитивных технологий, удостоены Диплома РАН (Отделение общественных наук, секция экономики) и гранта Международного научного фонда экономических исследований акад. Н. П. Федоренко (проект 2003-041).

- 11. Клейнер Г. Б., Тамбовцев В. Л., Качалов Р. М. Предприятие в нестабильной экономической среде: Риски, стратегии, безопасность. - М.: Экономика,  $1997. - 288c.$
- 12. Mintzberg H. The Rise and Fall of Strategic Planning. - N.Y.: Free Press,  $1994. - 416$  p.
- 13. Качалов Р. М. Управление хозяйственным риском. - М.: Наука, 2002. - 275 с.
- 14. Караев Р. А., Исмайлов С. Ф., Салыхова Н. Ю. Модели сценарного анализа // Изв. НАНА. Сер. физ.мат. и техн. наук. 2003. Т. XXIII. № 3. С. 46-51.
- 15. Джонс Дж. К. Методы проектирования. М.: Мир,  $1986. - 326$  c.
- 16. Брушлинский А. В. Мышление и прогнозирование (Логико-психологический анализ). - М.: Мысль,  $1979. - 230c.$
- 17. Караев Р. А., Исмайлов С. Ф., Уолкоф П. Когнитивная модель генерации и принятия решений для стратегического планирования производств // Стратегическое планирование и развитие предприятий: Тез. докл. и сообщ. Четвертого Всерос. симп. / ЦЭМИ РАН. М., 2003. С. 89-91.
- 18. Караев Р. А. и др. Когнитивные модели хозяйственного менеджмента: Опыт разработки и верификации // Экономика и управление в России XXI века: Материалы Междунар. науч.-практ. конф. / Санкт-Петербургская академия управления и экономики. СПб., 2009. С. 32-36.
- 19. Аверкин А. Н., Гаазе-Рапопорт М. Г., Поспелов Д. А. Толковый словарь по искусственному интеллекту. -М.: Радио и связь, 1992. — 256 с.

68

УДК 65.011.8

# **МЕНЕДЖМЕНТ КАЧЕСТВА** СЛУЖБЫ ПОДДЕРЖКИ ПОЛЬЗОВАТЕЛЕЙ В ОБЛАСТИ ИНФОРМАЦИОННЫХ ТЕХНОЛОГИЙ

# В. А. Тушавин,

канд. экон. наук, ассистент Санкт-Петербургский государственный университет аэрокосмического приборостроения

Рассматриваются три подхода к управлению качеством процессов в области бережливых, динамичных и шесть сигм информационных технологий, приводится пример решения практической задачи управления качеством на основе реинжениринга бизнес-процессов поддержки пользователей и последующего контроля метрик: время реакции, приемка с первого предъявления и соблюдение контрактных сроков.

Ключевые слова - управление обращениями, поддержка пользователей, качество оказания услуг.

### Введение

Управление поддержкой пользователей информационных систем является одной из важнейших функций предприятия, работающего в области информационных технологий (ИТ), поскольку от качества поддержки напрямую зависит тот образ предприятия, который создается у заказчика. В отличие от управления инфраструктурой и проблемами, обеспечивающего доступность и безопасность систем, служба поддержки пользователей и управление инцидентами непосредственно контактирует с клиентами и, фактически, является лицом ИТ-службы, поэтому решение задачи повышения качества оказания этого вида услуг является значимым.

#### Существующие подходы к управлению качеством ИТ-услуг

Создание службы поддержки (Service Desk) является одним из ключевых элементов построения качественных процессов поддержки пользователей, это явно следует из подмножества библиотеки ITIL (IT Infrastructure Library - библиотека инфраструктуры ИТ, описывающая лучшую практику организации работы подразделений или компаний, занимающихся предоставлением услуг в области ИТ) — ITSM (IT Service Management — управление ИТ-услугами) [1].

Существуют метрики и лучшие практики, описывающие процессы управления ИТ-инфра-

структурой [2, 3], а также стандарты (ISO 20000), однако для получения гарантированного результата требуется построение системы контроля и управления качеством бизнес-процессов.

В настоящее время в ИТ существует три основные технологии управления бизнес-процессами: бережливые ИТ (Lean IT), динамичные ИТ (Agile IT) и шесть сигм в ИТ (Six Sigma IT). Основные отличия подходов к управлению бизнес-процессами ИТ приводятся в табл. 1 [4, с. 23].

#### Управление качеством службы поддержки пользователей

Как видно из табл. 1, для комплексного решения задачи управления обращениями пользователей необходимо применять три перечисленных подхода. Прежде всего, следует исключить все процессы, не создающие ценность для потребителя услуг (принцип бережливого производства) [5]. После оптимизации процесс был приведен к виду, представленному на рисунке.

После оптимизации процесс необходимо стандартизировать и провести последующий анализ отклонений и причин, вызвавших такое отклонение (шесть сигм). В нашем случае исследование показало, что основные отклонения во времени приема заявки в работу специалистом после ее регистрации, а также выполнения в срок связано с человеческим фактором. Для устранения этой причины было применено комплексное решение. Во-первых, разработана информационная систе-

# УПРАВЛЕНИЕ В СОЦИАЛЬНО-ЭКОНОМИЧЕСКИХ СИСТЕМАХ

#### $\blacksquare$  Таблица 1

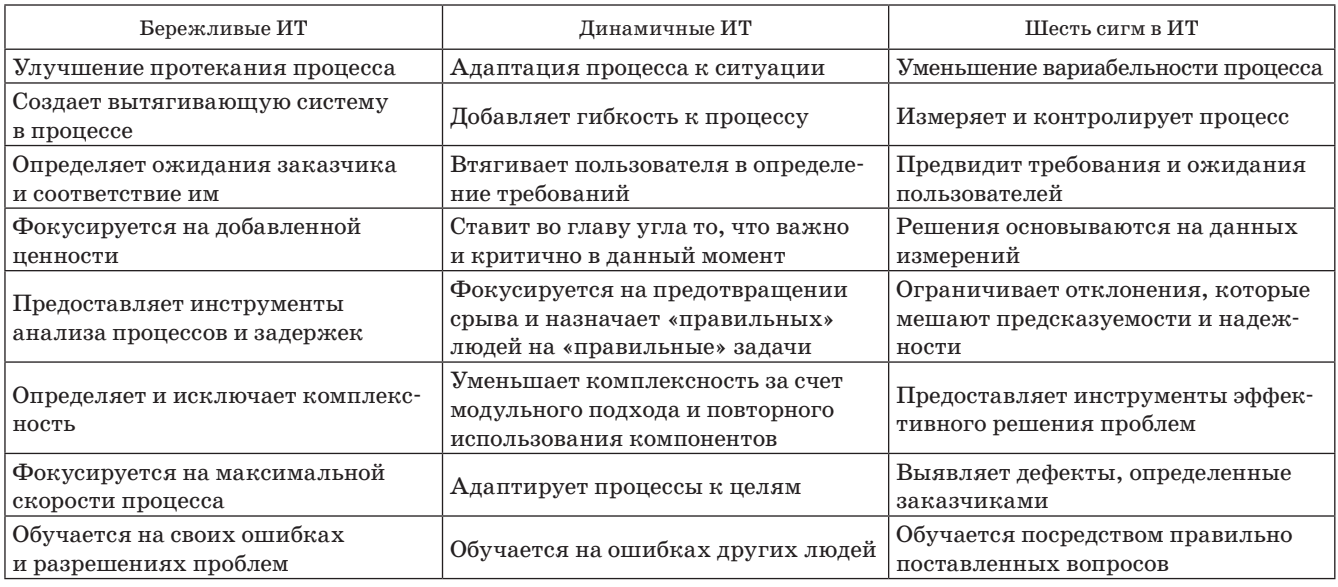

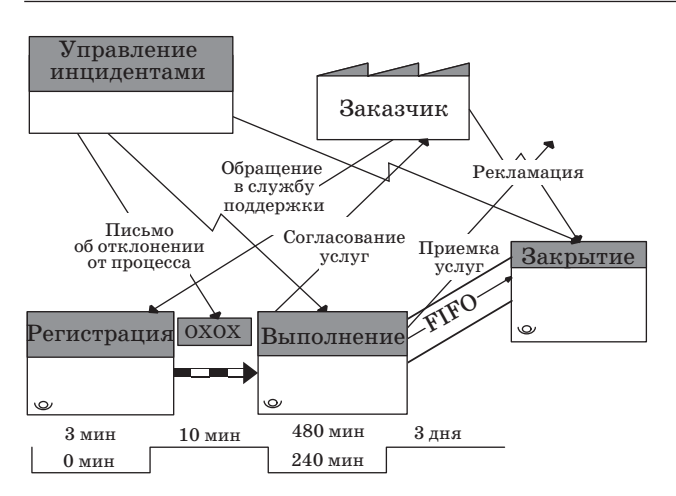

Цепочка создания ценности для службы поддержки пользователей

ма, контролирующая прохождение обращений и в автоматическом режиме уведомляющая исполнителей и их непосредственных руководителей о фактических и возможных отклонениях от заданного процесса, а также в наглядном виде отображающая контрольные карты по всем видам услуг. Кроме того, для уменьшения времени цикла разработана система регистрации обращений посредством интранет-сайта с возможностью обратной связи.

Нами контролируются следующие параметры обращения: время от регистрации до принятия в работу (время реакции), время согласования, время работы, отклонение от запланированных сроков, оценка пользователя за выполненную работу.

### $\blacksquare$  Таблица 2

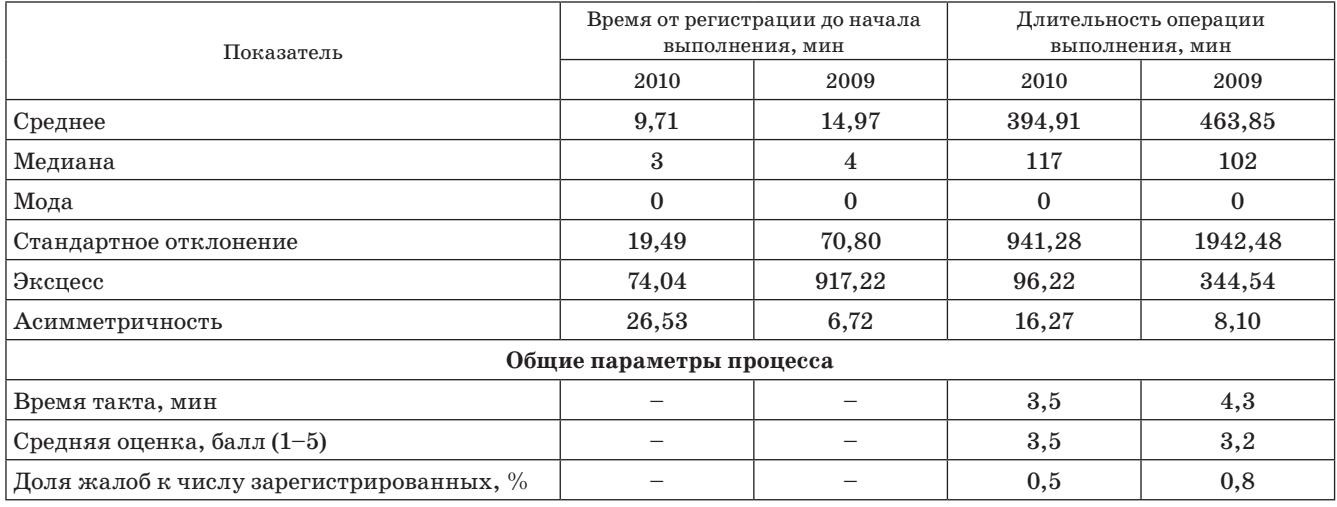

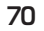
# **Управление в социально-экономических системах**

В табл. 2 показаны изменения, произошедшие в процессе обработки обращений с 2009 по 2010 г.

Помимо этого наблюдается рост производительности труда. Несмотря на рост обращений на 26 % за год, за счет сокращения времени такта на 17 % расчетная потребность в персонале уменьшилась на 6 % и себестоимость обработки одного обращения снизилась на 35 %.

## **Заключение**

Процесс обработки обращений пользователей требует особого подхода к управлению качеством. Использование комплексного подхода к решению этой задачи позволяет повысить удовлетворенность заказчиков и вывести процесс оказания ИТ-услуг на принципиально новый уровень.

# **Литература**

- 1. **ИТ Сервис-менеджмент**. Вводный курс на основе ITIL. 2-е изд. — NL, Amersfoort: Wilco Printers,  $2005. - 292c$ .
- 2. **Брукс П**. Метрики для управления ИТ-услугами: Пер. с англ. — М.: Альпина Бизнес Букс, 2008. — 283 с.
- 3. **CobIT 4.1.** USA: The IT Governance Institute,  $2007. - 197$  p.
- 4. **Ghavami P. K**. Lean, Agile & Six Sigma Information Technology Management. — WA, Seattle: Create-Space, 2008. — 338 p.
- 5. **Джордж Л. Майк**. Бережливое производство + «шесть сигм» в сфере услуг: Как скорость бережливого производства и качество шести сигм помогает совершенствованию бизнеса: Пер. с англ. — М.: Альпина Бизнес Букс, 2005. — 402 с.

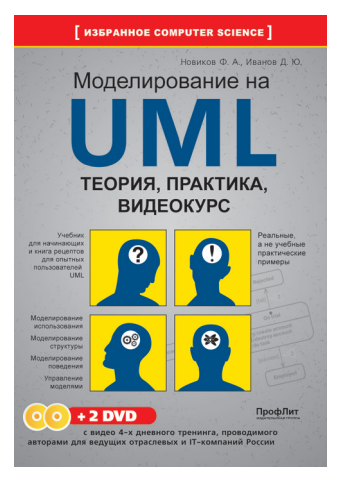

#### **Новиков Ф. А., Иванов Д. Ю.**

Моделирование на UML. Теория, практика, видеокурс. — СПб.: Профессиональная литература, Наука и Техника, 2010. — 640 с.: ил. + цв. вклейки (+2 DVD) ISBN 978-5-94387-610-3.

Книга содержит полное описание всех основных версий унифицированного языка моделирования UML и набор рекомендаций по применению языка для моделирования программных систем. При этом высокий уровень понимания авторами UML, умение его использовать вкупе с блестящими педагогическими навыками и хорошим, доступным языком позволяют сделать из учебника (которым книга, несомненно, является) нечто большее, чем просто учебник. Передаваемый опыт и идеи, которыми авторы щедро делятся на страницах книги, делают ее интересной как для читателя уже знакомого с UML, так и для читателя, которому просто интересно узнать, что такое UML и как его применять в своей практике.

В конце книги размещены сводные таблицы, толковый словарь и развитый предметный указатель, что позволяет использовать книгу в качестве справочника. На цветной вклейке дается графическая нотация-шпаргалка, представляющая собой квинтэссенцию нотации UML с необходимыми пояснениями. К книге прилагается видеокурс по UML на двух DVD.

Книга предназначена для практикующих разработчиков программного обеспечения, руководителей IT-проектов и их заказчиков, системных архитекторов, студентов высших и средних специальных учебных заведений, а также всех желающих освоить унифицированный язык моделирования UML или познакомиться с ним.

*Книгу можно приобрести на официальном сайте данного издания: www.umlmanual.ru*

УДК 519.862.6

# ТЕМАТИКА ИССЛЕДОВАНИЙ ПО ЛОГИКО-ВЕРОЯТНОСТНОМУ УПРАВЛЕНИЮ РИСКОМ И ЭФФЕКТИВНОСТЬЮ В СТРУКТУРНО-СЛОЖНЫХ СИСТЕМАХ

В. В. Карасев, канд. техн. наук Е. Д. Соложенцев, доктор техн. наук, профессор Институт проблем машиноведения РАН

Систематизирована тематика разработок и исследований по управлению риском и эффективностью в сложных системах. Она включает в себя теоретические положения, логико-вероятностные модели риска, базы данных и знаний, процедуры технологий решения проблем и программные средства.

Ключевые слова - структурно-сложная система, логико-вероятностные методы, риск, эффективность, моделирование, классификация, прогнозирование, управление, группы несовместных событий.

# Введение

Теория логико-вероятностного управления (ЛВУ) риском и эффективностью в структурносложных системах адекватна сущности риска и находит все большее распространение в экономике и технике. Работы по созланию теории ЛВУ ведутся около 15 лет [1-9]. Однако многие теоретические и методические вопросы еще не решены. Неясно, в каких направлениях следует вести новые исследования, какие следует решать задачи для теоретического и методического обеспечения систем ЛВУ, какие необходимы технологии для систем ЛВУ риском и эффективностью, какие нужны обобщения для использования ЛВУ в различных приложениях. В работе делается попытка определиться с тематикой необходимых исследований по ЛВУ риском и эффективностью в структурно-сложных системах. Это обеспечило бы привлечение исследователей и специалистов к решению новых проблем и задач.

Данная работа является обобщением результатов работ [2, 3] по созданию логико-вероятностной теории риска для экономических и технических приложений.

Систематизация тематики разработок и исследований основана на ряде введенных авторами новых положений:

1) предложено рассматривать события появления и неуспеха для состояний системы;

2) введены следующие классы ЛВ-моделей риска и эффективности: ЛВ-моделирование, ЛВклассификация, ЛВ-эффективность и ЛВ-прогнозирование;

3) технология решения проблем включает шесть процедур, рассмотренных ниже.

# Обшие положения ЛВУ

В исследованиях по ЛВУ риском и эффективностью в структурно-сложных системах используются следующие общие положения.

• Социальные, экономические и технические системы рассматриваются как структурно-сложные со случайными событиями с Л-связями и переменными.

• Представление инициирующих параметров и параметра эффективности конечными множествами значений, а их распределений - дискретными рядами.

• Построение базы данных и базы знаний и систем Л- и В-уравнений.

• Введение двух типов событий в статистических данных.

• Введение четырех типов ЛВ-моделей риска.

• Использование групп несовместных событий.

• Экспертное оценивание допустимых значений риска и эффективности.

Для классификации тем исследований по ЛВУ риском и эффективностью в структурно-сложных

72

системах будем использовать следующие три фактора:

• классы ЛВ-моделей риска и эффективности;

• процедуры информационной технологии систем ЛВУ;

• приложения ЛВУ.

# **Классы ЛВ-моделей риска и эффективности**

Введены следующие классы ЛВ-моделей риска и эффективности.

1. ЛВ-моделирование. Статистические данные не используются, вероятности событий задаются по экспериментальным или статистическим данным или экспертами. Вычисляются риск и эффективность одного события. Примерами являются ЛВ-модели риска падения евро, неизбрания президента, экономического кризиса страны, неуспеха менеджмента компании и др.

2. ЛВ-классификация. Используются статистические данные, рассматриваются события неуспеха состояний, вводятся системы Л- и В-уравнений. Вероятности неуспеха событий-градаций определяются решением задачи идентификации В-модели риска по статистическим данным. Примерами являются ЛВ-модели риска кредитов, банков, состояний системы и др.

3. ЛВ-эффективность. Эффективность состояний вычисляется, используются статистические данные, рассматриваются события появления состояний, вводятся системы Л- и В-уравнений. Вероятности появления событий-градаций вычисляются как частоты по статистическим данным. Решается прямая задача риска. Примером является ЛВ-модель риска портфеля активов.

4. ЛВ-прогнозирование. Эффективность состояний задана по статистическим данным, рассматриваются события появления и неуспеха состояний, вводятся системы Л- и В-уравнений. Вероятности событий-градаций вычисляются как частоты появления по статистическим данным и как вероятности неуспеха. Решаются прямые и обратные задачи риска. Примерами являются ЛВ-модели риска товарооборота ресторана и магазина, взятки и коррупция, социально-экономические системы.

# **Процедуры технологии ЛВУ**

Технология ЛВУ представлена следующими процедурами:

— построение ЛВ-модели;

— идентификация ЛВ-модели по статистическим данным;

— анализ риска и эффективности системы;

— управление риском и эффективностью системы;

 *Таблица 1. Тематика разработок и исследований по ЛВУ риском и эффективностью*

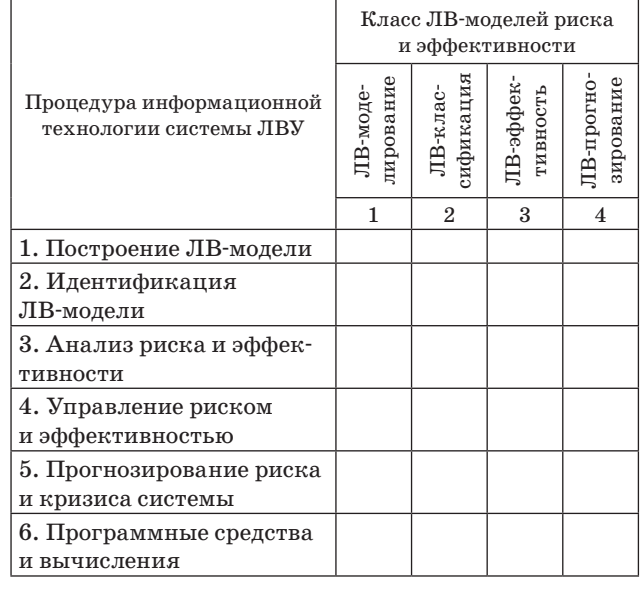

— прогнозирование кризиса системы;

— разработка или адаптация ЛВ-программных средств.

Возможны два типа методических и теоретических исследований (табл. 1):

1) разработки и исследования по каждому классу ЛВ-моделей риска и эффективности с рассмотрением всех процедур информационной технологии систем ЛВУ;

2) разработки и исследования по каждой процедуре информационной технологии систем ЛВУ, рассматриваемой для всех классов ЛВ-моделей риска и эффективности.

Таким образом, исключая приложения, выделены 24 малые темы научных исследований по числу клеток в табл. 1  $(6 \times 4)$  и 10 больших тем исследований: 4 темы по каждому классу ЛВ-моделей с рассмотрением всех процедур информационной технологии и 6 тем по каждой процедуре информационной технологии, рассматриваемой для всех классов ЛВ-моделей риска и эффективности.

# **Достоинства и приложения ЛВУ**

В технике и экономике область приложений ЛВ-моделей риска практически безгранична, достаточно представить систему как структурносложную и иметь статистические данные. Темы могут быть выбраны по аналогии с уже выполненными исследованиями (табл. 2).

Логико-вероятностные модели риска показали в приложениях ряд преимуществ по точности и прозрачности оценки и анализа риска состоя-

# УПРАВЛЕНИЕ В СОЦИАЛЬНО-ЭКОНОМИЧЕСКИХ СИСТЕМАХ

#### $\blacksquare$  Таблица 2. Приложения ЛВУ риском и эффективностью

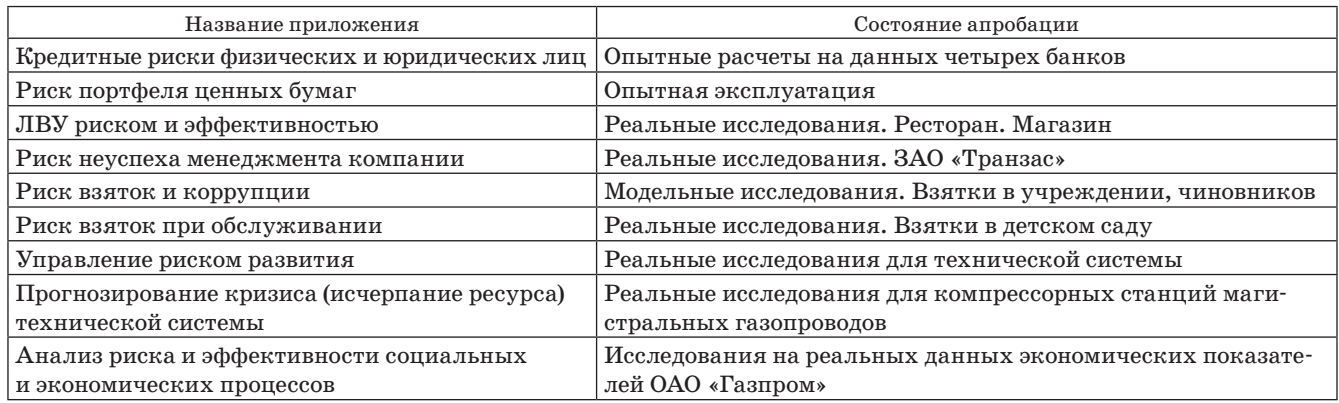

ний системы и всей системы в целом. Достоин-Заключение ства ЛВУ, например кредитными рисками, следующие [1, 2]: Основными результатами настоящей работы - в два раза больше точность в классификаявляются следующие. 1. Сформулирована тематика разработок и исции кредитов; следований по ЛВУ риском и эффективностью - в семь раз больше устойчивость в классификации кредитов; в экономике по статистическим данным. — абсолютная прозрачность в оценке и анали-2. Описаны основные классы ЛВ-моделей риска и эффективности и процедуры ЛВУ. зе риска кредитов; 3. Приведены примеры ЛВУ для разных при-- решение новых задач анализа и управления риском. ложений. Литература 1. Соложенцев Е. Д. Управление риском и эффектив-6. Соложенцев Е. Д., Карасев В. В. Логико-вероятностью в экономике. Логико-вероятностный подностные модели риска в бизнесе с группами несоход. — СПб.: Изд-во СПбГУ, 2009. — 260 с. вместных событий // Экономика и математические методы. 2003. № 1. С. 90-105. 2. Solojentsev E. D. Scenario Logic and Probabilistic Management of Risk in Business and Engineering. 7. Solojentsev E. D., Karassev V. V. Risk logical and Second ed.  $-$  Springer, 2008.  $-500$  p. probabilistic models in business and identification of risk models // Informatica. 2001. N 25. P. 49-55. 3. Рябинин И. А. Надежность и безопасность структурно-сложных систем. - СПб.: Изд-во СПбГУ, 8. Соложенцев Е. Д., Карасев В. В., Соложенцев В. Е.  $2007. - 276$  c. Логико-вероятностные модели риска в банках, бизнесе и качестве. — СПб.: Наука, 1999. — 120 с. 4. Соложенцев Е. Д., Степанова Н. В., Карасев В. В. Прозрачность методик оценки кредитных рисков 9. Соложенцев Е. Д., Карасев В. В., Соложенцев В. Е. и рейтингов. — СПб.: Изд-во СПбГУ, 2005. — 200 с. Логико-вероятностная оценка банковских рисков 5. Карасев В. В., Соложенцев Е. Д. Идентификация и мошенничеств в бизнесе. - СПб.: Политехника. логико-вероятностных моделей риска структурно- $1996. - 60c.$ сложных систем с группами несовместных событий // Автоматика и телемеханика. 2003. № 3. С. 97-113.

74

УДК 519.71

# МЕТОД ОЦЕНКИ НАДЕЖНОСТИ СЛОЖНЫХ ТЕХНИЧЕСКИХ СИСТЕМ

# В. Г. Курбанов,

канд. физ.-мат. наук Институт проблем машиноведения РАН

Предлагается логико-вероятностный метод для определения надежности технических систем, в котором последние описываются вектором отказа с компонентами, характеризирующимися наборами импликантов с задаваемыми интервально вероятностями истинности. В процессе анализа учитываются только импликанты с минимально нижней и максимально верхней границами, что позволяет отказаться от интервальных методов вычисления вероятностей высказываний и, соответственно, упростить алгоритм вычисления предельной оценки надежности технических систем.

Ключевые слова - импликант, надежность, логическая функция, логико-вероятностный метод.

#### Введение

Использование методов и технологий обработки знаний для организации интеллектуального диагностирования сложных технических объектов, особенно в экстремальных условиях и при высоком уровне помех, весьма актуально. В связи с этим представляется важным создание моделей прогнозирования отказов интеллектуальных систем и разработка алгоритмов для оценки надежности интеллектуальных технических систем.

#### Постановка задачи

Рассмотрим техническую систему, состоящую из N частей. Нужно по характеристикам системы определить ее надежность. Пусть система характеризируется кортежем

$$
<\!\!S, U, \mathrm{Y}, t\!\!>,
$$

где  $S$  — состояние системы;  $U$  — управление;  $Y$  вектор поломки;  $t$  — время. Используем правилапродукты для выявления причины отказа разных частей системы. Пусть  $\mathbf{y} = (y_1, y_2, ..., y_n)$  — вектор отказа технической системы,  $y_i^j$  — причина отказа,  $i = 1, 2, ..., n$ ;  $j = 1, 2, ..., N -$ число вариантов, т. е. отказу соответствует следующее сочетание показателей (характеристик) частей технической системы:  $y_{i1} \vee y_{i2} \vee ... \vee y_{im} \rightarrow y_i$ . Причина выхода из строя  $y_i^j$  выражается следующими логическими уравнениями:

$$
y_{i1}^{\overline{1}} \vee y_{i2}^{1} \vee \ldots \vee y_{im}^{1} \to y_{i}^{1};
$$
  
\n
$$
y_{i1}^{2} \vee y_{i2}^{2} \vee \ldots \vee y_{im}^{2} \to y_{i}^{2};
$$
  
\n... ... ... ... ... ... ...

$$
y_{i1}^N \vee y_{i2}^N \vee ... y_{im}^N \rightarrow y_i^N,
$$

здесь *і* — номер отказа;  $m$  — число показателей. Пусть  $p_i^j(y_i)$  — вероятность отказа  $y_i^j, p_i^j(y_i) \in [0, 1]$ . Задача состоит в том, чтобы найти то сочетание  $y_i^j$ , которое максимизирует функцию (надежность системы):

$$
P(y_1 \wedge y_2 \wedge \cdots \wedge y_n) \rightarrow \max_{p_i}.
$$
 (2)

# Метол решения залачи

Сначала отметим, что каждому отказу  $y_i^j$  (*i* =  $= 1, 2, ..., n, j = 1, 2, ..., N$ ) соответствует множество (отрезки) вероятностей  $Q_i = [q_{i1}, q_{iN}],$  где  $0 \le q_{i1} \le 1$ ,  $0 \le q_{iN} \le 1$ . Создадим два множества, элементы которых принадлежат множеству  $Q_i$ :

$$
Q_{\min} = \{q_{11}, q_{21}, ..., q_{n1}\} \text{ N}
$$
  
\n
$$
Q_{\max} = \{q_{1N}, q_{2N}, ..., q_{nN}\}.
$$
 (3)

Используя метод из работы [1], систему (1) сведем к системе

$$
AS = b,\t(4)
$$

где  $A$  — прямоугольная двоичная матрица размерностью [n, m],  $n > m$ ; S — фундаментальный вектор логической системы размерностью  $n$ ;  $b$  – двоичный вектор размерностью п.

Метод [1] позволяет сводить исходные системы в форме конечных автоматов к линейным системам алгебраических уравнений в форме, известной как линейные последовательностные машины (ЛПМ) [2]. Это дает возможность перейти от имитационных методов исследования к анали-

# КРАТКИЕ СООБШЕНИЯ

тическим методам линейной алгебры по mod2. В этом случае эксперименты над моделями не проводятся. Численные оценки определяются беспоисковыми способами, а результаты представляются в аналитической форме.

Представление моделей в форме ЛПМ имеет принципиальное значение, так как позволяет задачи, для которых неизвестно решение за полиномиальное время, привести к задачам, для которых известны эффективные алгоритмы решения. По терминологии С. Кука [3], это означает свести задачу к подклассу  $P$  так называемых  $NP$ -полных задач. В теории NP-полноты задач дискретной оптимизации, разработанной С. Куком, проблема сводимости одной задачи к другой за полиномиальное время, как функции числа шагов от ее размерности (п), является одной из важнейших. Линеаризация систем уравнений логического типа, содержащих конъюнкции из компонентов вектора состояний, позволяет за счет его расширения упорядочить причинно-следственные связи в комбинаторных задачах математического программирования и сравнительно просто определить их сложность, а также оценить логическую замкнутость и непротиворечивость исходной нелинейной системы логических уравнений.

И. И. Жегалкин [4, 5], основываясь на алгебре Буля, упростил законы оперирования с логическими сложением и умножением и свел эти операции к действиям, на которые распространяются арифметические законы ассоциативности, коммутативности и дистрибутивности.

Таким образом, при решении систем логических уравнений их арифметизация легко осуществляется переводом логической функции (ЛФ) из булева базиса в базис Жегалкина, а при интерпретации полученных решений — обратно в булевый базис. При этом любая ЛФ [4] может быть представлена в форме полинома Жегалкина (канонической полиноминальной новой форме) единственным образом посредством компонентов вектора S в качестве ее аргументов. Таким же образом можно аргументы вероятностной функции из (2) представить в базисе Жегалкина. Можно показать, что при представлении любой ЛФ в качестве произведения идентификационной строки на фундаментальный вектор вероятность этой функции можно рассматривать как алгебраическую сумму, каждый элемент которой вычисляется независимо от других компонентов, только по его порядковому номеру.

Рассмотрим две задачи:

$$
P(y_1 \wedge y_2 \wedge \cdots \wedge y_n) \rightarrow \max_{p_i \in Q_{\min}} \tag{5}
$$

$$
\mathbf{A}_1 \mathbf{S}_1 = \mathbf{b}_1 \tag{6}
$$

 $(7)$ 

$$
P(y_1\wedge y_2\wedge\cdots\wedge y_n)\mathop{\to}\limits_{p_i\in Q_{\rm max}}\min
$$

$$
\mathbf{A}_2 \mathbf{S}_2 = \mathbf{b}_2,\tag{8}
$$

где строки из систем уравнений (6) и (8) выбираются так, чтобы соответствовали элементам из множеств  $Q_{\min}$  и  $Q_{\max}$ . Назовем систему уравнений (5), (6) нижней граничной, а систему уравнений (7), (8) — верхней граничной задачей оценки надежности технической системы. Множество допустимых решений (5), (6) обозначим через  $M_{\text{min}}$ , а (7), (8) через  $M_{\text{max}}$ . Элементы этих множеств находятся путем проверки удовлетворения строк из (6) и (8) соответственно в (5) и (7). Далее оптимизация целевых функций (5) и (7) производится на множествах  $M_{\text{min}}$  и  $M_{\text{max}}$ . Для этого вычисляются вероятности элементов из множеств  $M_{\text{min}}$  и  $M_{\text{max}}$ . Среди них находятся минимум (максимум) вероятностей  $\bar{p}$  ( $\hat{p}$ ). Они являются решениями для верхней (нижней) граничной задачи оценки надежности технической системы. Следовательно, решения (1), (2), т. е. надежность системы Р находится между минимумом и максимумом  $\bar{p}$  и  $\hat{p}$ . Для интерпретации решений, т. е. выявления того сочетания событий, которому соответствуют данные вероятности, можно использовать графический метод. Для этого по оси абсцисс нужно отложить номера сочетаний событий, а по оси ординат — соответствующие вероятности, характеризующие надежности.

#### Заключение

Вышеизложенный метод позволяет свести задачу надежности технической системы, когда вероятности поломки частей системы даны в виде множества (отрезков), к нижней граничной и верхней граничной залачам оценки належности и соответственно получить гарантированные оценки надежности системы.

# Литература

- 1. Дубаренко В. В., Курбанов В. Г. Метод приведения систем логических уравнений к форме линейных последовательностных машин //Информационноизмерительные и управляющие системы. 2009. № 4. С. 37-41.
- 2. Гилл А. Линейные последовательностные машины. — М.: Наука, 1974. — 335 с.
- 3. Кук С. А. Сложность процедур вывода теорем // Кибернетический сборник. Новая серия. М.: Мир, 1975. Вып. 12. С. 5-15.
- 4. Жегалкин И. И. О технике вычислений предложений в символической логике // Мат. сб. 1927. Т. 34. Вып. 1. С. 305-338.
- 5. Жегалкин И. И. Арифметизация символической логики // Мет. сб. 1928. Т. 35. Вып. 3, 4. С. 9-28.

И

76

#### **Абдурагимов Теймур Фикрет оглы**

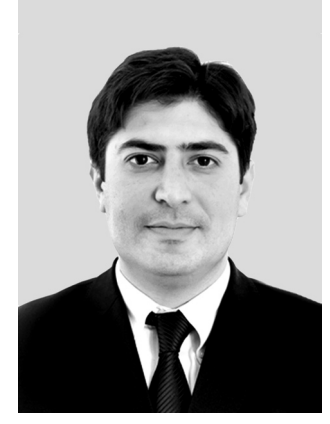

Гражданин Азербайджана. Директор департамента качества ОАО «АтаХолдинг», соискатель ученой степени кандидата экономических наук Института кибернетики Национальной академии наук Азербайджана.

В 2001 году окончил Азербайджанский технический университет по специальности «Управление производством» на факультете «Инженерный бизнесменеджмент».

Является автором семи научных публикаций.

Область научных интересов теория и практика менеджмента, когнитивная психология, когнитивное моделирование. Эл. адрес:

timur\_ab@hotmail.com

# **ВОРОБЬёВ Станислав Николаевич**

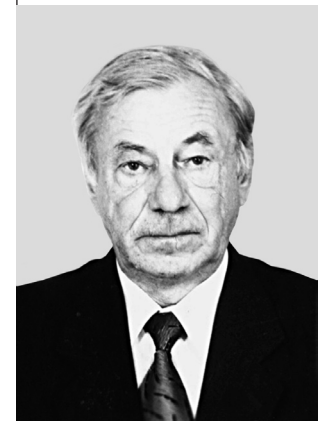

Доцент кафедры информационно-сетевых технологий Санкт-Петербургского государственного университета аэрокосмического приборостроения.

В 1962 году окончил Ленинградский институт авиационного приборостроения.

В 1971 году защитил диссертацию на соискание ученой степени кандидата технических наук. Является автором более 50 научных публикаций.

Область научных интересов — моделирование систем и процессов. Эл. адрес: vsn@k53.guap.ru

## **Гирина Наталья Владимировна**

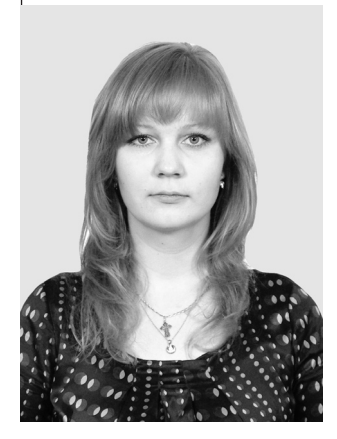

Ассистент кафедры информационно-сетевых технологий Санкт-Петербургского государственного университета аэрокосмического приборостроения.

В 2008 году окончила Санкт-Петербургский государственный университет аэрокосмического приборостроения по специальности «Информационные системы и технологии (в бизнесе)». Является автором пяти научных

публикаций. Область научных интересов —

моделирование систем и процессов. Эл. адрес:

natalia.girina@pw20.ru

#### **Городецкий Андрей Емельянович**

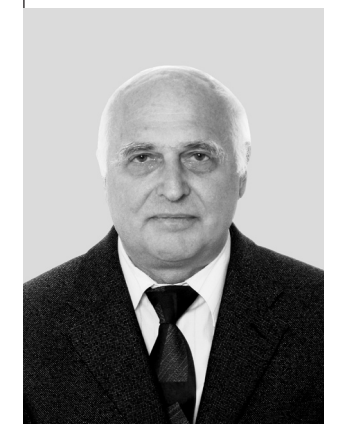

Доктор технических наук, профессор, заведующий лабораторией методов и средств автоматизации Института проблем машиноведения РАН, заслуженный деятель науки и техники. В 1965 году окончил Ленинград-

ский политехнический институт им. М. И. Калинина.

В 1993 году защитил диссертацию на соискание ученой степени доктора технических наук. Является автором более 150 научных публикаций и 70 изобретений.

Область научных интересов математическое моделирование, оптимальное управление, идентификация и диагностика. Эл. адрес: andrey.gorodetsky@ mail23.ipme.ru

# **Григорьян Амаяк Карэнович**

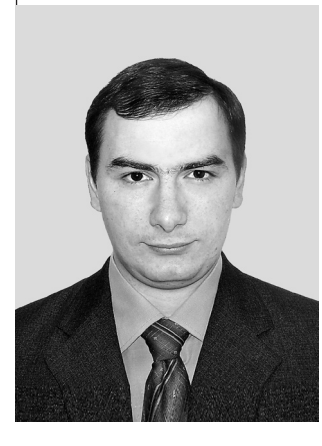

Аспирант кафедры вычислительных систем и сетей Санкт-Петербургского государственного университета аэрокосмического приборостроения.

В 2007 году окончил Северо-Кавказский государственный технический университет по специальности «Прикладная инфор-

матика (в экономике)». Является автором одной научной публикации.

Область научных интересов применение цифровых водяных знаков для защиты информации. эланов для защить информан $\partial$ л. адрес: mikaello $@$ mail.ru

#### **Гюльмамедов Руфат Гасан оглы**

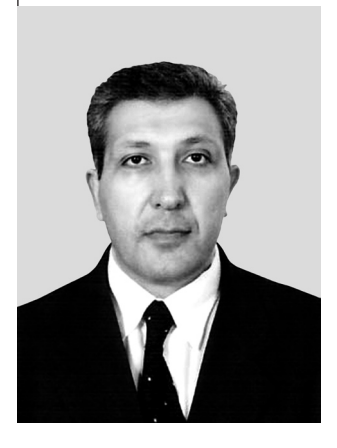

Гражданин Азербайджана.

Доцент кафедры информационной экономики и технологии Азербайджанского государственного экономического университета.

В 1985 году окончил Азербайджанский государственный университет им. С. М. Кирова по специальности «Прикладная математика».

В 1997 году защитил диссертацию на соискание ученой степени кандидата технических наук. Является автором 53 научных публикаций.

Область научных интересов моделирование и управление социально-экономическими системами, распознавание образов, когнитивные технологии. Эл. адрес:

gulmamedovr@rambler.ru

## **Дмитриев Валерий Федорович**

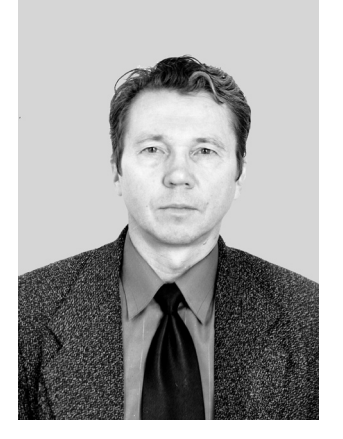

**Карасев Василий Владимирович** 

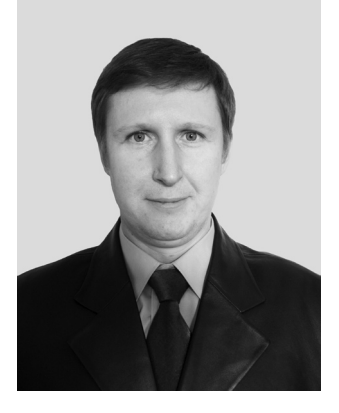

Профессор кафедры электроники и оптической связи Санкт-Петербургского государственного университета аэрокосмического приборостроения, начальник отдела ОАО «РАДАР ммс». В 1981 году окончил Ленинградский электротехнический институт им. В. И. Ульянова (Ленина) по специальности «Промышленная электроника».

В 2004 году защитил диссертацию на соискание ученой степени доктора технических наук. Является автором более 50 научных публикаций.

Область научных интересов моделирование и проектирование акустоэлектронных устройств и функциональных модулей на их основе.

Эл. адрес: vf dmitriev@rambler.ru

Cтарший научный сотрудник лаборатории интегрированных автоматизированного проектирования Института проблем машиноведения РАН.

В 1996 году окончил Санкт-Петербургскую государственную академию аэрокосмического приборостроения.

В 2000 году защитил диссертацию на соискание ученой степени кандидата технических наук. Является автором 22 научных публикаций, соавтором трех книг.

Область научных интересов логика, теория вероятностей, комбинаторный анализ, сложные системы, методы оптимизации, теория графов, теория организационных систем, методы классификации, экспертные системы, анализ данных. Эл. адрес:

Vasily.Karasev@gmail.com

**Кипяткова Ирина Сергеевна** 

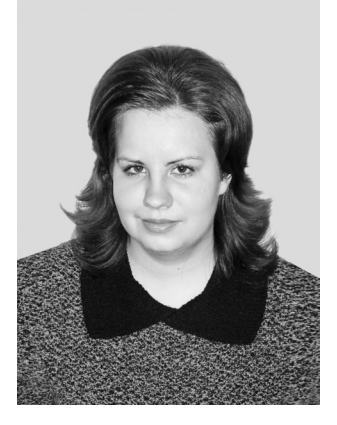

Младший научный сотрудник Санкт-Петербургского института информатики и автоматизации РАН.

В 2008 году окончила Санкт-Петербургский государственный университет аэрокосмического приборостроения по специальности «Роботы и робото-

технические системы». Является автором 10 научных публикаций.

Область научных интересов автоматическое распознавание

речи.

Эл. адрес: kipyatkova@iias.spb.su

#### **Караев Роберт Асадулла оглы**

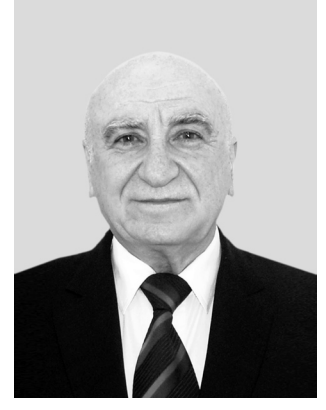

**Карпов Алексей Анатольевич** 

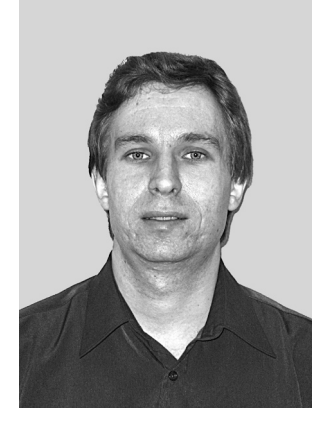

**Койгеров Алексей Сергеевич** 

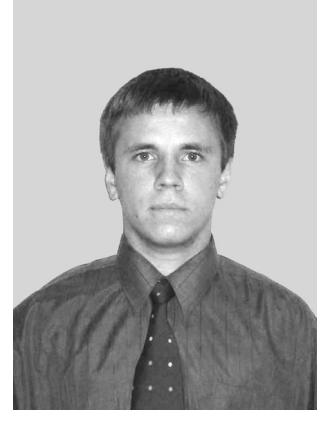

Гражданин Азербайджана. Профессор, заведующий лабора-

торией Института кибернетики Национальной академии наук Азербайджана.

В 1961 году окончил Азербайджанскую государственную нефтяную академию по специальности «Автоматика, телемеханика и электроника».

В 1972 году защитил диссертацию на соискание ученой степени кандидата технических наук. Является автором 185 научных публикаций.

Область научных интересов прикладной системный анализ, моделирование и управление сложными слабоструктурированными объектами, когнитивная психология.

Эл. адрес: karayevr@rambler.ru

Старший научный сотрудник Санкт-Петербургского института информатики и автоматизации РАН.

В 2002 году окончил Санкт-Петербургский государственный университет аэрокосмического приборостроения.

В 2007 году защитил диссертацию на соискание ученой степени кандидата технических наук. Является автором 70 научных публикаций.

Область научных интересов автоматическое аудиовизуальное распознавание речи, многомодальные интерфейсы. Эл. алрес:

karpov@mail.iias.spb.su

Аспирант кафедры электроники и оптической связи Санкт-Петербургского государственного университета аэрокосмического приборостроения.

В 2006 году окончил Санкт-Петербургский государственный университет аэрокосмического приборостроения по специальности «Радиотехника». Является автором 10 научных

публикаций. Область научных интересов —

моделирование и проектирование акустоэлектронных устройств для радиосистем. Эл. адрес: jerr2051@mail.ru

#### **Костоглотов Андрей Александрович**

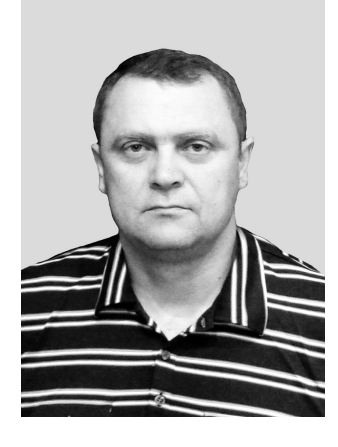

Доцент кафедры метрологии и метрологического обеспечения Ростовского военного института ракетных войск.

В 1988 году окончил Ростовское высшее военное командно-инженерное училище ракетных войск по специальности «Радиотехника». В 2007 году защитил диссерта-

цию на соискание ученой степени доктора технических наук. Является автором более 130 научных публикаций и 10 запатентованных изобретений. Область научных интересов теория управления, оценивания и идентификации.

Эл. адрес: kostoglotov@aaanet.ru

## **Кузнецов Артемий Артемьевич**

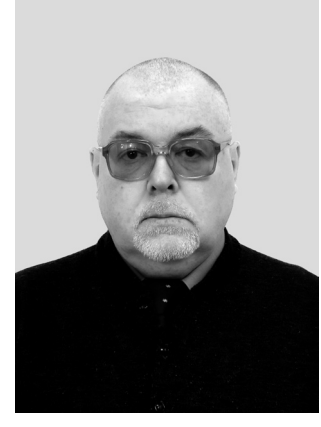

Доцент кафедры общей и прикладной физики Владимирского государственного университета. В 1977 году окончил Челябинский политехнический институт по специальности «Двигатели, приборы, автоматы».

В 1988 году защитил диссертацию на соискание ученой степени кандидата физико-математических наук.

Является автором 290 научных публикаций, в том числе четырех монографий.

Область научных интересов биоритмология, физика аэродисперсных систем.

Эл. адрес: artemi-k@mail.ru

#### **Костоглотов Александр Иванович**

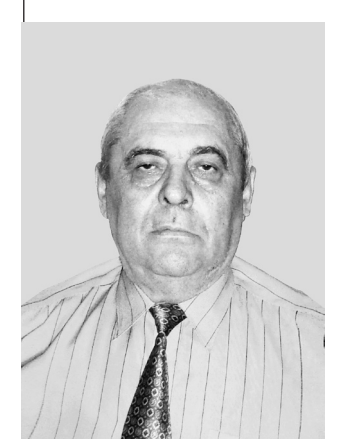

Профессор кафедры безопасности жизнедеятельности Ростовского государственного университета путей сообщения.

В 1966 году окончил Ростовское высшее военное командно-инженерное училище ракетных войск по специальности «Механика». В 1989 году защитил диссертацию на соискание ученой степени доктора технических наук. Является автором более 250 научных публикаций и 70 запатентованных изобретений. Область научных интересов механика и теория управления. Эл. адрес:

kostoglotov@aaanet.ru

**Курбанов Вугар Гариб оглы**

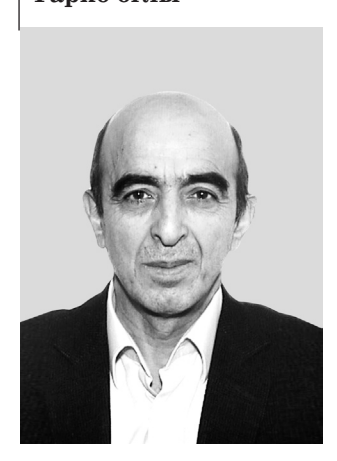

**Михеева Вероника Дмитриевна** 

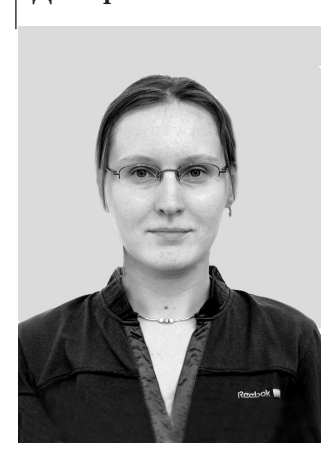

Cтарший научный сотрудник лаборатории методов и средств автоматизации Института проблем машиноведения РАН.

В 1976 году окончил Азербайджанский государственный университет им. С. М. Кирова по специальности «Прикладная математика».

В 1983 году защитил диссертацию на соискание ученой степени кандидата физико-математических наук.

Является автором более 45 научных публикаций.

Область научных интересов математическое моделирование процессов управления, методы логического анализа систем, логико-вероятностные методы. Эл. адрес:

vugar\_borchali@yahoo.com

**Лазарев Игорь Владимирович**

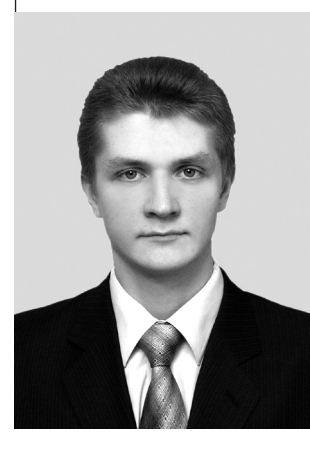

Ассистент кафедры информационно-сетевых технологий Санкт-Петербургского государственного университета аэрокосмического приборостроения.

В 2009 году окончил Санкт-Петербургский государственный университет аэрокосмического приборостроения по специальности «Вычислительные машины, системы, комплексы и сети». Является автором 10 научных публикаций.

Область научных интересов прикладная статистика. Эл. адрес: strider2038@mail.ru

Соискатель ученой степени кандидата физ.-мат. наук Института прикладной астрономии РАН.

В 1999 году окончила Санкт-Петербургский государственный политехнический университет. Является автором девяти научных публикаций, соавтором четырех книг, одного запатентованного изобретения и двух описаний научно-технических разработок (ноу-хау).

Область научных интересов языки программирования, компиляторы, инструментальные средства для систем-на-кристалле, методы автоматизации проектирования реконфигурируемых программно-аппаратных комплексов, моделирование программно-аппаратных комплексов.

Эл. адрес: vdmikheeva@gmail.com

#### **Нагиев Мирага Адил оглы**

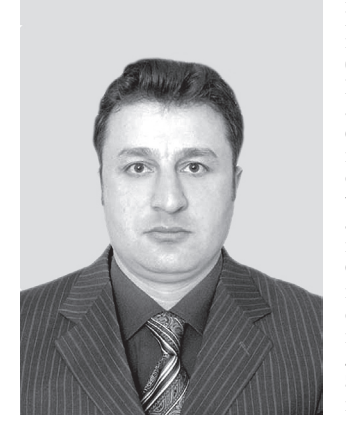

## **Селиванова Елена Николаевна**

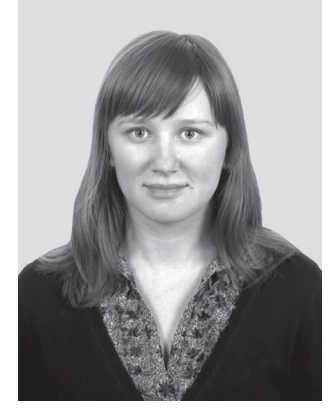

Гражданин Азербайджана.

Генеральный директор консалтинговой компании «USTAD» LLC, соискатель ученой степени кандидата экономических наук Института кибернетики Национальной академии наук Азербайджана.

В 2000 году окончил Азербайджанскую государственную нефтяную академию (бакалавр) и в 2003 году – Азербайджанский государственный экономический университет (магистр). Является автором шести научных публикаций.

Область научных интересов инновационный менеджмент, стратегическое планирование предприятий, когнитивный анализ сложных систем. Эл. адрес:

miragabey@yahoo.com

Аспирант кафедры распределенных интеллектуальных систем Института международных образовательных программ Санкт-Петербургского государственного политехнического университета.

В 2008 году окончила Санкт-Петербургский государственный политехнический университет по специальности «Техническая физика», магистерскую программу «Медицинская и биоинженерная физика».

Является автором шести научных публикаций.

Область научных интересов моделирование биологических процессов.

Эл. адрес:

elena.n.selivanova $@$ gmail.com

## **Сольницев Ремир Иосифович**

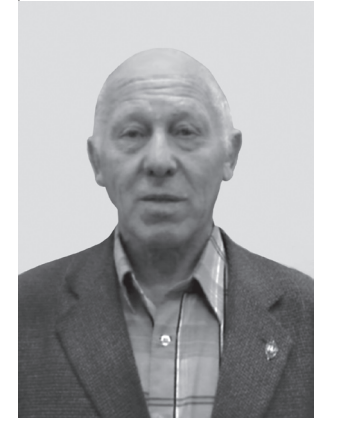

Профессор кафедры компьютерного проектирования информационно-измерительных систем Санкт-Петербургского государственного университета аэрокосмического приборостроения.

В 1956 году окончил Ленинградский электротехнический институт им. В. И. Ульянова (Ленина).

В 1970 году защитил диссертацию на соискание ученой степени доктора технических наук.

Является автором 300 научных публикаций. Область научных интересов —

системы автоматизации проектирования, системы управления, экологические системы. Эл. адрес:

remira@iv13910.spb.edu

#### **Сафарли Ислам Ильгам оглы**

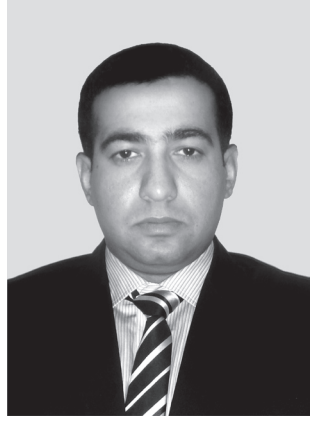

**Соложенцев Евгений Дмитриевич**

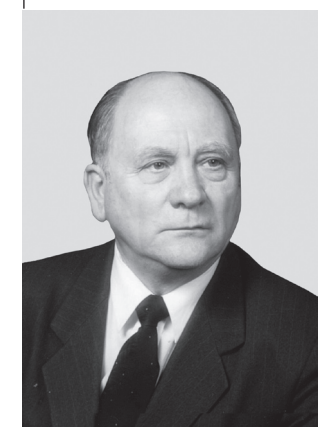

**Суясов Дмитрий Игоревич** 

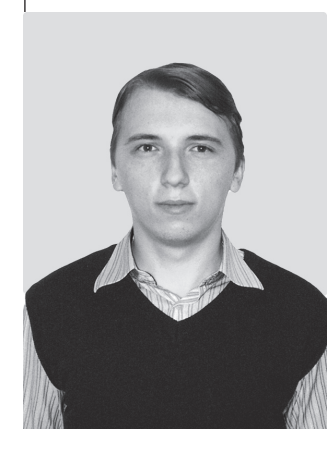

Гражданин Азербайджана.

Соискатель ученой степени кандидата технических наук Института кибернетики Национальной академии наук Азербайджана.

В 2003 году окончил Азербайджанский государственный экономический университет, по специальности «Правовое регулирование экономики».

Является автором 12 научных публикаций.

Область научных интересов системный анализ, стратегическое планирование на основе ключевых компетенций, когнитивные модели социально-экономических систем.

Эл. адрес: isafarli@yahoo.ca

Заведующий лабораторией интегрированных интеллектуальных систем автоматизированного проектирования Института проблем машиноведения РАН. В 1960 году окончил Харьковский политехнический институт. В 1983 году защитил диссертацию на соискание ученой степени доктора технических наук.

Является автором около 200 научных публикаций, в том числе восьми книг.

Область научных интересов моделирование, анализ и управление риском на стадиях проектирования, испытаний и эксплуатации банковских, организационных, экономических и технических систем.

Эл. адрес: karsol@sapr.ipme.ru

Аспирант кафедры компьютерных технологий Санкт-Петербургского государственного университета информационных технологий, механики и оптики. В 2007 году окончил Санкт-

Петербургский государственный университет информационных технологий, механики и оптики по специальности «Прикладная математика и информатика». Является автором двух научных

публикаций. Область научных интересов теория клеточных автоматов, теория конечных автоматов, генетические алгоритмы.

Эл. адрес: suyasov $@$ mail.ru

#### **Тревгода Михаил Александрович**

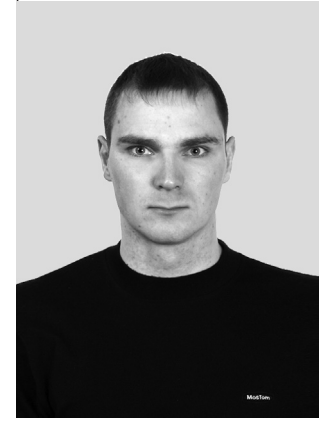

Аспирант кафедры САПР Санкт-Петербургского государственного электротехнического университета «ЛЭТИ».

В 2006 году окончил Санкт-Петербургский государственный электротехнический университет «ЛЭТИ».

Является автором восьми научных публикаций.

Область научных интересов моделирование, системы управ-

ления, алгоритмизация. Эл. адрес: misha\_0312@mail.ru

**Анатолий Викторович** 

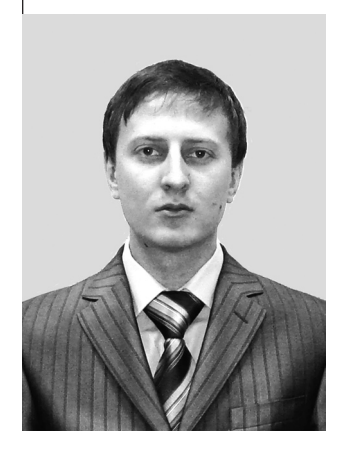

**ЧЕБОТАРЕВ** Старший офицер-инженер отдела Пограничного научно-исследовательского центра ФСБ России, соискатель ученой степени кандидата технических наук в научно-исследовательском отделе Ростовского военного института ракетных войск.

> В 2007 году окончил Ростовский военный институт ракетных войск по специальности «Метрология и метрологическое обеспечение».

Является автором четырех научных публикаций.

Область научных интересов теория управления, оценивания и идентификации. Эл. адрес:

chebotarev.a.v@mail.ru.

#### **Тушавин Владимир Александрович**

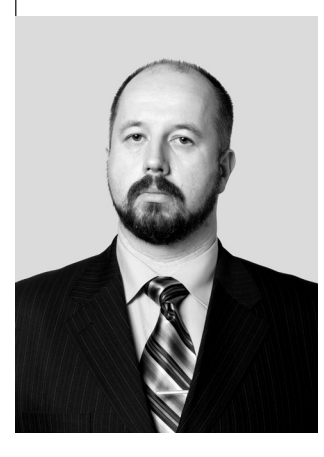

Директор по экономике и финансам ООО «ОМЗ-ИТ», ассистент кафедры экономики и финансов Санкт-Петербургского государственного университета аэрокосмического приборостроения.

В 1996 году окончил Санкт-Петербургский государственный университет аэрокосмического приборостроения по специальности «Информационные системы в экономике», в 2005 году – по специальности «Юриспруденция».

В 2009 году защитил диссертацию на соискание ученой степени кандидата экономических наук. Является автором 17 научных публикаций и двух запатентованных изобретений.

Область научных интересов проектный менеджмент, стандартизация и управление качеством продукции и др.

Эл. адрес:

# ПАМЯТКА ДЛЯ АВТОРОВ

*Поступающие в редакцию статьи проходят обязательное рецензирование.* При наличии положительной рецензии статья рассматривается редакционной коллегией. Принятая в печать статья направляется автору для согласования редакторских правок. После согласования автор представляет в редакцию окончательный вариант текста статьи.

Процедуры согласования текста статьи могут осуществляться как непосредственно в редакции, так и по е-mail (80x@mail.ru).

При отклонении статьи редакция представляет автору мотивированное заключение и рецензию, при необходимости доработать статью — рецензию. Рукописи не возвращаются.

*Редакция журнала напоминает, что ответственность за достоверность и точность рекламных материалов несут рекламодатели.*

## УДК 004.522

Автоматическая обработка и статистический анализ новостного текстового корпуса для модели языка системы распознавания русской речи

*Кипяткова И. С., Карпов А. А.* Информационноуправляющие системы, 2010. № 4. С. 2–8.

Описывается процесс автоматической обработки текстового корпуса, собранного из новостных лент ряда интернет-сайтов, для создания вероятностной *n*-граммной модели разговорного русского языка. Приводится статистический анализ данного корпуса, даются результаты по подсчету частоты появления различных *n*-грамм слов. Представлен обзор существующих типов статистических моделей языка.

*Ключевые слова* — модель языка, текстовый корпус русского языка, автоматическая обработка текста.

Список лит.: 14 назв.

## УДК 519.2

Оценивание временного положения импульсного сигнала

*Воробьёв С. Н., Гирина Н. В., Лазарев И. В.* Информационно-управляющие системы, 2010. № 4. С. 9–14.

Формулируются условия решения задачи оценивания времени прихода импульсного сигнала. Общее решение анализируется для случая обработки измерительного импульсного сигнала колебательным звеном.

*Ключевые слова* — пересечения случайных траекторий, оценивание времени прихода, временная фиксация фронта, однократные пересечения, неоднократные пересечения, плотность распределения времени пересечения.

Список лит.: 9 назв.

#### УДК 62-50:531.8

Метод объединенного принципа максимума в параметрических задачах оптимального управления

*КостоглотовА.А., КостоглотовА. И., ЧеботаревА. В.* Информационно-управляющие системы, 2010. № 4. С. 15–21.

Предлагается новый подход к решению задачи синтеза оптимального управления. Показано, что применение игольчатой вариации Л. С. Понтрягина к инвариантным признакам действительного движения системы позволяет получить условие минимума параметрического функционала в форме принципа максимума.

*Ключевые слова* — оптимальное управление, объединенный принцип максимума, асинхронно-игольчатое варьирование.

Список лит.: 10 назв.

## UDK 004.522

Automatic processing and statistic analysis of the news text corpus for a language model of a Russian language speech recognition system

*Kipyatkova I. S., Karpov A. A.* IUS, 2010. N 4. P. 2–8.

A procedure of an automatic processing of a text corpus, collected from a number of news Internet sites for creation of a *n*-gram model of the Russian spoken language, is described in this paper. A statistic analysis of the corpus is presented, the results of the computation of appearance of different *n*-grams are given. A review of the state-of-the-art statistical language models is presented as well.

*Keywords —* language model, Russian text corpus, automatic text processing

Refs: 14 titles.

#### **IIDK 519.2**

Impulse signal approach time estimation

*Vorobiev S. N., Girina N. V., Lazarev I. V.* IUS, 2010. N 4. P. 9–14.

Some solution conditions for the impulse signal approach time estimate problem are formulated in this paper. The general solution is analyzed for the case of measured impulse signal processing using an oscillating element.

*Keywords —* intersection of random walks, estimation of arrival time, front fixing time, single crossing, repeated crossings, density crossing time

Refs: 9 titles.

#### UDK 62-50:531.8

A method of unified maximum principle in the parametric problem of optimal control

*Kostoglotov A. A., Kostoglotov A. I., Chebotaryov A. V.* IUS, 2010. N 4. P. 15–21.

The paper suggests a new approach to solving the synthesis problem of optimal control. It is shown that using the LS Pontryagin needle variations applied to invariant features of actual motion of the system, provides a condition for a minimum parametric functional in the form of the maximum principle.

*Keywords —* optimal control, unified maximum principle, asynchronous needle variation.

Refs: 10 titles.

**Аннотации**

## УДК 621.38

Радиомаркер на поверхностных акустических волнах с помехоустойчивым частотно-манипулированным кодом

*Койгеров А. С., Дмитриев В. Ф.* Информационноуправляющие системы, 2010. № 4. С. 22–28.

Рассматриваются вопросы помехоустойчивого кодирования в системах радиочастотной идентификации на поверхностных акустических волнах. Предложен новый способ повышения скрытности и надежности связи с радиомаркером при решении задачи радиочастотной идентификации за счет использования частотной манипуляции на физическом уровне и циклического корректирующего кодирования на канальном уровне в модели взаимодействия открытых систем. Приведено моделирование радиомаркера на основе уравнений связанных волн.

*Ключевые слова* — радиочастотная идентификация, радиомаркеры на ПАВ, временно-позиционный код, циклический контроль по избыточности, ортогональное частотное кодирование.

Список лит.: 12 назв.

#### УДК 004.94

Компьютерное моделирование процессов возбуждения и синхронизации колебаний ресничек мерцательных клеток

*Селиванова Е. Н.,ГородецкийА. Е.* Информационноуправляющие системы, 2010. № 4. С. 29–33.

Представлена компьютерная модель процессов возбуждения и синхронизации колебаний ресничек мерцательных клеток. Механизм биения ресничек и их синхронизация объясняются пространственным изменением концентрации ионов кальция в перицилиарной жидкости.

*Ключевые слова* — мерцательный эпителий, ресничка, компьютерное моделирование.

Список лит.: 4 назв.

#### УДК 658.512.22

Программное обеспечение подсистемы САПР замкнутой системы управления «Природа-техногеника»

*Сольницев Р. И., Тревгода М. А.* Информационноуправляющие системы, 2010. № 4. С. 34–38.

Рассматриваются вопросы разработки программного обеспечения для проектирования замкнутой системы управления «Природа-техногеника». Сформулированы основные принципы построения подсистемы САПР, предложена структура программного обеспечения и соответствующие программные модули.

*Ключевые слова* — экология, загрязняющие вещества, система управления, передаточная функция, программные модули.

Список лит.: 5 назв.

## UDK 621.38

Tag-on-surface acoustic wave with noise proof frequency-manipulated code

*Koygerov A. S., Dmitriev V. F.*IUS, 2010. N 4. P. 22–28.

The problems of noise proof coding of radio frequency identification systems on acoustic waves are considered. A new method to increase data hiding and reliability in communication is offered to solve the radio frequency identification problem by using. frequency manipulation on the physical layer and cycling redundancy checking on the data link layer of Open Systems Interconnection. The tag was simulated using coupling-ofmodes analysis.

*Keywords —* radio frequency identification, SAWtags, time position encoding, cycling redundancy checking, orthogonal frequency coding.

Refs: 12 titles.

#### UDK 004.94

Computer modeling of initiation and synchronization in processes in cell cilia

*Selivanova E. N., Gorodetskyi A. E.* IUS, 2010. N 4. P. 29–33.

This work presents a computer model of initiation and synchronization processes in ciliated cell cilia. The mechanism of cilium beating is described by partial changes of calcium ion concentration in the inter-cilia fluid.

*Keywords —* ciliated cells, cilium, computer modeling.

 $Refg \cdot A$  titles.

#### UDK 658.512.22

«Nature-Technogenics» closed control system CAD subsystem software

*Solnitsev R. I., Trevgoda M. A.*IUS, 2010. N 4. P. 34–38.

The design automation issues of the «Nature-Technogenics» closed control system are considered. The major design principles and an architecture of a CAD subsystem for the «Nature-Technogenics» closed control system are suggested.

*Keywords* — ecology, contaminant, control system, transfer function.

Refs: 5 titles.

#### УДК 681.5

Выделение структурных признаков изображений символов на основе клеточных автоматов с метками

*Суясов Д. И.* Информационно-управляющие системы, 2010. № 4. С. 39–45.

Рассматривается выделение структурных признаков изображений символов, что является частью процесса распознавания текста. Использование клеточных автоматов позволяет упростить вычисления, исключив операции с плавающей точкой, и обеспечивает возможность параллельной обработки точек изображения. Вводятся понятия клеточного автомата с метками и управления набором клеточных автоматов. Предлагаются алгоритмы по выделению признаков изображений символов на основе клеточных автоматов с метками и приводятся результаты экспериментов над ними.

*Ключевые слова* — клеточный автомат, распознавание текста, структурные признаки.

Список лит.: 18 назв.

#### УДК 004.43

Методы расширения языков программирования (Часть 1)

*Михеева В. Д.* Информационно-управляющие системы, 2010. № 4. С. 46–52.

Приводится обзор методов расширения современных языков программирования, определенных автором и использованных для построения классификации расширений по способам интеграции и исполнения кода расширений. Рассматривается применение расширений в реальных системах программирования с примерами исходного кода на расширенных языках, анализируются достоинства и недостатки каждого из обсуждаемых методов. Рассмотрены наиболее простые и часто использующиеся методы интеграции кода расширений в основной код, не требующие изменений в базовой системе программирования.

*Ключевые слова* — предметно-ориентированный язык программирования, расширение языка программирования, инструментальные средства программирования.

Список лит.: 14 назв.

#### УДК 004.021

Применение вейвлет-преобразования для внедрения ЦВЗ в видеопоток в режиме реального времени

*Григорьян А. К., Литвинов М. Ю.* Информационноуправляющие системы, 2010. № 4. С. 53–56.

Приводится описание метода защиты видеопотока в режиме реального времени. Детально описаны алгоритмы внедрения цифрового водяного знака в последовательность кадров и алгоритм его извлечения из принятого потока. Содержатся результаты контроля качества внедрения знака.

*Ключевые слова* — цифровой водяной знак, робастность, пиковое соотношение сигнал/шум, вейвлет-преобразование, базис Хаара, режим реального времени.

Список лит.: 8 назв.

#### UDK 681.5

Retrieving structural features from symbol images based on the cellular automata with labels

*Suyasov D. I.* IUS, 2010. N 4. P. 39–45.

This work deals with retrieving structural features from symbol images as part of the pattern recognition task. The usage of cellular automata helps to simplify the computation by excluding the floating point operations and do parallel image processing. Some new concepts are introduced in the article: a cellular automata with labels and control over cellular automata collection. The article suggests new algorithms for structural features retrieval from symbol images and the results of experiments with these algorithms.

*Keywords —* cellular automata, pattern recognition, structural features.

Refs: 18 titles.

#### UDK 004.43

Programming language extension methods (Part 1) *Mikheeva V. D.* IUS, 2010. N 4. P. 46–52.

In this paper, an overview of the modern programming languages extension methods is reviewed. The methods are defined by their authors, and are used to classify the programming language extensions by different kind of the extension source code integration and execution means. The methods are described considering their application in various existent programming systems, the examples of the language extensions source code, and the methods' advantages and disadvantages. Most simple and widely used methods of the extensions source code integration into the base language code without the need of modification of the base programming system are discussed.

*Keywords* — domain-specific language, programming language extension, software development tools.

Refs: 14 titles.

## UDK 004.021

Using the wavelet transformation method for realtime DWM video stream embedding

*Grigoryan A. K., Litviniv M. Yu.*IUS, 2010. N 4. P. 53– 56.

This article describes a video stream real-time defending method. The digital watermark frame sequence integration algorithm and the watermark extraction algorithm were defined and described in details. The described watermark integration quality control results are given.

*Keywords* — digital watermarks, robustness, PSNR (peak signal-to-noise ratio), wavelet transform, Haar basis, real-time mode

Refs: 8 titles.

#### УДК 534.6 + 612.172.4: 57.02

Количество информации и энтропия ярусной диаграммы ритма сердца

*Кузнецов А. А.* Информационно-управляющие системы, 2010. № 4. С. 57–62.

Функциональное состояние организма человека предлагается оценивать по скорости аккумуляции количества информации ярусной топологической структурой диаграммы ритма сердца. Приведены расчетные и графические данные по диаграммам ритма 688 регистраций больных и здоровых людей, сравнительные оценки результатов реальных и виртуальных диаграмм ритма сердца.

*Ключевые слова* — диаграмма ритма сердца, количество информации, информационная энтропия, функциональное состояние организма.

Список лит.: 14 назв.

#### УДК 15. 519.876

Когнитивный анализ и управление инновационными проектами предприятий

*Караев Р. А., Сафарли И. И., Нагиев М. А., Абдурагимов Т. Ф., Гюльмамедов Р. Г.* Информационно-управляющие системы, 2010. № 4. С. 63–68.

Ставится вопрос правильного анализа и управления инновационными проектами предприятий в современных сложных нестабильных экономических условиях. Отмечаются трудности его решения на ранней концептуальной стадии проектирования, сопряженной с высокой неопределенностью и риском, и предлагаются когнитивные технологии поддержки, являющиеся сегодня наиболее эффективными и перспективными инструментами для анализа и управления сложными слабоструктурированными, и в частности проектными, ситуациями.

*Ключевые слова* — инновационные проекты, анализ и управление, когнитивные технологии.

Список лит.: 19 назв.

#### УДК 65.011.8

Менеджмент качества службы поддержки пользователей в области информационных технологий

*Тушавин В. А.* Информационно-управляющие системы, 2010. № 4. С. 69–71.

Рассматриваются три подхода к управлению качеством процессов в области бережливых, динамичных и шесть сигм информационных технологий, приводится пример решения практической задачи управления качеством на основе реинжениринга бизнес-процессов поддержки пользователей и последующего контроля метрик: время реакции, приемка с первого предъявления и соблюдение контрактных сроков.

*Ключевые слова* — управление обращениями, поддержка пользователей, качество оказания услуг. Список лит.: 5 назв.

UDK 534.6 + 612.172.4: 57.02

Quantity of the information and entropy of the heart rhythm circle diagram

*Kuznetsov A. A.* IUS, 2010. N 4. P. 57–62.

The man's organism functional condition is suggested to be estimated by the speed of accumulation of quantity of the information by the heart rhythm diagram topological structure. The settlement and graphic data on the heart rhythm diagram 688 registration of ill and healthy people and comparative estimations of results real and virtual heart rhythm diagram are given.

*Keywords* — the heart rhythm diagram, quantity of the information, entropy information, an organism functional condition.

Refs: 14 titles.

#### UDK 15. 519.876

Cognitive analysis and management of enterprises innovative projects

*Karayev R. A., Safarli I. I., Nagiev M. A., Abduragimov T. F. Gulmamedov R. G.* IUS, 2010. N 4. P. 63–68.

 The importance of the problem of the correct analysis and management of innovative projects of enterprises in modern complicated unstable economic conditions is discussed. Certain difficulties solving this problem on the early conceptual design stage, interfaced with high uncertainty and risks, are pointed out. To solve this problem we offer cognitive support technologies that as of today are the most effective and perspective tools for analysis and management of poor structured situations and, in particular, of design situations.

*Keywords —* innovative projects, analysis and management, cognitive technologies

 $Refg: 10 + iflge.$ 

UDK 65.011.8

Service desk quality management

*Tushavin V. A.* IUS, 2010. N 4. P. 69–71.

In the article three approaches to quality management of Lean , Agile and Six Sigma IT processes are considered. It has an example of the decision of a practical quality management problem using business process reengineering (BPR) of Service Desk and metrics of a response time, first pass yield (FPY) and SLA conformity.

*Keywords —* service calls management, help desk, service desk quality

Refs: 5 titles.

#### УДК 519.862.6

Тематика исследований по логико-вероятностному управлению риском и эффективностью в структурносложных системах

*Карасев В. В., Соложенцев Е. Д.* Информационноуправляющие системы, 2010. № 4. С. 72–74.

Систематизирована тематика разработок и исследований по управлению риском и эффективностью в сложных системах. Она включает в себя теоретические положения, логико-вероятностные модели риска, базы данных и знаний, процедуры технологий решения проблем и программные средства.

*Ключевые слова* — структурно-сложная система, логико-вероятностные методы, риск, эффективность, моделирование, классификация, прогнозирование, управление, группы несовместных событий.

Список лит.: 9 назв.

#### УДК 519.71

Метод оценки надежности сложных технических систем

*Курбанов В. Г.* Информационно-управляющие системы, 2010. № 4. С. 75–76.

Предлагается логико-вероятностный метод для определения надежности технических систем, в котором последние описываются вектором отказа с компонентами, характеризирующимися наборами импликантов с задаваемыми интервально вероятностями истинности. В процессе анализа учитываются только импликанты с минимально нижней и максимально верхней границами, что позволяет отказаться от интервальных методов вычисления вероятностей высказываний и, соответственно, упростить алгоритм вычисления предельной оценки надежности технических систем.

*Ключевые слова* — импликант, надежность, логическая функция, логико-вероятностный метод.

Список лит.: 5 назв.

#### UDK 519.862.6

Research issues in the logical and probabilistic management of risk and efficiency in structural complex systems

*Karasev V. V., Solojentsev E. D.*IUS, 2010. N 4. P. 72–74.

The issues of research and development in the area of management of risk and efficiency in complex systems are discussed. The subject includes theoretical propositions, logical and probabilistic models, databases and knowledge bases, procedures of decision-making technology and software.

*Keywords* — structural complex system, logical and probabilistic methods, risk, efficiency, modeling, classification, forecasting, management, groups of incompatible events.

Refs: 9 titles.

#### UDK 519.71

A method of evaluation of complex technical systems reliability

*Kurbanov V. G.* IUS, 2010. N 4. P. 75–76.

A logical-and-probabilistic method for evaluation of technical systems reliability where technical systems described by the denial vector with components characterised by sets of implicants with intervallic given probabilities of truth is introduced in this article. In this analysis, only implicants with minimal lower and maximum top limits are considered, which allows to avoid the intervallic methods and to simplify the methods of calculation of probabilities of sentences and the algorithm of calculation of utmost evaluation of technical systems reliability.

*Keywords* — implicant, reliability, logical function, logical-and-probabilistic method.

Refs: 5 titles.